# Parallel typesetting for critical editions: the eledpar package<sup>∗</sup>

Peter Wilson Herries Press† Maïeul Rouquette<sup>‡</sup>

#### Abstract

The eledmac package, which is based on the PLAIN TEX set of EDMAC macros, has been used for some time for typesetting critical editions. The eledpar package is an extension to eledmac which enables texts and their critical apparatus to be typeset in parallel, either in two columns or on pairs of facing pages.

Note that before September 2012, eledpar was called ledpar. The changes from ledmac/ledpar to eledmac/eledpar is explained in ledmac documentation.

eledpar provides many tools and options. Normally, they are all documented in this file. Also provided is a help folder, ["examples"](examples/.). The folder contains additional examples (although not for all cases).

To report bugs, please go to ledmac's GitHub page and click "New Issue": <https://github.com/maieul/ledmac/issues/>. You must open an account with github.com to access my page (maieul/ledmac). GitHub accounts are free for open-source users. You can report bug in English or in French (better).

You can subscribe to the eledmac email list in: <http://geekographie.maieul.net/146>

# Contents

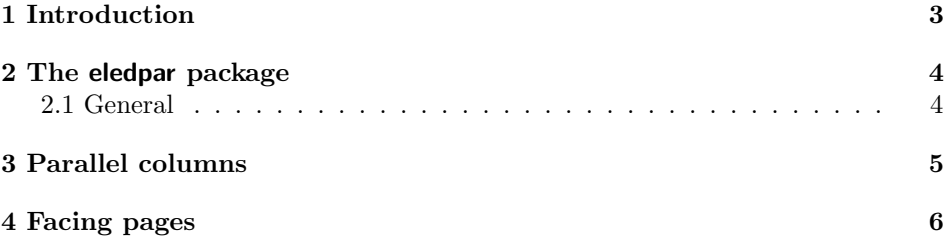

<sup>∗</sup>This file (eledpar.dtx) has version number v1.10.1, last revised 2015/01/16. †herries dot press at earthlink dot net ‡maieul at maieul dot net

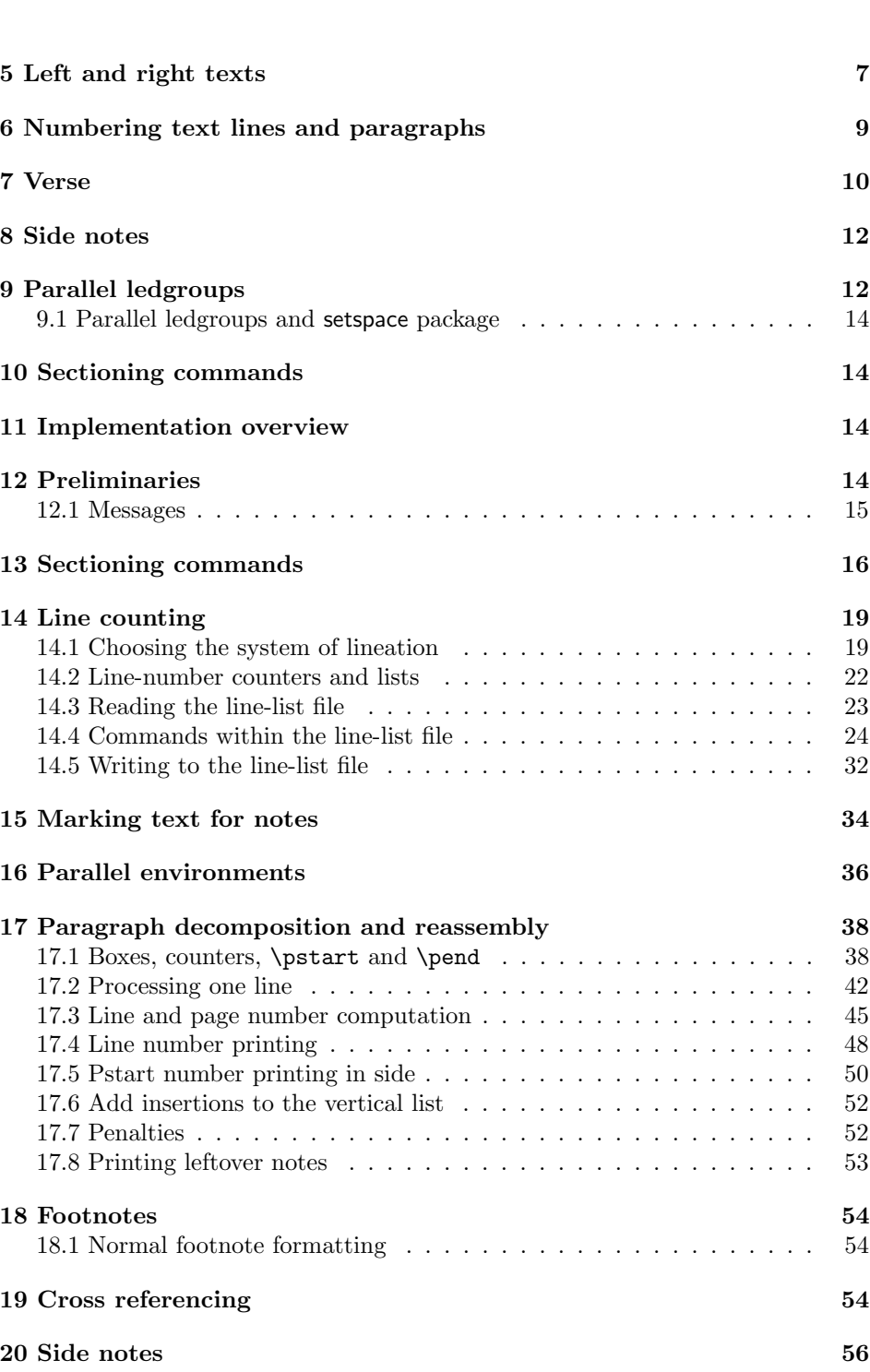

2 Contents

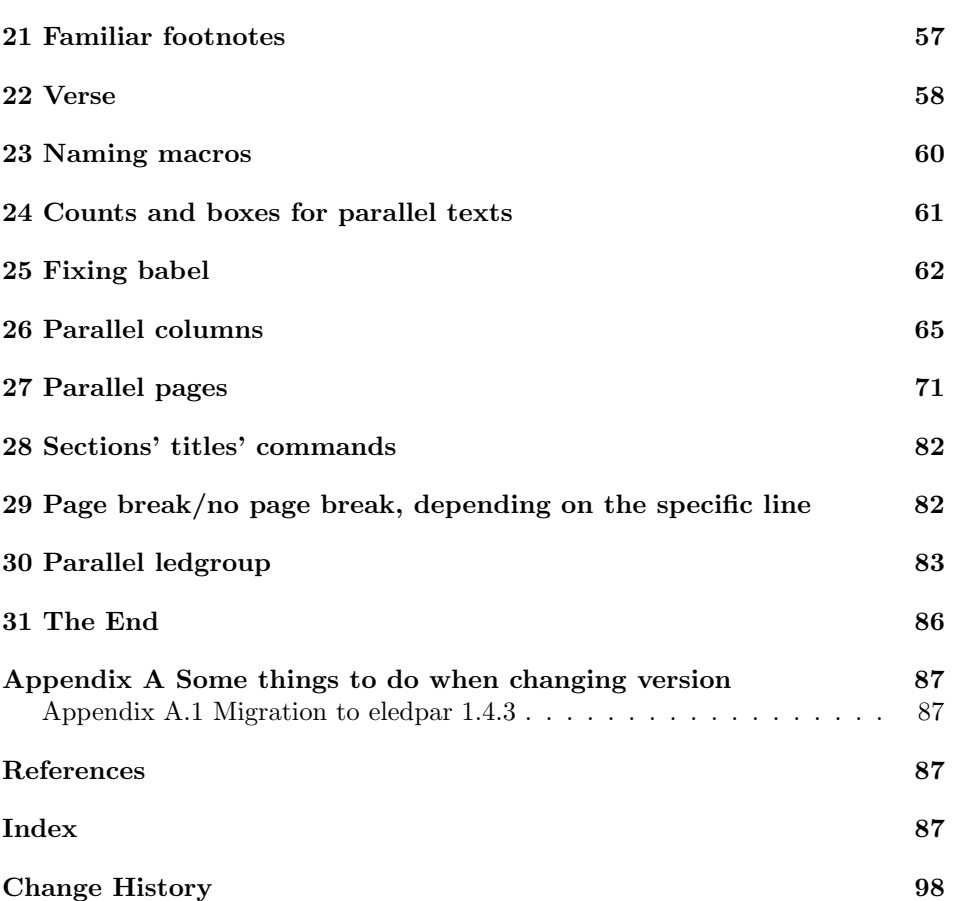

# List of Figures

# <span id="page-2-0"></span>1 Introduction

The EDMAC macros [\[LW90\]](#page-86-4) for typesetting critical editions of texts have been available for use with TeX for some years. Since EDMAC became available there had been a small but constant demand for a version of EDMAC that could be used with LAT<sub>E</sub>X. The eledmac package was introduced in 2003 in an attempt to satisfy that request.

Some critical editions contain texts in more than one form, such as a set of verses in one language and their translations in another. In such cases there is a desire to be able to typeset the two texts, together with any critical apparatus, in parallel. The eledpar package is an extension to eledmac that enables two texts and their apparatus to be set in parallel, either in two columns or on pairs of facing pages.

The package has to try and coerce T<sub>E</sub>X into paths it was not designed for. Use of the package, therefore, may produce some surprising results.

This manual contains a general description of how to use eledpar starting in section [2;](#page-3-0) the complete source code for the package, with extensive documentation (in sections [11](#page-13-2) through [31\)](#page-85-0); and an Index to the source code. As eledpar is an adjunct to eledmac I assume that you have read the eledmac manual. Also eledpar requires eledmac to be used, preferably at least version 0.10 (2011/08/22). You do not need to read the source code for this package in order to use it but doing so may help to answer any questions you might have. On a first reading, I suggest that you should skip anything after the general documentation in sections [2](#page-3-0) until [11,](#page-13-2) unless you are particularly interested in the innards of eledpar.

# <span id="page-3-0"></span>2 The eledpar package

A file may mix numbered and unnumbered text. Numbered text is printed with marginal line numbers and can include footnotes and endnotes that are referenced to those line numbers: this is how you'll want to print the text that you're editing. Unnumbered text is not printed with line numbers, and you can't use eledmac's note commands with it: this is appropriate for introductions and other material added by the editor around the edited text.

The eledpar package lets you typeset two numbered texts in parallel. This can be done either as setting the 'Leftside' and 'Rightside' texts in two columns or on facing pages. In the paired pages case footnotes are placed at the bottom of the page on which they are called out — that is, footnotes belonging to the left are set at the foot of a left (even numbered) page, and those for right texts are at the bottom of the relevant right (odd numbered) page. However, in the columnar case, all footnotes are set at the bottom left of the page on which they are called out — they are not set below the relevant column. The line numbering schemes need not be the same for the two texts.

### <span id="page-3-1"></span>2.1 General

eledmac essentially puts each chunk of numbered text (the text within a \pstart  $\ldots$  \pend) into a box and then following the \pend extracts the text line by line from the box to number and print it. More precisely, the text is first put into the the box as though it was being typeset as normal onto a page and any notes are stored without being typeset. Then each typeset line is extracted from the box and any notes for that line are recalled. The line, with any notes, is then output for printing, possibly with a line number attached. Effectively, all the text is typeset and then afterwards all the notes are typeset.

eledpar similarly puts the left and right chunks into boxes but can't immediately output the text after a \pend — it has to wait until after both the left and right texts have been collected before it can start processing. This means that several boxes are required and possibly TeX has to store a lot of text in its memory; both the number of potential boxes and memory are limited. If TeX's memory is overfilled the recourse is to reduce the amount of text stored before printing.

\maxchunks It is possible to have multiple chunks in the left and right texts before printing them. The macro  $\max$ chunks $\{\langle num \rangle\}$  specifies the maximum number of chunks within the left or right texts. This is initially set as:

\maxchunks{5120}

meaning that there can be up to 5120 chunks in the left text and up to 5120 chunks in the right text, requiring a total of 10240 boxes. If you need more chunks then you can increase \maxchunks. The \maxchunks must be called in the preamble.

TeX has a limited number of boxes; if you get an error message along the lines of 'no room for a new box', then load the package etex, which needs pdflatex or xelatex. If you \maxchunks is too little you can get a eledmac error message along the lines: 'Too many \pstart without printing. Some text will be lost.' then you will have to either increase  $\max$ chunks or use the parallel printing commands (\Columns or \Pages) more frequently.

When typesetting verse using \syntax, each line is treated as a chunk, so be warned that if you are setting parallel verses you might have to increase \maxchunks much more than it appears at first sight.

In general, eledmac is a TeX resource hog, and eledpar only makes things worse in this respect.

# <span id="page-4-0"></span>3 Parallel columns

- pairs Numbered text that is to be set in columns must be within a pairs environment. Within the environment the text for the lefthand and righthand columns is placed within the Leftside and Rightside environments, respectively; these are described in more detail below in section [5.](#page-6-0)
- 

\Columns The command \Columns typesets the texts in the previous pair of Leftside and Rightside environments. The general scheme for parallel columns looks like this:

```
\begin{pairs}
\begin{Leftside} ... \end{Leftside}
\begin{Rightside} ... \end{Rightside}
\Columns
\begin{Leftside} ... \end{Leftside}
...
\end{pairs}
\Columns
```
Keep in mind that the \Columns must be outside of the pairs environment. \AtBeginPairs You can use the macro \AtBeginPairs to insert a code at the begining of each pairs environments. That could be useful to add the \sloppy macro to prevent overfull hboxes in two columns.

\AtBeginPairs{\sloppy}

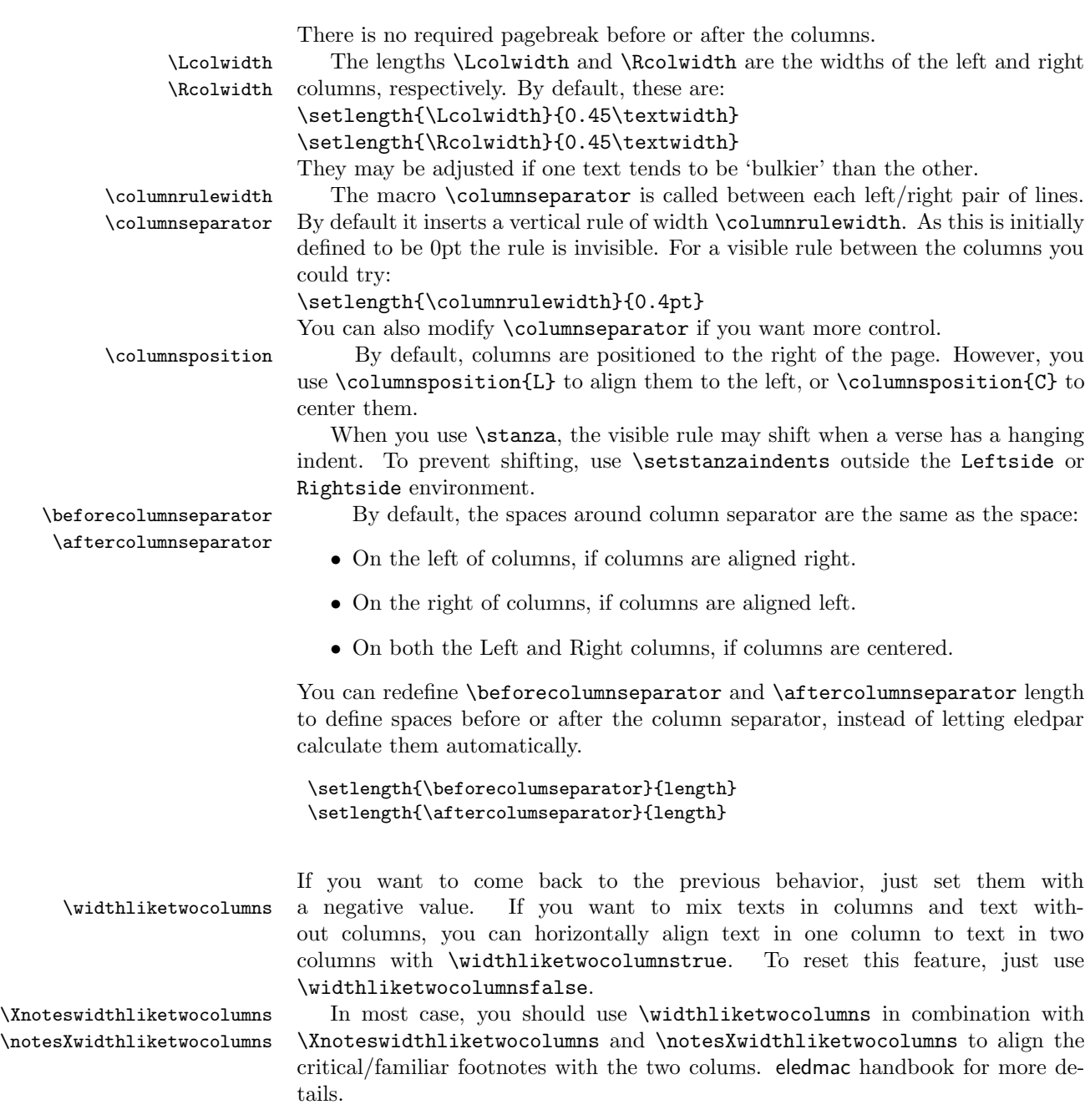

# <span id="page-5-0"></span>4 Facing pages

pages Numbered text that is to be set on facing pages must be within a pages environ-

ment. Within the environment the text for the lefthand and righthand pages is placed within the Leftside and Rightside environments, respectively.

\Pages The command \Pages typesets the texts in the previous pair of Leftside and Rightside environments. The general scheme for parallel pages looks like this:

```
\begin{pages}
\begin{Leftside} ... \end{Leftside}
\begin{Rightside} ... \end{Rightside}
\begin{Leftside} ... \end{Leftside}
...
\end{pages}
\Pages
```
The Leftside text is set on lefthand (even numbered) pages and the Rightside text is set on righthand (odd numbered) pages. Each \Pages command starts a new even numbered page. After parallel typesetting is finished, a new page is started. Note that the \Pages must be outside of the pages environment.

\Lcolwidth Within the pages environment the lengths \Lcolwidth and \Rcolwidth are \Rcolwidth the widths of the left and right pages, respectively. By default, these are set to the normal textwidth for the document, but can be changed within the environment if necessary.

\goalfraction When doing parallel pages eledpar has to guess where TeX is going to put pagebreaks and hopefully get there first in order to put the pair of texts on their proper pages. When it thinks that the fraction \goalfraction of a page has been filled, it finishes that page and starts on the other side's text. The definition is: \newcommand\*{\goalfraction}{0.9}

> If you think you can get more on a page, increase this. On the other hand, if some left text overflows onto an odd numbered page or some right text onto an even page, try reducing it, for instance by:

\renewcommand\*{\goalfraction}{0.8}

### <span id="page-6-0"></span>5 Left and right texts

Parallel texts are divided into Leftside and Rightside. The form of the contents of these two are independent of whether they will be set in columns or pages.

Leftside The left text is put within the Leftside environment and the right text like-Rightside wise in the Rightside environment. The number of Leftside and Rightside environments must be the same.

Within these environments you can designate the line numbering scheme(s) to \firstlinenum be used. The eledmac package originally used counters for specifying the num bering scheme; now both eledmac<sup>1</sup> and the eledpar package use macros instead. Following  $\frac{\{num\}}{\text{th}} \text{ the first line number will be } \{num\}$ , and following \linenumincrement $\{(num)\}$  only every  $\langle num \rangle$ th line will have a printed number. Using these macros inside the Leftside and Rightside environments

\firstsublinenum\* \sublinenumincrement\*

\linenumincrement \firstsublinenum \sublinenumincrement \firstlinenum\* \linenumincrement\*

 $1$  when used with ledpatch v0.2 or greater.

gives you independent control over the left and right numbering schemes. The \firstsublinenum and \sublinenumincrement macros correspondingly set the numbering scheme for sublines. The starred versions change both left and right numbering schemes.

\pstart In a serial (non-parallel) mode, each numbered paragraph, or chunk, is con- \pend tained between the \pstart and \pend macros, and the paragraph is output when the \pend macro occurs. The situation is somewhat different with parallel typesetting as the left text (contained within \pstart and \pend groups within the Leftside environment) has to be set in parallel with the right text (contained within its own \pstart and \pend groups within the corresponding Rightside environment) the **\pend** macros cannot immediately initiate any typesetting – this has to be controlled by the \Columns or \Pages macros. Several chunks may be specified within a Leftside or Rightside environment. A multi-chunk text then looks like:

```
\begin{...side}
 % \beginnumbering
 \pstart first chunk \pend
 \pstart second chunk \pend
  ...
 \pstart last chunk \pend
 % \endnumbering
\end{...side}
```
Numbering, via \beginnumbering and \endnumbering, may extend across several Leftside or Rightside environments. Remember, though, that the Left/Right sides are effectively independent of each other.

Generally speaking, controls like \firstlinenum or \linenummargin apply to sequential and left texts. To effect right texts only they have to be within \lineationR a Rightside environment. \lineationR macro is the equivalent of eledmac \lineation\* \lineation macro for the right side. \lineation\* macro is the equivalent of eledmac \lineation macro for both sides. If you are using the babel package with different languages (via, say, \selectlanguage) for the left and right texts it is particularly important to select the appropriate language within the Leftside and Rightside environments. The initial language selected for the right text is the babel package's default. Also, it is the  $last \setminus \text{selectlanguage in a side that}$ controls the language used in any notes for that side when they get printed. If you are using multilingual notes then it is probably safest to explicitly specify the  $language(s)$  for each note rather than relying on the language selection for the side. The right side language is also applied to the right side line numbers.

> Corresponding left and right sides must have the same number of paragraph chunks — if there are four on the left there must be four on the right, even if some are empty. The start of each pair of left and right chunks are aligned horizontally on the page. The ends may come at different positions — if one chunk is shorter than the other then blank lines are output on the shorter side until the end of the longer chunk is reached.

However, sometime if the left pstarts are much greater than right pstarts, or vice-versa, you can decide to shift the pstarts on the left and right side. That means the start of pstarts are not aligned horizontally on the page, the shift is offset at the end of each double pages. To enable this function, load eledpar with the option shiftedpstarts.

# <span id="page-8-0"></span>6 Numbering text lines and paragraphs

\beginnumbering Each section of numbered text must be preceded by \beginnumbering and fol- \endnumbering lowed by \endnumbering, like: \beginnumbering

 $\langle text \rangle$ 

\endnumbering

These have to be separately specified within Leftside and Rightside environments.

The \beginnumbering macro resets the line number to zero, reads an auxiliary file called  $\langle jobname \rangle$ .nn (where  $\langle jobname \rangle$  is the name of the main input file for this job, and nn is 1 for the first numbered section, 2 for the second section, and so on), and then creates a new version of this auxiliary file to collect information during this run. Separate auxiliary files are maintained for right hand texts and these are named  $\langle jobname \rangle$ .nnR, using the 'R' to distinguish them from the left hand and serial (non-parallel) texts.

\memorydump The command \memorydump effectively performs an \endumbering immediately followed by a \beginnumbering while not restarting the numbering sequence. This has the effect of clearing TeX's memory of previous texts and any associated notes, allowing longer apparent streams of parallel texts. The command should be applied to both left and right texts, and after making sure that all previous notes have been output. For example, along the lines of:

```
\begin{Leftside}
  \beginnumbering
  ...
\end{Leftside}
\begin{Rightside}
  \beginnumbering
  ...
\end{Rightside}
\Pages
\begin{Leftside}
  \memorydump
  ...
\end{Leftside}
\begin{Rightside}
  \memorydump
  ...
```
\Rlineflag The value of \Rlineflag is appended to the line numbers of the right texts.

Its default definition is:

\newcommand\*{\Rlineflag}{R}

This may be useful for parallel columns but for parallel pages it might be more appropriate to redefine it as:

\printlinesR \renewcommand\*{\Rlineflag}{}. The \printlines macro is ordinarily used \ledsavedprintlines to print the line number references for critical footnotes. For footnotes from right side texts a special version is supplied, called \printlinesR, which incorporates \Rlineflag. (The macro \ledsavedprintlines is a copy of the original \printlines, just in case . . . ). As provided, the package makes no use of \printlinesR but you may find it useful. For example, if you only use the B footnote series in righthand texts then you may wish to flag any line numbers in those footnotes with the value of \Rlineflag. You could do this by putting the following code in your preamble:

#### \let\oldBfootfmt\Bfootfmt \renewcommand{\Bfootfmt}[3]{% \let\printlines\printlinesR \oldBfootfmt{#1}{#2}{#3}}

\thepstartR

It's possible to insert a number at every \pstart command. You must use \numberpstarttrue the \numberpstarttrue command to have it. You can stop the numerotation \numberpstartfalse with \numberpstartfalse. You can redefine the commands \thepstartL and \thepstartL \thepstartR to change style. The numbering restarts on each \beginnumbering

# <span id="page-9-0"></span>7 Verse

If you are typesetting verse with eledmac you can use the \stanza construct, and you can also use this in right or left parallel texts. In this case each verse line is a chunk which has two implications. (1) you can unexpectedly exceed the \maxchunks limit or the overall limit on the number of boxes, and (2) left and right verse lines are matched, which may not be desirable if one side requires more print lines for verse lines than the other does.

astanza eledpar provides an astanza environment which you can use instead of \stanza (simply replace \stanza by \begin{astanza} and add \end{astanza} after the ending  $\&$ ). Within the astanza environment each verse line is treated as a paragraph, so there must be no blank lines in the environment otherwise there will be some extraneous vertical spacing.

> If you get an error message along the lines of 'Missing number, treated as zero \sza@0@' it is because you have forgotten to use \setstanzaindents to set the stanza indents.

\skipnumbering The command \skipnumbering when inserted in a line of parallel text causes the numbering of that particular line to be skipped. This can useful if you are putting some kind of marker (even if it is only a blank line) between stanzas. Remember, parallel texts must be numbered and this provides a way to slip in an 'unnumbered' line.

The astanza environment forms a chunk but you may want to have more than one stanza within the chunk. Here are a couple of ways of doing that with a blank line between each internal stanza, and with each stanza numbered. First some preliminary definitions:

```
\newcommand*{\stanzanum}[2][\stanzaindentbase]{%
 \hskip -#1\llap{\textbf{#2}}\hskip #1\ignorespaces}
\newcommand{\interstanza}{\par\mbox{}\skipnumbering}
```
And now for two stanzas in one. In this first example the line numbering repeats for each stanza.

```
\setstanzaindents{1,0,1,0,1,0,1,0,1,0,1}
\begin{pairs}
\begin{Leftside}
  \firstlinenum{2}
  \linenumincrement{1}
 \beginnumbering
  \begin{astanza}
    \stanzanum{1} First in first stanza &
                  Second in first stanza &
                  Second in first stanza &
                  Third in first stanza &
                  Fourth in first stanza &
    \interstanza
    \setline{2}\stanzanum{2} First in second stanza &
                  Second in second stanza &
                  Second in second stanza &
                  Third in second stanza &
                  Fourth in second stanza \&
 \end{astanza}
  ...
```
And here is a slightly different way of doing the same thing, but with the line numbering being continuous.

```
\setstanzaindents{1,0,1,0,1,0,0,1,0,1,0,1}
\begin{pairs}
\begin{Leftside}
  \firstlinenum{2}
 \linenumincrement{1}
  \beginnumbering
  \begin{astanza}
    \stanzanum{1} First in first stanza &
                  Second in first stanza &
                  Second in first stanza &
                  Third in first stanza &
                  Fourth in first stanza &
    \strut &
```

```
\stanzanum{2}\advanceline{-1} First in second stanza &
                Second in second stanza &
                Second in second stanza &
                Third in second stanza &
                Fourth in second stanza \&
\end{astanza}
...
```
\hangingsymbol Like in eledmac, you could redefine the command \hangingsymbol to insert a character in each hanging line. If you use it, you must run LATEX two time. Example for the French typography

\renewcommand{\hangingsymbol}{[\,}

You can also use it to force hanging verse to be flush right:

```
\renewcommand{\hangingsymbol}{\protect\hfill}
```
When you use **\lednopb** make sure to use it on both sides in the corresponding verses to keep the pages in sync.

### <span id="page-11-0"></span>8 Side notes

As in eledmac, you must use one of the following commands to add side notes: \ledsidenote, \ledleftnote, \ledrightnote, \ledouterote, \ledinnerrote.

The \sidenotemargin defines the margin of the sidenote for either left or right side, depending on the current environment. You can use  $\s$ idenotemargin\* to define it for both sides.

### <span id="page-11-1"></span>9 Parallel ledgroups

You can also make parallel ledgroups (see the documentation of eledmac about ledgroups). To do it you have:

- To load eledpar package with the parledgroup option, or to add \parledgrouptrue.
- To push each ledgroup between \pstart. . . \pend command.

See the following example:

```
\begin{pages}
\begin{Leftside}
   \beginnumbering
   \pstart
     \begin{ledgroup}
       ledgroup content
     \end{ledgroup}
```

```
\pend
   \pstart
    \begin{ledgroup}
       ledgroup content
    \end{ledgroup}
   \pend
   \endnumbering
 \end{Leftside}
\begin{Rightside}
   \beginnumbering
   \pstart
     \begin{ledgroup}
       ledgroup content
    \end{ledgroup}
   \pend
   \pstart
    \begin{ledgroup}
       ledgroup content
    \end{ledgroup}
   \pend
   \endnumbering
\end{Rightside}
\Pages
\end{pages}
```
You can add sectioning a sectioning command, following this scheme:

```
\begin{..side}
     \beginnumbering
    \pstart
      \section{First ledgroup title}
    \pend
     \pstart
      \begin{ledgroup}\skipnumbering
          ledgroup content
      \end{ledgroup}
     \pend
    \pstart
    \section{Second ledgroup title}
    \pend
     \pstart
      \begin{ledgroup}\skipnumbering
          ledgroup content
      \end{ledgroup}
     \pend
     \endnumbering
\end{..side}
```
13

#### <span id="page-13-0"></span>9.1 Parallel ledgroups and setspace package

If you use the setspace package and want your notes in parallel ledgroups to be single-spaced (not half-spaced or double-spaced), just add to your preamble:

\let\parledgroupnotespacing\singlespacing

In effect, to have correct spacing, don't change the font size of your notes.

### <span id="page-13-1"></span>10 Sectioning commands

The standard sectioning commands of eledmac are available, and provide parallel \eledsectnotoc sectionings, for both two-column and two-page layout. By default, the section commands of the right side are not added to the table of contents. But you can change it, using  $\text{dedefactor}(arg)$ , where  $\langle arg \rangle$  could be L (for left side) or R (for right side).

\eledsectmark By default, the LATEX marks for header are token from left side. You can change it, using  $\delta(\arg)$ , where  $\langle arg \rangle$  could be L (for left side) or R (for right side).

# <span id="page-13-2"></span>11 Implementation overview

TeX is designed to process a single stream of text, which may include footnotes, tables, and so on. It just keeps converting its input into a stream typeset pages. It was not designed for typesetting two texts in parallel, where it has to alternate from one to the other. Further, TeX essentially processes its input one paragraph at a time — it is very difficult to get at the 'internals' of a paragraph such as the individual lines in case you want to number them or put some mark at the start or end of the lines.

eledmac solves the problem of line numbering by putting the paragraph in typeset form into a box, and then extracting the lines one by one from the box for TeX to put them onto the page with the appropriate page breaks. Most of the eledmac code is concerned with handling this box and its contents.

eledpar's solution to the problem of parallel texts is to put the two texts into separate boxes, and then appropriately extract the pairs of lines from the boxes. This involves duplicating much of the original box code for an extra right text box. The other, smaller, part of the code is concerned with coordinating the line extractions from the boxes.

The package code is presented in roughly in the same order as in eledmac.

# <span id="page-13-3"></span>12 Preliminaries

Announce the name and version of the package, which is targetted for LaTeX2e. The package also requires the eledmac package.

```
1 \langle *code \rangle2 \NeedsTeXFormat{LaTeX2e}
3 \ProvidesPackage{eledpar}[2015/01/16 v1.10.1 eledmac extension for parallel texts]%
4
```
With the option 'shiftedpstarts' a long pstart one the left side (or in the right side) don't make a blank on the corresponding pstart, but the blank is put on the bottom of the page. Consequently, the pstarts on the parallel pages are shifted, but the shifted stop at every end of pages. The \shiftedverses is kept for backward compatibility.

```
\ifshiftedpstarts
```

```
5 \newif\ifshiftedpstarts
6 \let\shiftedversestrue\shiftedpstartstrue
7 \let\shiftedversesfalse\shiftedpstartsfalse
8 \DeclareOption{shiftedverses}{\shiftedpstartstrue}
9 \DeclareOption{shiftedpstarts}{\shiftedpstartstrue}
10 \DeclareOption{parledgroup}{\parledgrouptrue}
```
\ifwidthliketwocolumns The \widthliketwocolumns option can be called both in eledpar and eledmac.

11 \DeclareOption{widthliketwocolumns}{\widthliketwocolumnstrue}%

12 \ProcessOptions%

As noted above, much of the code is a duplication of the original eledmac code to handle the extra box(es) for the right hand side text, and sometimes for the left hand side as well. In order to distinguish I use 'R' or 'L' in the names of macros for the right and left code. The specifics of 'L' and 'R' are normally hidden from the user by letting the Leftside and Rightside environments set things up appropriately.

\ifl@dpairing \ifl@dpairing is set TRUE if we are processing parallel texts and \ifl@dpaging \ifl@dpaging is also set TRUE if we are doing parallel pages. \ifledRcol is set TRUE if we \ifledRcol are doing the right hand text. They are defined in eledmac.

- 13 \l@dpairingfalse
- 14 \l@dpagingfalse
- 15 \ledRcolfalse

\Lcolwidth The widths of the left and right parallel columns (or pages).

```
\Rcolwidth
16 \newdimen\Lcolwidth
```

```
17 \Lcolwidth=0.45\textwidth
```

```
18 \newdimen\Rcolwidth
```

```
19 \Rcolwidth=0.45\textwidth
```

```
20
```
<span id="page-14-0"></span>12.1 Messages

All the error and warning messages are collected here as macros.

\eledpar@error

```
21 \newcommand{\eledpar@error}[2]{\PackageError{eledpar}{#1}{#2}}
22 % \end{macrocode}
23 % \end{macro}
24 % \begin{macro}{\led@err@TooManyPstarts}
25 % \begin{macrocode}
26 \newcommand*{\led@err@TooManyPstarts}{%
27 \eledpar@error{Too many \string\pstart\space without printing.
28 Some text will be lost}{\@ehc}}
```
\led@err@BadLeftRightPstarts

```
29 \newcommand*{\led@err@BadLeftRightPstarts}[2]{%
30 \eledpar@error{The numbers of left (#1) and right (#2)
31 \string\pstart s do not match}{\@ehc}}
```
\led@err@LeftOnRightPage

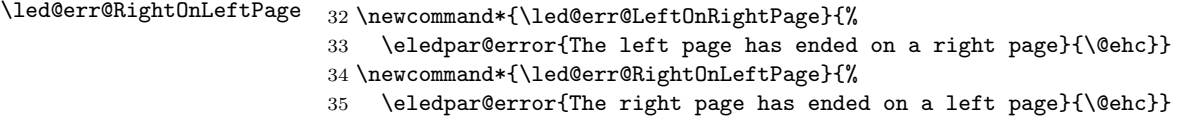

# <span id="page-15-0"></span>13 Sectioning commands

\section@numR This is the right side equivalent of \section@num.

Each section will read and write an associated 'line-list file', containing information used to do the numbering. Normally the file will be called  $\langle jobname \rangle$ .nn, where nn is the section number. However, for right side texts the file is called  $\langle jobname \rangle$ .nnR. The \extensionchars applies to the right side files just as it does to the normal files.

36 \newcount\section@numR 37 \section@numR=\z@

\ifpst@rtedL \ifpst@rtedR \ifpst@rtedL is set FALSE at the start of left side numbering, and similarly for \ifpst@rtedR. \ifpst@rtedL is defined in eledmac.

```
38 \pst@rtedLfalse
39 \newif\ifpst@rtedR
40 \pst@rtedRfalse
41
```
\beginnumberingR This is the right text equivalent of \beginnumbering, and begins a section of numbered text.

42 \newcommand\*{\beginnumberingR}{%

- 43 \ifnumberingR
- 44 \led@err@NumberingStarted
- 45 \endnumberingR
- $46$  \fi

```
47 \global\l@dnumpstartsR \z@
               48 \global\pst@rtedRfalse
               49 \global\numberingRtrue
               50 \global\advance\section@numR \@ne
               51 \global\absline@numR \z@
               52 \gdef\normal@page@breakR{}
               53 \gdef\l@prev@pbR{}
               54 \gdef\l@prev@nopbR{}
               55 \global\line@numR \z@
               56 \global\@lockR \z@
               57 \global\sub@lockR \z@
               58 \global\sublines@false
               59 \global\let\next@page@numR\relax
               60 \global\let\sub@change\relax
               61 \message{Section \the\section@numR R }%
               62 \line@list@stuffR{\jobname.\extensionchars\the\section@numR R}%
               63 \l@dend@stuff
               64 \setcounter{pstartR}{1}
               65 \begingroup
               66 \initnumbering@sectcountR
               67 \gdef\eled@sectionsR@@{}%
               68 \if@noeled@sec\else%
               69 \makeatletter\InputIfFileExists{\jobname.eledsec\the\section@numR R}{}{}\makeatother%
               70 \immediate\openout\eled@sectioningR@out=\jobname.eledsec\the\section@numR R\relax%
               71 \{f_i\}72 }
 \endnumbering This is the left text version of the regular \endnumbering and must follow the last
               text for a left text numbered section. It sets \ifpst@rtedL to FALSE. It is fully
               defined in eledmac.
\endnumberingR This is the right text equivalent of \endnumbering and must follow the last text
               for a right text numbered section.
               73 \def\endnumberingR{%
               74 \ifnumberingR
               75 \global\numberingRfalse
               76 \normal@pars
               77 \ifl@dpairing
               78 \global\pst@rtedRfalse
               79 \else
               80 \ifx\insertlines@listR\empty\else
               81 \global\noteschanged@true
               82 \setminusfi
               83 \ifx\line@listR\empty\else
               84 \global\noteschanged@true
               85 \fi
               86 \fi
               87 \ifnoteschanged@
               88 \led@mess@NotesChanged
               89 \overrightarrow{fi}
```
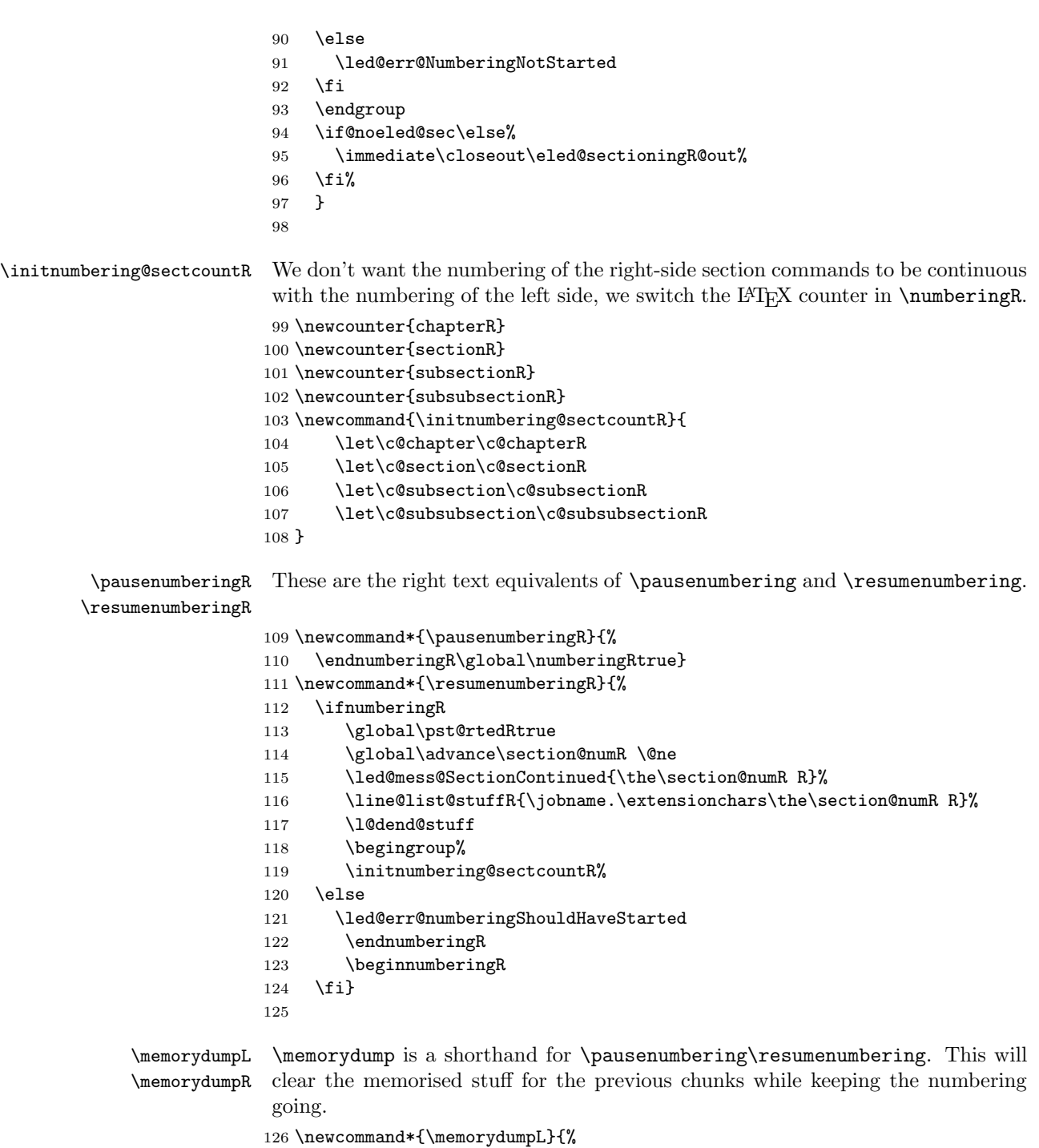

- \endnumbering
- 128 \numberingtrue

```
129 \global\pst@rtedLtrue
130 \global\advance\section@num \@ne
131 \led@mess@SectionContinued{\the\section@num}%
132 \line@list@stuff{\jobname.\extensionchars\the\section@num}%
133 \l@dend@stuff}
134 \newcommand*{\memorydumpR}{%
135 \endnumberingR
136 \numberingRtrue
137 \global\pst@rtedRtrue
138 \global\advance\section@numR \@ne
139 \led@mess@SectionContinued{\the\section@numR R}%
140 \line@list@stuffR{\jobname.\extensionchars\the\section@numR R}%
141 \l@dend@stuff}
142
```
# <span id="page-18-0"></span>14 Line counting

### <span id="page-18-1"></span>14.1 Choosing the system of lineation

Sometimes you want line numbers that start at 1 at the top of each page; sometimes you want line numbers that start at 1 at each \pstart; other times you want line numbers that start at 1 at the start of each section and increase regardless of page breaks. eledpar lets you choose different schemes for the left and right texts.

```
\ifbypstart@R
\bypstart@Rtrue
\bypstart@Rfalse
    \ifbypage@R
  \bypage@Rtrue
 \bypage@Rfalse
                 The \ifbypage@R and \ifbypstart@R flag specifie the current lineation system:
                    • line-of-page : bypstart@R = false and bypage@R = true.
                     • line-of-pstart : bypstart@R = true and bypage@R = false.
                 eledpar will use the line-of-section system unless instructed otherwise.
                 143 \newif\ifbypage@R
                 144 \newif\ifbypstart@R
                 145 \bypage@Rfalse
                 146 \bypstart@Rfalse
    \lineationR \lineationR{\{word\}} is the macro used to select the lineation system for right
                 texts. Its argument is a string: either page, pstart or section.
                 147 \newcommand*{\lineationR}[1]{{%
                 148 \ifnumbering
                 149 \led@err@LineationInNumbered
                 150 \else
                 151 \def\@tempa{#1}\def\@tempb{page}%
                 152 \ifx\@tempa\@tempb
                 153 \global\bypage@Rtrue
                 154 \global\bypstart@Rfalse
                 155 \text{Velse}156 \def\@tempb{pstart}%
                 157 \ifx\@tempa\@tempb
```

```
158 \global\bypage@Rfalse
159 \global\bypstart@Rtrue
160 \else
161 \def@tempb{section}
162 \ifx\@tempa\@tempb
163 \global\bypage@Rfalse
164 \global\bypstart@Rfalse
165 \else
166 \led@warn@BadLineation
167 \fi
168 \fi
169 \fi
170 \fi}}
```
\lineation\* \lineation\* change the lineation system for the side.

```
171 \WithSuffix\newcommand\lineation*[1]{%
172 \lineation{#1}%
173 \lineationR{#1}%
174 }%
```
\linenummargin \line@marginR You call  $\linenumargin{\word}$  to specify which margin you want your right text's line numbers in; it takes one argument, a string. You can put the line numbers in the same margin on every page using left or right; or you can use inner or outer to get them in the inner or outer margins. You can change this within a numbered section, but the change may not take effect just when you'd like; if it's done between paragraphs nothing surprising should happen.

> For right texts the selection is recorded in the count \line@marginR, otherwise in the count \line@margin: 0 for left, 1 for right, 2 for outer, and 3 for inner.

```
175 \newcount\line@marginR
176 \renewcommand*{\linenummargin}[1]{{%
177 \l@dgetline@margin{#1}%
178 \ifnum\@l@dtempcntb>\m@ne
179 \ifledRcol
180 \global\line@marginR=\@l@dtempcntb
181 \else
182 \global\line@margin=\@l@dtempcntb
183 \fi
184 \fi}}
By default put right text numbers at the right.
185 \line@marginR=\@ne
186
The following counters tell eledmac which right text lines should be printed with
```
\c@firstlinenumR \c@linenumincrementR line numbers. firstlinenum is the number of the first line in each section that gets a number; linenumincrement is the difference between successive numbered lines. The initial values of these counters produce labels on lines 5, 10, 15, etc. linenumincrement must be at least 1.

187 \newcounter{firstlinenumR}

```
188 \setcounter{firstlinenumR}{5}
                        189 \newcounter{linenumincrementR}
                        190 \setcounter{linenumincrementR}{5}
    \c@firstsublinenumR
The following parameters are just like firstlinenumR and linenumincrementR,
\c@sublinenumincrementR
but for sub-line numbers. sublinenumincrementR must be at least 1.
                        191 \newcounter{firstsublinenumR}
                        192 \setcounter{firstsublinenumR}{5}
                        193 \newcounter{sublinenumincrementR}
                        194 \setcounter{sublinenumincrementR}{5}
                        195
          \firstlinenum
These are the user's macros for changing (sub) line numbers. They are defined in
      \linenumincrement
eledmac v0.7, but just in case I have started by \provideing them. The starred
       \firstsublinenum
versions are specifi to eledpar.
   \sublinenumincrement
196 \providecommand*{\firstlinenum}{}
         \firstlinenum* 197\providecommand*{\linenumincrement}{}
     \linenumincrement*
198 \providecommand*{\firstsublinenum}{}
      \firstsublinenum*
199 \providecommand*{\sublinenumincrement}{}
  \sublinenumincrement*
200 \renewcommand*{\firstlinenum}[1]{%
                        201 \ifledRcol \setcounter{firstlinenumR}{#1}%
                        202 \else \setcounter{firstlinenum}{#1}%
                        203 \fi}
                        204 \renewcommand*{\linenumincrement}[1]{%
                        205 \ifledRcol \setcounter{linenumincrementR}{#1}%
                        206 \else \setcounter{linenumincrement}{#1}%
                        207 \fi}
                        208 \renewcommand*{\firstsublinenum}[1]{%
                        209 \ifledRcol \setcounter{firstsublinenumR}{#1}%
                        210 \else \setcounter{firstsublinenum}{#1}%
                        211 \{f_i\}212 \renewcommand*{\sublinenumincrement}[1]{%
                        213 \ifledRcol \setcounter{sublinenumincrementR}{#1}%
                        214 \else \setcounter{sublinenumincrement}{#1}%
                        215 \fi}
                        216 \WithSuffix\newcommand\firstlinenum*[1]{\setcounter{firstlinenumR}{#1}\setcounter{firstlinenum}{#1}}
                        217 \WithSuffix\newcommand\linenumincrement*[1]{\setcounter{linenumincrementR}{#1}\setcounter{linenumincrement}{#1}}
                        218 \WithSuffix\newcommand\firstsublinenum*[1]{\setcounter{subfirstlinenumR}{#1}\setcounter{subfirstlinenum}{#1}}
                        219 \WithSuffix\newcommand\sublinenumincrement*[1]{\setcounter{sublinenumincrementR}{#1}\setcounter{sublinenumincrement}{#1}}
             \Rlineflag This is appended to the line numbers of right text.
                        220 \newcommand*{\Rlineflag}{R}
                        221
           \linenumrepR \linenumrepR{\langle ctr \rangle} typesets the right line number \langle ctr \rangle, and similarly \sublinenumrepR
        \sublinenumrepR
for subline numbers.
                        222 \newcommand*{\linenumrepR}[1]{\@arabic{#1}}
                        223 \newcommand*{\sublinenumrepR}[1]{\@arabic{#1}}
                        224
```
\leftlinenumR \rightlinenumR \l@dlinenumR

\leftlinenumR and \rightlinenumR are the macros that are called to print the right text's marginal line numbers. Much of the code for these is common and is maintained in \l@dlinenumR.

```
225 \newcommand*{\leftlinenumR}{%
226 \l@dlinenumR
227 \kern\linenumsep}
228 \newcommand*{\rightlinenumR}{%
229 \kern\linenumsep
230 \l@dlinenumR}
231 \newcommand*{\l@dlinenumR}{%
232 \numlabfont\linenumrepR{\line@numR}\Rlineflag%
233 \ifsublines@
234 \ifnum\subline@num>\z@
235 \unskip\fullstop\sublinenumrepR{\subline@numR}%
236 \fi
237 \fi}
238
```
#### <span id="page-21-0"></span>14.2 Line-number counters and lists

We need another set of counters and lists for the right text, corresponding to those in eledmac for regular or left text.

\line@numR \subline@numR \absline@numR The count \line@numR stores the line number that's used in the right text's marginal line numbering and in notes. The count \subline@numR stores a sub-line number that qualifies \line@numR. The count \absline@numR stores the absolute number of lines since the start of the right text section: that is, the number we've actually printed, no matter what numbers we attached to them.

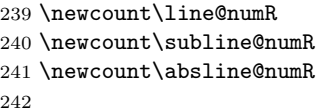

\insertlines@listR \actions@listR

\line@listR Now we can define the list macros that will be created from the line-list file. They \actionlines@listR meanings is given in the eledmac manual. are directly analagous to the left text ones. The full list of action codes and their

Here are the commands to create these lists:

```
243 \list@create{\line@listR}
244 \list@create{\insertlines@listR}
245 \list@create{\actionlines@listR}
246 \list@create{\actions@listR}
247 \list@create{\sw@listR}%
248 \list@create{\sw@list@inedtextR}%
249
```
\linesinpar@listL In order to synchonise left and right chunks in parallel processing we need to know \linesinpar@listR how many lines are in each left and right text chunk, and the maximum of these \maxlinesinpar@list for each pair of chunks.

```
250 \list@create{\linesinpar@listL}
251 \list@create{\linesinpar@listR}
252 \list@create{\maxlinesinpar@list}
253
```
\page@numR The right text page number.

```
254 \newcount\page@numR
255
```
#### <span id="page-22-0"></span>14.3 Reading the line-list file

```
\text{Quint}_\text{the} \text{th} \read@linelist{\{file\} is the control sequence that's called by \begin{bmatrix} h & h \end{bmatrix}(via \line@list@stuff) to open and process a line-list file; its argument is the
                    name of the file.
```
\renewcommand\*{\read@linelist}[1]{%

We do do different things depending whether or not we are processing right text

```
257 \ifledRcol
258 \list@clear{\line@listR}%
259 \list@clear{\insertlines@listR}%
260 \list@clear{\actionlines@listR}%
261 \list@clear{\actions@listR}%
262 \list@clear{\linesinpar@listR}%
263 \list@clear{\linesonpage@listR}
264 \list@clear{\sw@listR}%
265 \list@clear{\sw@list@inedtextR}%
266 \else
267 \list@clearing@reg
268 \list@clear{\linesinpar@listL}%
269 \list@clear{\linesonpage@listL}%
270 \fi
```
Make sure that the **\maxlinesinpar@list** is empty (otherwise things will be thrown out of kilter if there is any old stuff still hanging in there).

```
271 \list@clear{\maxlinesinpar@list}
```
Now get the file and interpret it.

- \get@linelistfile{#1}%
- \endgroup

When the reading is done, we're all through with the line-list file. All the information we needed from it will now be encoded in our list macros. Finally, we initialize the **\next@actionline** and **\next@action** macros, which specify where and what the next action to be taken is.

```
274 \ifledRcol
```

```
275 \global\page@numR=\m@ne
```

```
276 \ifx\actionlines@listR\empty
```

```
277 \gdef\next@actionlineR{1000000}%
```
\else

```
279 \gl@p\actionlines@listR\to\next@actionlineR
```

```
280 \gl@p\actions@listR\to\next@actionR
281 \fi
282 \else
283 \global\page@num=\m@ne
284 \ifx\actionlines@list\empty
285 \gdef\next@actionline{1000000}%
286 \else
287 \gl@p\actionlines@list\to\next@actionline
288 \gl@p\actions@list\to\next@action
289 \fi
290 \fi}
291
```
This version of \read@linelist creates list macros containing data for the entire section, so they could get rather large. The \memorydump macro is available if you run into macro memory limitations.

### <span id="page-23-0"></span>14.4 Commands within the line-list file

This section defines the commands that can appear within a line-list file, except for \@lab which is in a later section among the cross-referencing commands it is associated with.

The macros with action in their names contain all the code that modifies the action-code list.

\@nl@regR \@nl does everything related to the start of a new line of numbered text. Exactly \@nl what it does depends on whether right text is being processed.

```
292 \newcommand{\@nl@regR}{%
293 \ifx\l@dchset@num\relax \else
294 \advance\absline@numR \@ne
295 \set@line@action
296 \let\l@dchset@num\relax
297 \advance\absline@numR \m@ne
298 \advance\line@numR \m@ne% % do we need this?
299 \fi
300 \advance\absline@numR \@ne
301 \ifx\next@page@numR\relax \else
302 \page@action
303 \let\next@page@numR\relax
304 \fi
305 \ifx\sub@change\relax \else
306 \ifnum\sub@change>\z@
307 \sublines@true
308 \text{Velse}309 \sublines@false
310 \fi
311 \sub@action
312 \let\sub@change\relax
313 \fi
```

```
314 \ifcase\@lockR
              315 \or
              316 \@lockR \tw@
              317 \or\or
              318 \@lockR \z@
              319 \fi
              320 \ifcase\sub@lockR
              321 \or
              322 \sub@lockR \tw@
              323 \or\or
              324 \sub@lockR \z@
              325 \fi
              326 \ifsublines@
              327 \ifnum\sub@lockR<\tw@
              328 \advance\subline@numR \@ne
              329 \fi<br>330 \else
                   \else
              331 \ifnum\@lockR<\tw@
              332 \advance\line@numR \@ne \subline@numR \z@
              333 \fi
              334 \fi}
              335
              336 \renewcommand*{\@nl}[2]{%
              337 \fix@page{#1}%
              338 \ifledRcol
              339 \@nl@regR
              340 \else
              341 \@nl@reg
              342 \fi}
              343
\last@page@numR
We have to adjust \fix@page to handle parallel texts.
     \fix@page
344 \newcount\last@page@numR
              345 \last@page@numR=-10000
              346 \renewcommand*{\fix@page}[1]{%
              347 \ifledRcol
              348 \ifnum #1=\last@page@numR
              349 \else
              350 \ifbypage@R
              351 \line@numR \z@ \subline@numR \z@
              352 \qquad \text{if}353 \page@numR=#1\relax
              354 \last@page@numR=#1\relax
              355 \def\next@page@numR{#1}%
              356 \fi
              357 \else
              358 \ifnum #1=\last@page@num
              359 \else
              360 \ifbypage@
```

```
361 \line@num \z@ \subline@num \z@
```

```
362 \fi
363 \page@num=#1\relax
364 \last@page@num=#1\relax
365 \def\next@page@num{#1}%
366 \listxadd{\normal@page@break}{\the\absline@num}
367 \fi
368 \fi}
369
```
 $\{\otimes_{\mathbf{adv}}({\mathbf{num}})\}$  macro advances the current visible line number by the amount specified as its argument. This is used to implement \advanceline.

```
370 \renewcommand*{\@adv}[1]{%
371 \ifsublines@
372 \ifledRcol
373 \advance\subline@numR by #1\relax
374 \ifnum\subline@numR<\z@
375 \led@warn@BadAdvancelineSubline
376 \subline@numR \z@
377 \fi
378 \else
379 \advance\subline@num by #1\relax
380 \ifnum\subline@num<\z@
381 \led@warn@BadAdvancelineSubline
382 \subline@num \z@
383 \fi
384 \fi
385 \else
386 \ifledRcol
387 \advance\line@numR by #1\relax
388 \ifnum\line@numR<\z@
389 \led@warn@BadAdvancelineLine
390 \line@numR \z@
391 \fi
392 \else
393 \advance\line@num by #1\relax
394 \ifnum\line@num<\z@
395 \led@warn@BadAdvancelineLine
396 \line@num \z@
397 \overrightarrow{fi}398 \fi
399 \fi
400 \set@line@action}
401
```
\@set The \@set{ $\langle num \rangle$ } macro sets the current visible line number to the value specified as its argument. This is used to implement \setline.

```
402 \renewcommand*{\@set}[1]{%
403 \ifledRcol
404 \ifsublines@
```

```
405 \subline@numR=#1\relax
406 \else
407 \line@numR=#1\relax
408 \setminusfi
409 \set@line@action
410 \else
411 \ifsublines@
412 \subline@num=#1\relax
413 \else
414 \line@num=#1\relax
415 \fi
416 \set@line@action
417 \fi}
418
```
\l@d@set \l@dchset@num The \l@d@set{ $\langle num \rangle$ } macro sets the line number for the next \pstart... to the value specified as its argument. This is used to implement \setlinenum.

\l@dchset@num is a flag to the \@l macro. If it is not \relax then a linenumber change is to be done.

```
419 \renewcommand*{\l@d@set}[1]{%
420 \ifledRcol
421 \line@numR=#1\relax
422 \advance\line@numR \@ne
423 \def\l@dchset@num{#1}
424 \else
425 \line@num=#1\relax
426 \advance\line@num \@ne
427 \def\l@dchset@num{#1}
428 \fi}
429 \let\l@dchset@num\relax
430
```
\page@action \page@action adds an entry to the action-code list to change the page number.

\renewcommand\*{\page@action}{%

```
432 \ifledRcol
```

```
433 \xright@appenditem{\the\absline@numR}\to\actionlines@listR
```
\xright@appenditem{\next@page@numR}\to\actions@listR

\else

```
436 \xright@appenditem{\the\absline@num}\to\actionlines@list
```

```
437 \xright@appenditem{\next@page@num}\to\actions@list
```

```
438 \fi}
```
\set@line@action \set@line@action adds an entry to the action-code list to change the visible line number.

```
439 \renewcommand*{\set@line@action}{%
```

```
440 \ifledRcol
```

```
441 \xright@appenditem{\the\absline@numR}\to\actionlines@listR
```
- \ifsublines@
- \@l@dtempcnta=-\subline@numR
- 444 \else
- \@l@dtempcnta=-\line@numR
- \fi
- \advance\@l@dtempcnta by -5000\relax
- \xright@appenditem{\the\@l@dtempcnta}\to\actions@listR
- \else
- \xright@appenditem{\the\absline@num}\to\actionlines@list
- \ifsublines@
- \@l@dtempcnta=-\subline@num
- \else
- \@l@dtempcnta=-\line@num
- \fi
- \advance\@l@dtempcnta by -5000\relax
- \xright@appenditem{\the\@l@dtempcnta}\to\actions@list
- \fi}
- 
- \sub@action \sub@action adds an entry to the action-code list to turn sub-lineation on or off, according to the current value of the \ifsublines@ flag.

\renewcommand\*{\sub@action}{%

 \ifledRcol \xright@appenditem{\the\absline@numR}\to\actionlines@listR \ifsublines@ \xright@appenditem{-1001}\to\actions@listR \else \xright@appenditem{-1002}\to\actions@listR \fi \else \xright@appenditem{\the\absline@num}\to\actionlines@list 470 \ifsublines@ \xright@appenditem{-1001}\to\actions@list 472 \else \xright@appenditem{-1002}\to\actions@list \fi \fi} 

\do@lockon \lock@on adds an entry to the action-code list to turn line number locking on. \do@lockonR The current setting of the sub-lineation flag tells us whether this applies to line numbers or sub-line numbers.

- \newcount\@lockR
- \newcount\sub@lockR
- 
- \newcommand\*{\do@lockonR}{%
- \xright@appenditem{\the\absline@numR}\to\actionlines@listR
- \ifsublines@
- \xright@appenditem{-1005}\to\actions@listR
- \ifnum\sub@lockR=\z@
- 485 \sub@lockR \@ne

```
486 \else
             487 \ifnum\sub@lockR=\thr@@
             488 \sub@lockR \@ne
             489 \setminusfi
             490 \qquad \qquad \text{ifi}491 \else
             492 \xright@appenditem{-1003}\to\actions@listR
             493 \ifnum\@lockR=\z@
             494 \@lockR \@ne
             495 \else
             496 \ifnum\@lockR=\thr@@
             497 \@lockR \@ne
             498 \fi
             499 \setminusfi
             500 \fi}
             501
             502 \renewcommand*{\do@lockon}{%
             503 \ifx\next\lock@off
             504 \global\let\lock@off=\skip@lockoff
             505 \else
             506 \ifledRcol
             507 \do@lockonR
             508 \else
             509 \do@lockonL
             510 \overline{f}511 \fi}
   \lock@off
\lock@off adds an entry to the action-code list to turn line number locking off.
 \backslashdo@lockoff _{512}\do@lockoffR
513
\skip@lockoff
514 \newcommand{\do@lockoffR}{%
             515 \xright@appenditem{\the\absline@numR}\to\actionlines@listR
             516 \ifsublines@
             517 \xright@appenditem{-1006}\to\actions@listR
             518 \ifnum\sub@lockR=\tw@
             519 \sub@lockR \thr@@
             520 \else
             521 \sub@lockR \z@
             522 \fi
             523 \else
             524 \xright@appenditem{-1004}\to\actions@listR
             525 \ifnum\@lockR=\tw@
             526 \@lockR \thr@@
             527 \else
             528 \@lockR \z@
             529 \setminusfi
             530 \fi}
             531
             532 \renewcommand*{\do@lockoff}{%
             533 \ifledRcol
```

```
534 \do@lockoffR
535 \else
536 \do@lockoffL
537 \fi}
538 \global\let\lock@off=\do@lockoff
539
```
\n@num This macro implements the \skipnumbering command. It uses a new action code, namely 1007.

```
540 \providecommand*{\n@num}{}
541 \renewcommand*{\n@num}{%
542 \ifledRcol
543 \xright@appenditem{\the\absline@numR}\to\actionlines@listR
544 \xright@appenditem{-1007}\to\actions@listR
545 \else
546 \n@num@reg
547 \fi}
548
```
\@ref \@ref marks the start of a passage, for creation of a footnote reference. It takes \insert@countR two arguments:

- #1, the number of entries to add to \insertlines@list for this reference. This value for right text, here and within \edtext, which computes it and writes it to the line-list file, will be stored in the count \insert@countR.
- 549 \newcount\insert@countR
	- #2, a sequence of other line-list-file commands, executed to determine the ending line-number. (This may also include other **\@ref** commands, corresponding to uses of \edtext within the first argument of another instance of \edtext.)

The first thing \@ref itself does is to add the specified number of items to the \insertlines@list list.

```
550 \renewcommand*{\@ref}[2]{%
551 \ifledRcol
552 \global\insert@countR=#1\relax
553 \loop\ifnum\insert@countR>\z@
554 \xright@appenditem{\the\absline@numR}\to\insertlines@listR
555 \global\advance\insert@countR \m@ne
```
556 \repeat

Next, process the second argument to determine the page and line numbers for the end of this lemma. We temporarily equate \@ref to a different macro that just executes its argument, so that nested \@ref commands are just skipped this time. Some other macros need to be temporarily redefined to suppress their action.

```
557 \begingroup
```
558 \let\@ref=\dummy@ref

```
559 \let\@lopR\@gobble
560 \let\page@action=\relax
561 \let\sub@action=\relax
562 \let\set@line@action=\relax
563 \let\@lab=\relax
564 \let\@sw\@gobbletwo%
565 #2
566 \global\endpage@num=\page@numR
567 \global\endline@num=\line@numR
568 \global\endsubline@num=\subline@numR
```
\endgroup

Now store all the information about the location of the lemma's start and end in \line@list.

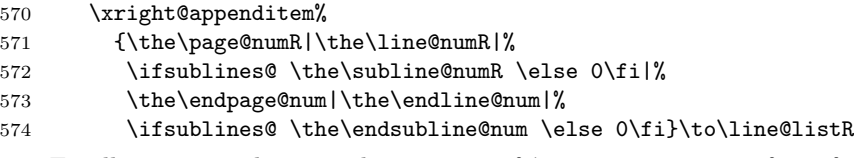

Finally, execute the second argument of \@ref again, to perform for real all the commands within it.

#2

\else

And when not in right text

```
577 \@ref@reg{#1}{#2}%
```

```
578 \fi}
```
 $\qquad \qquad \qquad \qquad \text{Opend}(num) \}$  adds its argument to the  $\line \i$ inesinpar@listL list, and analagously \@pendR for \@pendR. If needed, it resets line number. We start off with a \providecommand

just in case an older version of eledmac is being used which does not define these macros.

```
579 \providecommand*{\@pend}[1]{}
```

```
580 \renewcommand*{\@pend}[1]{%
```
- \ifbypstart@\global\line@num=0\fi%
- \xright@appenditem{#1}\to\linesinpar@listL}
- \providecommand\*{\@pendR}[1]{}

```
584 \renewcommand*{\@pendR}[1]{%
```

```
585 \ifbypstart@R\global\line@numR=0\fi
```
\xright@appenditem{#1}\to\linesinpar@listR}

```
587
```
\@lopL \@lopL{ $\langle num \rangle$ } adds its argument to the \linesonpage@listL list, and analagously \@lopR for \@lopR. We start off with a \providecommand just in case an older version of

```
eledmac is being used which does not define these macros.
```

```
588 \providecommand*{\@lopL}[1]{}
```

```
589 \renewcommand*{\@lopL}[1]{%
```
- \xright@appenditem{#1}\to\linesonpage@listL}
- \providecommand\*{\@lopR}[1]{}

```
592 \renewcommand*{\@lopR}[1]{%
593 \xright@appenditem{#1}\to\linesonpage@listR}
594
```
#### <span id="page-31-0"></span>14.5 Writing to the line-list file

We've now defined all the counters, lists, and commands involved in reading the line-list file at the start of a section. Now we'll cover the commands that eledmac uses within the text of a section to write commands out to the line-list.

\linenum@outR The file for right texts will be opened on output stream \linenum@outR. 595 \newwrite\linenum@outR

\iffirst@linenum@out@R Once any file is opened on this stream, we keep it open forever, or else switch to \first@linenum@out@Rtrue another file that we keep open. \first@linenum@out@Rfalse 596 \newif\iffirst@linenum@out@R 597 \first@linenum@out@Rtrue

 $\langle$ ine@list@stuffR This is the right text version of the \line@list@stuff{ $\langle file \rangle$ } macro. It is called by \beginnumberingR and performs all the line-list operations needed at the start of a section. Its argument is the name of the line-list file.

598 \newcommand\*{\line@list@stuffR}[1]{%

- 599 \read@linelist{#1}%
- 600 \iffirst@linenum@out@R
- 601 \immediate\closeout\linenum@outR
- 602 \global\first@linenum@out@Rfalse 603 \immediate\openout\linenum@outR=#1
- 604 \else
- 605 \if@minipage%
- 606 \leavevmode%  $607$  \fi%
- 608 \closeout\linenum@outR% 609 \openout\linenum@outR=#1%
- 610 \fi} 611
- \new@lineL The \new@lineL macro sends the \@nl command to the left text line-list file, to mark the start of a new text line.

```
612 \newcommand*{\new@lineL}{%
613 \write\linenum@out{\string\@nl[\the\c@page][\thepage]}}
```
\new@lineR The \new@lineR macro sends the \@nl command to the right text line-list file, to mark the start of a new text line. 614 \newcommand\*{\new@lineR}{%

```
615 \write\linenum@outR{\string\@nl[\the\c@page][\thepage]}}
```
\flag@start We enclose a lemma marked by \edtext in \flag@start and \flag@end: these \flag@end send the \@ref command to the line-list file.

```
\startsub
\startsub and \endsub turn sub-lineation on and off, by writing appropriate
     \endsub
instructions to the line-list file.
             616 \renewcommand*{\startsub}{\dimen0\lastskip
             617 \ifdim\dimen0>0pt \unskip \fi
             618 \ifledRcol \write\linenum@outR{\string\sub@on}%
             619 \else \write\linenum@out{\string\sub@on}%
             620 \fi
             621 \ifdim\dimen0>0pt \hskip\dimen0 \fi}
             622 \def\endsub{\dimen0\lastskip
             623 \ifdim\dimen0>0pt \unskip \fi
             624 \ifledRcol \write\linenum@outR{\string\sub@off}%
             625 \else \write\linenum@out{\string\sub@off}%
             626 \fi
             627 \ifdim\dimen0>0pt \hskip\dimen0 \fi}
             628
\advanceline You can use \advanceline{\langle num \rangle} in running text to advance the current visible
              line-number by a specified value, positive or negative.
             629 \renewcommand*{\advanceline}[1]{%
             630 \ifledRcol \write\linenum@outR{\string\@adv[#1]}%
             631 \else \write\linenum@out{\string\@adv[#1]}%
             632 \fi}
    \setline You can use \setminus \mathcal{num} in running text (i.e., within \pstart...\pend) to
              set the current visible line-number to a specified positive value.
             633 \renewcommand*{\setline}[1]{%
             634 \ifnum#1<\z@
             635 \led@warn@BadSetline
             636 \else
             637 \ifledRcol \write\linenum@outR{\string\@set[#1]}%
             638 \else \write\linenum@out{\string\@set[#1]}%
             639 \fi
             640 \fi}
\setminus You can use \setminus {\text{num}} before a \mathcal{u} before a \setminus the visible line-number
              to a specified positive value. It writes a \l@d@set command to the line-list file.
             641 \renewcommand*{\setlinenum}[1]{%
             642 \ifnum#1<\z@
             643 \led@warn@BadSetlinenum
             644 \else
             645 \ifledRcol \write\linenum@outR{\string\l@d@set[#1]}
             646 \else \write\linenum@out{\string\l@d@set[#1]} \fi
             647 \fi}
             648
```
\startlock You can use \startlock or \endlock in running text to start or end line number \endlock locking at the current line. They decide whether line numbers or sub-line numbers are affected, depending on the current state of the sub-lineation flags.

```
649 \renewcommand*{\startlock}{%
650 \ifledRcol \write\linenum@outR{\string\lock@on}%
651 \else \write\linenum@out{\string\lock@on}%
652 \fi}
653 \def\endlock{%
654 \ifledRcol \write\linenum@outR{\string\lock@off}%
655 \else \write\linenum@out{\string\lock@off}%
656 \fi}
657
```
\skipnumbering In numbered text, \skipnumbering in a line will suspend the numbering for that particular line. That is, line numbers are unchanged and no line number will be printed.

```
658 \renewcommand*{\skipnumbering}{%
659 \ifledRcol \write\linenum@outR{\string\n@num}%
660 \ddot{\text{angle}}-1 \ddot{\text{}}661 \else
662 \skipnumbering@reg
663 \fi}
664
```
### <span id="page-33-0"></span>15 Marking text for notes

The \edtext (or \critext) macro is used to create all footnotes and endnotes, as well as to print the portion of the main text to which a given note or notes is keyed. The idea is to have that lemma appear only once in the .tex file: all instances of it in the main text and in the notes are copied from that one appearance.

\critext requires two arguments. At any point within numbered text, you use it by saying:

\critext{#1}#2/

Similarly \edtext requires the same two arguments but you use it by saying:

\edtext{#1}{#2}

\critext Now we begin \critext itself.

We slightly modify the original to make accomodation for when right text is being processed.

665 \long\def\critext#1#2/{\leavevmode

- 666 \@edtext@true%
- 667 \begingroup
- 668 \renewcommand{\@tag}{\no@expands #1}%
- 669 \set@line
- 670 \ifledRcol \global\insert@countR \z@
- 671 \else \global\insert@count \z@ \fi

```
672 \ignorespaces #2\relax
       673 \@ifundefined{xpg@main@language}{%if not polyglossia
       674 \flag@start}%
       675 {\if@RTL\flag@end\else\flag@start\fi% be careful on the direction of writing with polyglossia
       676 }%
       677 \endgroup
       678 \showlemma{#1}%
       679 \ifx\end@lemmas\empty \else
       680 \gl@p\end@lemmas\to\x@lemma
       681 \x@lemma
       682 \global\let\x@lemma=\relax
       683 \fi
       684 \@ifundefined{xpg@main@language}{%if not polyglossia
       685 \flag@end}%
       686 {\if@RTL\flag@start\else\flag@end\fi% be careful on the direction of writing with polyglossia
       687 }
       688 \@edtext@false%
       689 \@lemmacommand@false%
       690 }
\edtext And similarly for \edtext.
       691 \renewcommand{\edtext}[2]{\leavevmode
       692 \@edtext@true%
       693 \begingroup%
       694 \renewcommand{\@tag}{\no@expands #1}%
```

```
695 \set@line%
```

```
696 \ifledRcol \global\insert@countR \z@%
```

```
697 \else \global\insert@count \z@ \fi%
```

```
698 \ignorespaces #2\relax%
```

```
699 \@ifundefined{xpg@main@language}{%if not polyglossia
```

```
700 \flag@start}%
```

```
701 {\if@RTL\flag@end\else\flag@start\fi% be careful on the direction of writing with polyglossia
```

```
702 }%
```

```
703 \endgroup%
```

```
704 \showlemma{#1}%
```

```
705 \ifx\end@lemmas\empty \else%
706 \gl@p\end@lemmas\to\x@lemma%
```

```
707 \x@lemma%
```

```
708 \global\let\x@lemma=\relax%
```

```
709 \fi%
```

```
710 \@ifundefined{xpg@main@language}{%if not polyglossia
```

```
711 \flag@end}%
```

```
712 {\if@RTL\flag@start\else\flag@end\fi% be careful on the direction of writing with polyglossia
713 }%
714 \@edtext@false%
```

```
715 \@lemmacommand@false%
```

```
716 }
717
```
\set@line The \set@line macro is called by \edtext to put the line-reference field and font

```
specifier for the current block of text into \l@d@nums.
```

```
718 \renewcommand*{\set@line}{%
719 \ifledRcol
720 \ifx\line@listR\empty
721 \global\noteschanged@true
722 \xdef\l@d@nums{000|000|000|000|000|000|\edfont@info}%
723 \else
724 \gl@p\line@listR\to\@tempb
725 \xdef\l@d@nums{\@tempb|\edfont@info}%
726 \global\let\@tempb=\undefined
727 \ifmmode \chi \else \: T \fi \: f i
728 \else
729 \ifx\line@list\empty
730 \global\noteschanged@true
731 \xdef\l@d@nums{000|000|000|000|000|000|\edfont@info}%
732 \qquad \text{leless}733 \gl@p\line@list\to\@tempb
734 \xdef\l@d@nums{\@tempb|\edfont@info}%
735 \global\let\@tempb=\undefined
736 \fi
737 \fi}
738
```
# <span id="page-35-0"></span>16 Parallel environments

The initial set up for parallel processing is deceptively simple.

pairs pages The pairs environment is for parallel columns and the pages environment for parallel pages.

```
chapterinpages 739 \newenvironment{pairs}{%}
               740 \l@dpairingtrue
               741 \l@dpagingfalse
               742 \initnumbering@sectcmd
               743 \at@begin@pairs%
               744 }{%
               745 \l@dpairingfalse
               746 }
               747
```

```
\AtBeginPairs The \AtBeginPairs macro just define a \at@begin@pairs macro, called at the
              begining of each pairs environments.
```

```
748 \newcommand{\AtBeginPairs}[1]{\xdef\at@begin@pairs{#1}}%
749 \def\at@begin@pairs{}%
750
```
The pages environment additionally sets the 'column' widths to the \textwidth (as known at the time the package is called). In this environment, there are two
text in parallel on 2 pages. To prevent chapters starting on a lefthand page, the \chapter command is redefined to not clear pages.

\newenvironment{pages}{%

```
752 \let\oldchapter\chapter
753 \let\chapter\chapterinpages
754 \l@dpairingtrue
755 \l@dpagingtrue
756 \initnumbering@sectcmd
757 \setlength{\Lcolwidth}{\textwidth}%
758 \setlength{\Rcolwidth}{\textwidth}%
759 }{%
760 \l@dpairingfalse
761 \l@dpagingfalse
762 \let\chapter\oldchapter
763 }
764 \newcommand{\chapterinpages}{\thispagestyle{plain}%
765 \global\@topnum\z@
766 \@afterindentfalse
767 \secdef\@chapter\@schapter}
768
```

```
ifinstanzaL
These boolean tests are switched by the \stanza command, using either the left
ifinstanzaR
or right side.
```
- \newif\ifinstanzaL
- \newif\ifinstanzaR
- Leftside Within the pairs and pages environments the left and right hand texts are within Leftside and Rightside environments, respectively. The Leftside environment is simple, indicating that right text is not within its purview and using some particular macros.

```
771 \newenvironment{Leftside}{%
```
- \ledRcolfalse
- \setcounter{pstartL}{1}
- \let\pstart\pstartL
- \let\thepstart\thepstartL
- \let\pend\pendL

```
777 \let\memorydump\memorydumpL
```
\Leftsidehook

```
779 \let\old@startstanza\@startstanza
```
\def\@startstanza[##1]{\global\instanzaLtrue\old@startstanza[##1]}

```
781 }{
```

```
782 \Leftsidehookend}
```

```
\Leftsidehook
Hooks into the start and end of the Leftside and Rightside environments. These
 \Leftsidehookend
are initially empty.
   \Rightsidehook
783 \newcommand*{\Leftsidehook}{}
\Rightsidehookend
784 \newcommand*{\Leftsidehookend}{}
                  785 \newcommand*{\Rightsidehook}{}
                  786 \newcommand*{\Rightsidehookend}{}
```
787

```
Rightside The Rightside environment is only slightly more complicated than the Leftside.
           Apart from indicating that right text is being provided it ensures that the right
           right text code will be used.
```
788 \newenvironment{Rightside}{%

- 789 \ledRcoltrue
- 790 \let\beginnumbering\beginnumberingR
- 791 \let\endnumbering\endnumberingR
- 792 \let\pausenumbering\pausenumberingR
- 793 \let\resumenumbering\resumenumberingR
- 794 \let\memorydump\memorydumpR
- 795 \let\thepstart\thepstartR
- 796 \let\pstart\pstartR
- 797 \let\pend\pendR
- 798 \let\ledpb\ledpbR
- 799 \let\lednopb\lednopbR
- 800 \let\lineation\lineationR
- 801 \Rightsidehook
- 802 \let\old@startstanza\@startstanza
- 803 \def\@startstanza[##1]{\global\instanzaRtrue\old@startstanza[##1]}
- 804 }{%
- 805 \ledRcolfalse
- 806 \Rightsidehookend

```
807 }
808
```
# 17 Paragraph decomposition and reassembly

In order to be able to count the lines of text and affix line numbers, we add an extra stage of processing for each paragraph. We send the paragraph into a box register, rather than straight onto the vertical list, and when the paragraph ends we slice the paragraph into its component lines; to each line we add any notes or line numbers, add a command to write to the line-list, and then at last send the line to the vertical list. This section contains all the code for this processing.

## 17.1 Boxes, counters, \pstart and \pend

\num@linesR \one@lineR \par@lineR

Here are numbers and flags that are used internally in the course of the paragraph decomposition.

When we first form the paragraph, it goes into a box register, **\l@dLcolrawbox** or \l@dRcolrawbox for right text, instead of onto the current vertical list. The \ifnumberedpar@ flag will be true while a paragraph is being processed in that way. \num@lines(R) will store the number of lines in the paragraph when it's complete. When we chop it up into lines, each line in turn goes into the \one@line or  $\o$ ne@lineR register, and  $\parbox{1 ine(R)}$  will be the number of that line within the paragraph.

17.1 Boxes, counters, \pstart and \pend 39

```
809 \newcount\num@linesR
810 \newbox\one@lineR
811 \newcount\par@lineR
```
\pstartL \pstart starts the paragraph by clearing the \inserts@list list and other rele-\pstartR vant variables, and then arranges for the subsequent text to go into the appropriate box. \pstart needs to appear at the start of every paragraph that's to be numbered.

> Beware: everything that occurs between \pstart and \pend is happening within a group; definitions must be global if you want them to survive past the end of the paragraph.

> We have to have specific left and right \pstart when parallel processing; among other things because of potential changes in the linewidth. The old counters are used to have the good reset of the pstart counters at the begining of the \Pages command.

```
812
813 \newcounter{pstartL}
814 \newcounter{pstartLold}
815\renewcommand{\thepstartL}{{\bfseries\@arabic\c@pstartL}. }
816 \newcounter{pstartR}
817 \newcounter{pstartRold}
818 \renewcommand{\thepstartR}{{\bfseries\@arabic\c@pstartR}. }
819
820 \newcommandx*{\pstartL}[1][1]{%
821 \if@nobreak%
822 \let\@oldnobreak\@nobreaktrue%
823 \else%
824 \let\@oldnobreak\@nobreakfalse%
825 \fi%
826 \@nobreaktrue%
827 \ifnumbering \else%
828 \led@err@PstartNotNumbered%
829 \beginnumbering%
830 \fi%
831 \ifnumberedpar@%
832 \led@err@PstartInPstart%
833 \pend%
834 \fi%
```
If this is the first \pstart in a numbered section, clear any inserts and set \ifpst@rtedL to FALSE. Save the pstartL counter.

```
835 \ifpst@rtedL\else%
836 \setcounter{pstartLold}{\value{pstartL}}%
837 \list@clear{\inserts@list}%
838 \global\let\next@insert=\empty%
839 \global\pst@rtedLtrue%
840 \fi%
```

```
841 \begingroup\normal@pars%
```
When parallel processing we check that we haven't exceeded the maximum number of chunks. In any event we grab a box for the forthcoming text.

```
842 \global\advance\l@dnumpstartsL \@ne%
843 \ifnum\l@dnumpstartsL>\l@dc@maxchunks%
844 \led@err@TooManyPstarts%
845 \global\l@dnumpstartsL=\l@dc@maxchunks%
846 \fi%
847 \global\setnamebox{l@dLcolrawbox\the\l@dnumpstartsL}=\vbox\bgroup%
848 \ifautopar\else%
849 \ifnumberpstart%
850 \ifsidepstartnum%
851 \else%
852 \thepstartL%
853 \overrightarrow{fi}854 \fi%
855 \overline{\}856 \hsize=\Lcolwidth%
857 \numberedpar@true%
858 \iflabelpstart\protected@edef\@currentlabel%
859 {\p@pstartL\thepstartL}\fi%
Dump the optional arguments
860 \ifstrempty{#1}%
861 {\csgdef{before@pstartL@\the\l@dnumpstartsL}{\at@every@pstart}}%
862 {\csgdef{before@pstartL@\the\l@dnumpstartsL}{\noindent#1}}%
863 }
864 \newcommandx*{\pstartR}[1][1]{%
865 \if@nobreak%
866 \let\@oldnobreak\@nobreaktrue%
867 \else%
868 \let\@oldnobreak\@nobreakfalse%
869 \fi%
870 \@nobreaktrue%
871 \ifnumberingR \else%
872 \led@err@PstartNotNumbered%
873 \beginnumberingR%
874 \fi%
875 \ifnumberedpar@%
876 \led@err@PstartInPstart%
877 \pendR%
878 \fi%
879 \ifpst@rtedR\else%
880 \setcounter{pstartRold}{\value{pstartR}}%
881 \list@clear{\inserts@listR}%
882 \global\let\next@insertR=\empty%
883 \global\pst@rtedRtrue%
884 \fi%
885 \begingroup\normal@pars%
```
\global\advance\l@dnumpstartsR \@ne%

```
887 \ifnum\l@dnumpstartsR>\l@dc@maxchunks%
888 \led@err@TooManyPstarts%
889 \global\l@dnumpstartsR=\l@dc@maxchunks%
890 \fi%
891 \global\setnamebox{l@dRcolrawbox\the\l@dnumpstartsR}=\vbox\bgroup%
892 \ifautopar\else%
893 \ifnumberpstart%
894 \ifsidepstartnum\else%
895 \thepstartR%
896 \overrightarrow{1\%}897 \{fi\}898 \fi%
899 \hsize=\Rcolwidth%
900 \numberedpar@true%
901 \iflabelpstart\protected@edef\@currentlabel%
902 {\p@pstartR\thepstartR}\fi%
903 \ifstrempty{#1}%
904 {\csgdef{before@pstartR@\the\l@dnumpstartsR}{\at@every@pstart}}%
905 {\csgdef{before@pstartR@\the\l@dnumpstartsR}{\noindent#1}}%
906 }
```
\pendL \pend must be used to end a numbered paragraph. Again we need a version that knows about left parallel texts.

```
907 \newcommandx*{\pendL}[1][1]{%
908 \ifnumbering \else%
909 \led@err@PendNotNumbered%
910 \fi%
911 \ifnumberedpar@ \else%
912 \led@err@PendNoPstart%
913 \fi%
```
We set all the usual interline penalties to zero and then immediately call  $\end{math}$ to end the paragraph; this ensures that there'll be no large interline penalties to prevent us from slicing the paragraph into pieces. These penalties revert to the values that you set when the group for the \vbox ends.

- 914 \l@dzeropenalties%
- 915 \endgraf\global\num@lines=\prevgraf\egroup%
- 916 \global\par@line=0%

End the group that was begun in the \pstart.

- 917 \endgroup%
- 918 \ignorespaces%
- 919 \@oldnobreak%
- 920 \ifnumberpstart%
- 921 \addtocounter{pstartL}{1}%
- 922 \fi
- 923 \parledgroup@beforenotes@save{L}%

Dump content of the optional argument.

```
924 \ifstrempty{#1}%
```

```
925 {\csgdef{after@pendL@\the\l@dnumpstartsL}{\at@every@pend}}%
      926 {\csgdef{after@pendL@\the\l@dnumpstartsL}{\noindent#1}}%
      927 }
\pendR The version of \pend needed for right texts.
      928 \newcommandx*{\pendR}[1][1]{%
      929 \ifnumberingR \else%
      930 \led@err@PendNotNumbered%
      931 \{f_i\}932 \ifnumberedpar@ \else%
      933 \led@err@PendNoPstart%
      934 \fi%
      935 \l@dzeropenalties%
      936 \endgraf\global\num@linesR=\prevgraf\egroup%
      937 \global\par@lineR=0%
      938 \endgroup%
      939 \ignorespaces%
      940 \@oldnobreak%
      941 \ifnumberpstart%
      942 \addtocounter{pstartR}{1}%
      943 \fi%
      944 \parledgroup@beforenotes@save{R}%
      945 \ifstrempty{#1}%
      946 {\csgdef{after@pendR@\the\l@dnumpstartsR}{\at@every@pend}}%
      947 {\csgdef{after@pendR@\the\l@dnumpstartsR}{\noindent#1}}%
      948 }
      949
```
\ifprint@last@after@pendL \ifprint@last@after@pendR a \pend. Two booleans set to true, when the time is to print the last optional argument of

> 950 \newif\ifprint@last@after@pendL% 951 \newif\ifprint@last@after@pendR%

## 17.2 Processing one line

For parallel texts we have to be able to process left and right lines independently. For sequential text we happily use the original \do@line. Otherwise . . .

\l@dleftbox A line of left text will be put in the box \l@dleftbox, and analagously for a line \l@drightbox of right text.

```
952 \newbox\l@dleftbox
953 \newbox\l@drightbox
954
```
\countLline We need to know the number of lines processed.

\countRline 955 \newcount\countLline 956 \countLline \z@ 957 \newcount\countRline

958 \countRline \z@

```
\@donereallinesL
We need to know the number of 'real' lines output (i.e., those that have been input
\@donetotallinesL
by the user), and the total lines output (which includes any blank lines output for
 \@donereallinesR
synchronisation).
\@donetotallinesR
960 \newcount\@donereallinesL
                   961 \newcount\@donetotallinesL
                   962 \newcount\@donereallinesR
                   963 \newcount\@donetotallinesR
                   964
```
\do@lineL The \do@lineL macro is called to do all the processing for a single line of left text.

```
965 \newcommand*{\do@lineL}{%
966 \advance\countLline \@ne
967 \ifvbox\namebox{l@dLcolrawbox\the\l@dpscL}%
968 {\vbadness=10000
969 \splittopskip=\z@
970 \do@lineLhook
971 \l@demptyd@ta
972 \global\setbox\one@line=\vsplit\namebox{l@dLcolrawbox\the\l@dpscL}
973 to\baselineskip}%
974 \IfStrEq{\splitfirstmarks\parledgroup@}{begin}{\parledgroup@notes@startL}{}
975 \unvbox\one@line \global\setbox\one@line=\lastbox
976 \getline@numL
977 \ifnum\@lock>\@ne%
978 \inserthangingsymboltrue%
979 \else%
980 \inserthangingsymbolfalse%
981 \fi
982 \setbox\l@dleftbox
983 \hb@xt@ \Lcolwidth{%
984 \affixline@num
985 \xifinlist{\the\l@dpscL}{\eled@sections@@}%
986 {\add@inserts\affixside@note}%
987 {\print@lineL}}%
988 \add@penaltiesL
989 \global\advance\@donereallinesL\@ne
990 \global\advance\@donetotallinesL\@ne
991 \else
992 \setbox\l@dleftbox \hb@xt@ \Lcolwidth{\hspace*{\Lcolwidth}}%
993 \global\advance\@donetotallinesL\@ne
994 \fi}
995
996
```
\print@eledsectionL \print@lineL is for lines without a sectioning command. \def\print@lineL{%

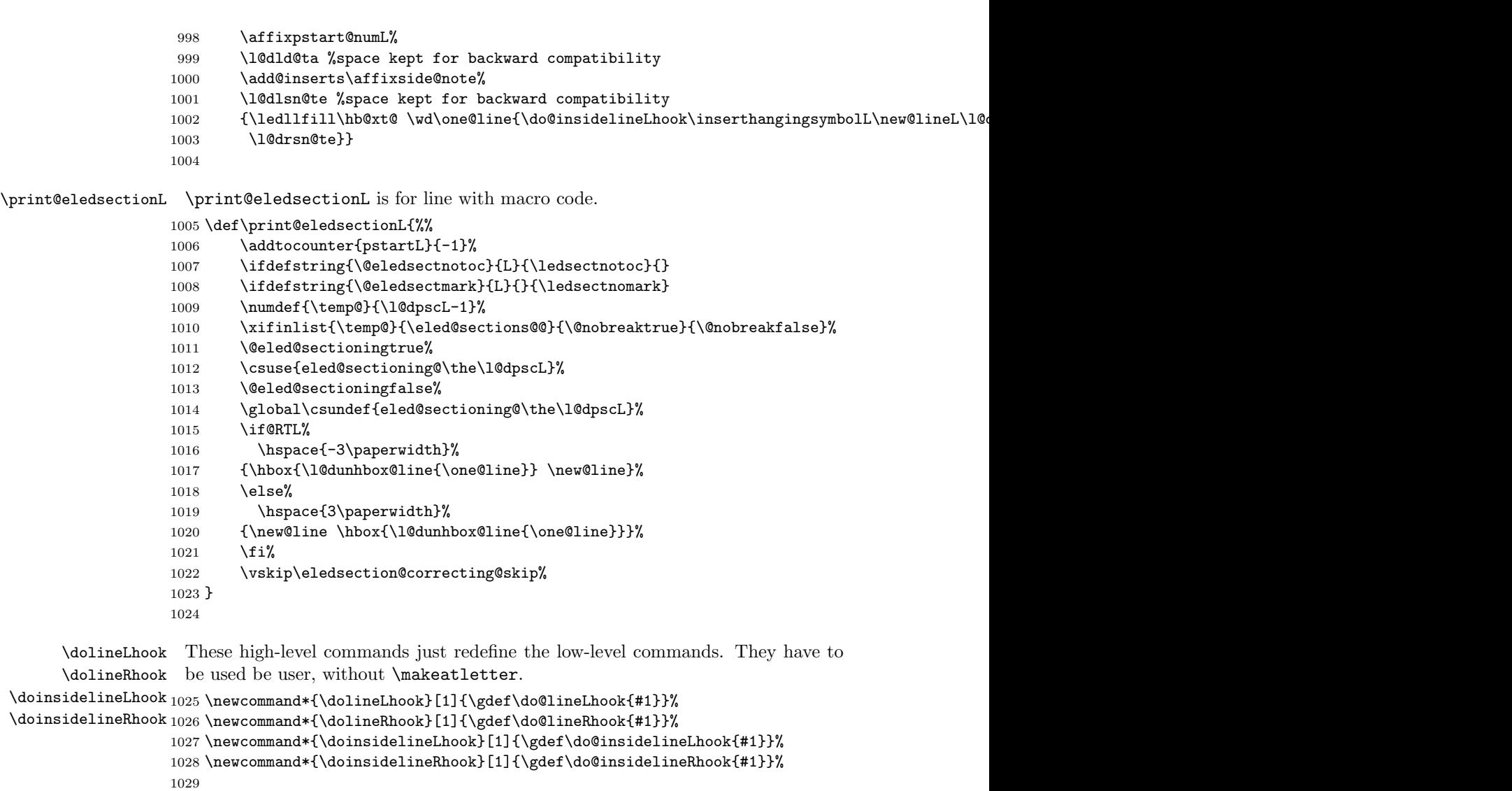

\do@lineLhook Hooks, initially empty, into the respective \do@line(L/R) macros.

```
\do@lineRhook
1030 \newcommand*{\do@lineLhook}{}
\do@insidelineLhook
1031 \newcommand*{\do@lineRhook}{}
\do@insidelineRhook
1032 \newcommand*{\do@insidelineLhook}{}
                   1033 \newcommand*{\do@insidelineRhook}{}
                   1034
```
\do@lineR The \do@lineR macro is called to do all the processing for a single line of right text.

1035 \newcommand\*{\do@lineR}{%

```
1036 \ledRcol@true%
1037 \advance\countRline \@ne
1038 \ifvbox\namebox{l@dRcolrawbox\the\l@dpscR}%
1039 {\vbadness=10000
1040 \splittopskip=\z@
1041 \do@lineRhook
1042 \l@demptyd@ta
1043 \global\setbox\one@lineR=\vsplit\namebox{l@dRcolrawbox\the\l@dpscR}
1044 to\baselineskip}%
1045 \IfStrEq{\splitfirstmarks\parledgroup@}{begin}{\parledgroup@notes@startR}{}
1046 \unvbox\one@lineR \global\setbox\one@lineR=\lastbox
1047 \getline@numR
1048 \ifnum\@lockR>\@ne%
1049 \inserthangingsymbolRtrue
1050 \else%
1051 \inserthangingsymbolRfalse%
1052 \fi%
1053 \setbox\l@drightbox
1054 \hb@xt@ \Rcolwidth{%
1055 \affixline@numR%
1056 \xifinlist{\the\l@dpscR}{\eled@sectionsR@@}%
1057 {\add@insertsR\affixside@noteR}%
1058 {\print@lineR}%
1059 }%
1060 \add@penaltiesR
1061 \global\advance\@donereallinesR\@ne
1062 \global\advance\@donetotallinesR\@ne
1063 \else
1064 \setbox\l@drightbox \hb@xt@ \Rcolwidth{\hspace*{\Rcolwidth}}
1065 \global\advance\@donetotallinesR\@ne
1066 \Xi1067 \ledRcol@false%
1068 }
1069
1070
```
\print@lineR

\print@eledsectionR

## 17.3 Line and page number computation

\getline@numR The \getline@numR macro determines the page and line numbers for the right text line we're about to send to the vertical list.

- \newcommand\*{\getline@numR}{%
- \global\advance\absline@numR \@ne
- \do@actionsR
- \do@ballastR
- \ifledgroupnotesR@\else\ifnumberline
- \ifsublines@
- \ifnum\sub@lockR<\tw@

```
1078 \global\advance\subline@numR \@ne
1079 \fi
1080 \else
1081 \ifnum\@lockR<\tw@
1082 \global\advance\line@numR \@ne
1083 \global\subline@numR \z@
1084 \fi
1085 \fi
1086 \fi
1087 \fi
1088 }
1089 \newcommand*{\getline@numL}{%
1090 \global\advance\absline@num \@ne
1091 \do@actions
1092 \do@ballast
1093 \ifledgroupnotesL@\else\ifnumberline
1094 \ifsublines@
1095 \ifnum\sub@lock<\tw@
1096 \global\advance\subline@num \@ne
1097 \fi
1098 \else
1099 \ifnum\@lock<\tw@
1100 \global\advance\line@num \@ne
1101 \global\subline@num \z@
1102 \fi
1103 \fi
1104 \fi
1105 \fi
1106 }
1107
1108
```
\do@ballastR The real work in the line macros above is done in \do@actions, but before we plunge into that, let's get \do@ballastR out of the way.

```
1109 \newcommand*{\do@ballastR}{\global\ballast@count=\z@
1110 \begingroup
1111 \advance\absline@numR \@ne
1112 \ifnum\next@actionlineR=\absline@numR
1113 \ifnum\next@actionR>-1001
1114 \global\advance\ballast@count by -\c@ballast
1115 \fi
1116 \fi
1117 \endgroup}
```
\do@actions@fixedcodeR \do@actions@nextR

\do@actionsR The \do@actionsR macro looks at the list of actions to take at particular right text absolute line numbers, and does everything that's specified for the current line.

> It may call itself recursively and we use tail recursion, via \do@actions@nextR for this.

```
1118 \newcommand*{\do@actions@fixedcodeR}{%
1119 \ifcase\@l@dtempcnta%
1120 \or% % 1001
1121 \global\sublines@true
1122 \or% % 1002
1123 \global\sublines@false
1124 \or% % 1003
1125 \global\@lockR=\@ne
1126 \or% % 1004
1127 \ifnum\@lockR=\tw@
1128 \global\@lockR=\thr@@
1129 \else
1130 \global\@lockR=\z@
1131 \fi
1132 \or% % 1005
1133 \global\sub@lockR=\@ne
1134 \quad \text{or}\% % 1006
1135 \ifnum\sub@lockR=\tw@
1136 \global\sub@lockR=\thr@@
1137 \else
1138 \global\sub@lockR=\z@
1139 \fi
1140 \or% % 1007
1141 \l@dskipnumbertrue
1142 \else
1143 \led@warn@BadAction
1144 \fi}
1145
1146
1147 \newcommand*{\do@actionsR}{%
1148 \global\let\do@actions@nextR=\relax
1149 \@l@dtempcntb=\absline@numR
1150 \ifnum\@l@dtempcntb<\next@actionlineR\else
1151 \ifnum\next@actionR>-1001\relax
1152 \global\page@numR=\next@actionR
1153 \ifbypage@R
1154 \global\line@numR \z@ \global\subline@numR \z@
1155 \fi
1156 \else
1157 \ifnum\next@actionR<-4999\relax % 9/05 added relax here
1158 \@l@dtempcnta=-\next@actionR
1159 \advance\@l@dtempcnta by -5001\relax
1160 \ifsublines@
1161 \global\subline@numR=\@l@dtempcnta
1162 \else
1163 \global\line@numR=\@l@dtempcnta
1164 \fi
1165 \else
1166 \@l@dtempcnta=-\next@actionR
1167 \advance\@l@dtempcnta by -1000\relax
```

```
1168 \do@actions@fixedcodeR
1169 \overrightarrow{fi}1170 \fi
1171 \ifx\actionlines@listR\empty
1172 \gdef\next@actionlineR{1000000}%
1173 \else
1174 \gl@p\actionlines@listR\to\next@actionlineR
1175 \gl@p\actions@listR\to\next@actionR
1176 \global\let\do@actions@nextR=\do@actionsR
1177 \fi
1178 \fi
1179 \do@actions@nextR}
1180
```
### 17.4 Line number printing

```
\l@dcalcnum
\affixline@numR is the right text version of the \affixline@num macro.
\hbox{\sf \char'4th}Ch@cksub@l@ckR _{1181}\ch@ck@l@ckR
1182 \providecommand*{\l@dcalcnum}[3]{%
   \f@x@l@cksR 1183
\affixline@numR 1184
                   \ifnum #1 > #2\relax
                      \Omega1010dtempcnta = #1\relax
              1185 \advance\@l@dtempcnta by -#2\relax
              1186 \divide\@l@dtempcnta by #3\relax
              1187 \multiply\@l@dtempcnta by #3\relax
               1188 \advance\@l@dtempcnta by #2\relax
               1189 \else
              1190 \@l@dtempcnta=#2\relax
              1191 \fi}
              1192
              1193 \newcommand*{\ch@cksub@l@ckR}{%
              1194 \ifcase\sub@lockR
              1195 \or
              1196 \ifnum\sublock@disp=\@ne
              1197 \@l@dtempcntb \z@ \@l@dtempcnta \@ne
              1198 \fi
              1199 \or
              1200 \ifnum\sublock@disp=\tw@
               1201 \else
              1202 \@l@dtempcntb \z@ \@l@dtempcnta \@ne
               1203 \fi
              1204 \or
              1205 \ifnum\sublock@disp=\z@
              1206 \@l@dtempcntb \z@ \@l@dtempcnta \@ne
              1207 \fi
               1208 \fi}
              1209
              1210 \newcommand*{\ch@ck@l@ckR}{%
              1211 \ifcase\@lockR
              1212 \or
```

```
1213 \ifnum\lock@disp=\@ne
1214 \@l@dtempcntb \z@ \@l@dtempcnta \@ne
1215 \fi
1216 \or
1217 \ifnum\lock@disp=\tw@
1218 \else
1219 \@l@dtempcntb \z@ \@l@dtempcnta \@ne
1220 \foralli
1221 \or
1222 \ifnum\lock@disp=\z@
1223 \@l@dtempcntb \z@ \@l@dtempcnta \@ne
1224 \fi
1225 \fi}
1226
1227 \newcommand*{\f@x@l@cksR}{%
1228 \ifcase\@lockR
1229 \text{ or }1230 \global\@lockR \tw@
1231 \or \or1232 \global\@lockR \z@
1233 \fi
1234 \ifcase\sub@lockR
1235 \or
1236 \global\sub@lockR \tw@
1237 \or \or1238 \global\sub@lockR \z@
1239 \fi}
1240
1241
1242 \newcommand*{\affixline@numR}{%
1243 \ifledgroupnotesR@\else\ifnumberline
1244 \ifl@dskipnumber
1245 \global\l@dskipnumberfalse
1246 \else
1247 \ifsublines@
1248 \@l@dtempcntb=\subline@numR
1249 \l@dcalcnum{\subline@numR}{\c@firstsublinenumR}{\c@sublinenumincrementR}%
1250 \ch@cksub@lockR
1251 \else
1252 \@l@dtempcntb=\line@numR
1253 \ifx\linenumberlist\empty
1254 \l@dcalcnum{\line@numR}{\c@firstlinenumR}{\c@linenumincrementR}%
1255 \else
1256 \@l@dtempcnta=\line@numR
1257 \edef\rem@inder{,\linenumberlist,\number\line@numR,}%
1258 \edef\sc@n@list{\def\noexpand\sc@n@list
1259 ####1,\number\@l@dtempcnta,####2|{\def\noexpand\rem@inder{####2}}}%
1260 \sc@n@list\expandafter\sc@n@list\rem@inder|%
1261 \ifx\rem@inder\empty\advance\@l@dtempcnta\@ne\fi
1262 \setminusfi
```

```
1263 \ch@ck@l@ckR
1264 \fi
1265 \ifnum\@l@dtempcnta=\@l@dtempcntb
1266 \if@twocolumn
1267 \if@firstcolumn
1268 \gdef\l@dld@ta{\llap{{\leftlinenumR}}}%
1269 \else
1270 \gdef\l@drd@ta{\rlap{{\rightlinenumR}}}%
1271 \fi
1272 \else
1273 \@l@dtempcntb=\line@marginR
1274 \ifnum\@l@dtempcntb>\@ne
1275 \advance\@l@dtempcntb by\page@numR
1276 \fi
1277 \ifodd\@l@dtempcntb
1278 \gdef\l@drd@ta{\rlap{{\rightlinenumR}}}%
1279 \else
1280 \gdef\l@dld@ta{\llap{{\leftlinenumR}}}%
1281 \overrightarrow{fi}1282 \fi
1283 \fi
1284 \f@x@l@cksR
1285 \fi
1286 \fi
1287 \fi}
```
### 17.5 Pstart number printing in side

The printing of the pstart number is like in eledmac, with two differences :

- Some commands have versions suffixed by R or L.
- The \affixpstart@num and \affixpstart@numR commands are called in the \Pages command. Consequently, the pstartL and pstartR counters must be reset at the begining of this command.

```
\affixpstart@numL
\affixpstart@numR
1288
  \leftpstartnumR
1289 \newcommand*{\affixpstart@numL}{%
 \rightpstartnumR
1290 \ifsidepstartnum
  \leftpstartnumL
1291 \if@twocolumn
 \verb+\right+ partnumL+1292+\ifpstartnumR^{1293}\if@firstcolumn
                            \gdef\l@dld@ta{\llap{{\leftpstartnumL}}}%
                 1294 \else
                 1295 \gdef\l@drd@ta{\rlap{{\rightpstartnumL}}}%
                 1296 \overrightarrow{fi}1297 \else
                 1298 \@l@dtempcntb=\line@margin
                 1299 \ifnum\@l@dtempcntb>\@ne
                 1300 \advance\@l@dtempcntb \page@num
```

```
1301 \overrightarrow{fi}1302 \ifodd\@l@dtempcntb
1303 \gdef\l@drd@ta{\rlap{{\rightpstartnumL}}}%
1304 \else
1305 \gdef\l@dld@ta{\llap{{\leftpstartnumL}}}%
1306 \fi
1307 \fi
1308 \fi
1309 }
1310 \newcommand*{\affixpstart@numR}{%
1311 \ifsidepstartnum
1312 \if@twocolumn
1313 \if@firstcolumn
1314 \gdef\l@dld@ta{\llap{{\leftpstartnumR}}}%
1315 \else
1316 \gdef\l@drd@ta{\rlap{{\rightpstartnumR}}}%
1317 \fi
1318 \else
1319 \@l@dtempcntb=\line@marginR
1320 \ifnum\@l@dtempcntb>\@ne
1321 \advance\@l@dtempcntb \page@numR
1322 \overrightarrow{fi}1323 \ifodd\@l@dtempcntb
1324 \gdef\l@drd@ta{\rlap{{\rightpstartnumR}}}%
1325 \else
1326 \gdef\l@dld@ta{\llap{{\leftpstartnumR}}}%
1327 \setminusfi
1328 \fi
1329 \fi
1330 }
1331
1332 \newcommand*{\leftpstartnumL}{
1333 \ifpstartnum
1334 \thepstartL
1335 \kern\linenumsep\global\pstartnumfalse\fi
1336 }
1337 \newcommand*{\rightpstartnumL}{
1338 \ifpstartnum\kern\linenumsep
1339 \thepstartL
1340 \global\pstartnumfalse\fi
1341 }
1342 \newif\ifpstartnumR
1343 \pstartnumRtrue
1344 \newcommand*{\leftpstartnumR}{
1345 \ifpstartnumR
1346 \thepstartR
1347 \kern\linenumsep\global\pstartnumRfalse\fi
1348 }
1349 \newcommand*{\rightpstartnumR}{
1350 \ifpstartnumR\kern\linenumsep
```

```
1351 \thepstartR
1352 \global\pstartnumRfalse\fi
1353 }
```
## 17.6 Add insertions to the vertical list

\inserts@listR \inserts@listR is the list macro that contains the inserts that we save up for one right text paragraph.

1354 \list@create{\inserts@listR}

\add@insertsR The right text version.

```
\add@inserts@nextR<sub>1355</sub>\newcommand*{\add@insertsR}{%
                1356 \global\let\add@inserts@nextR=\relax
                1357 \ifx\inserts@listR\empty \else
                1358 \ifx\next@insertR\empty
                1359 \ifx\insertlines@listR\empty
                1360 \global\noteschanged@true
                1361 \gdef\next@insertR{100000}%
                1362 \else
                1363 \gl@p\insertlines@listR\to\next@insertR
                1364 \fi
                1365 \fi
                1366 \ifnum\next@insertR=\absline@numR
                1367 \gl@p\inserts@listR\to\@insertR
                1368 \@insertR
                1369 \global\let\@insertR=\undefined
                1370 \global\let\next@insertR=\empty
                1371 \global\let\add@inserts@nextR=\add@insertsR
                1372 \fi
                1373 \fi
                1374 \add@inserts@nextR}
                1375
```
### 17.7 Penalties

\add@penaltiesL \add@penaltiesR

\add@penaltiesL is the last macro used by \do@lineL. It adds up the club, widow, and interline penalties, and puts a single penalty of the appropriate size back into the paragraph; these penalties get removed by the \vsplit operation. \displaywidowpenalty and \brokenpenalty are not restored, since we have no easy way to find out where we should insert them.

In the code below, which is a virtual copy of the original \add@penalties, \num@lines is the number of lines in the whole paragraph, and \par@line is the line we're working on at the moment. The count **\@l@dtempcnta** is used to calculate and accumulate the penalty; it is initially set to the value of \ballast@count, which has been worked out in **\do@ballast**. Finally, the penalty is checked to see that it doesn't go below −10000.

\newcommand\*{\add@penaltiesR}{\@l@dtempcnta=\ballast@count

```
\ifnum\num@linesR>\@ne
  \global\advance\par@lineR \@ne
  \ifnum\par@lineR=\@ne
    \advance\@l@dtempcnta by \clubpenalty
  \fi
  \@l@dtempcntb=\par@lineR \advance\@l@dtempcntb \@ne
  \ifnum\@l@dtempcntb=\num@linesR
    \advance\@l@dtempcnta by \widowpenalty
  \fi
  \ifnum\par@lineR<\num@linesR
    \advance\@l@dtempcnta by \interlinepenalty
  \fi
\fi
  \ifnum\@l@dtempcnta=\z@
    \relax
 \else
   \ifnum\@l@dtempcnta>-10000
      \penalty\@l@dtempcnta
    \else
      \penalty -10000
    \fi
  \fi}
```
This is for a single chunk. However, as we are probably dealing with several chunks at a time, the above is nor really relevant. I think that it is likely with parallel text that there is no real need to add back any penalties; even if there was, they would have to match across the left and right lines. So, I end up with the following.

```
1376 \newcommand*{\add@penaltiesL}{}
1377 \newcommand*{\add@penaltiesR}{}
1378
```
## 17.8 Printing leftover notes

\flush@notesR The \flush@notesR macro is called after the entire right text has been sliced up and sent on to the vertical list.

```
1379 \newcommand*{\flush@notesR}{%
1380 \@xloop
1381 \ifx\inserts@listR\empty \else
1382 \gl@p\inserts@listR\to\@insertR
1383 \@insertR
1384 \global\let\@insertR=\undefined
1385 \repeat}
1386
```
## 18 Footnotes

## 18.1 Normal footnote formatting

The \printlines macro prints the line numbers for a note—which, in the general case, is a rather complicated task. The seven parameters of the argument are the line numbers as stored in \l@d@nums, in the form described on page ??: the starting page, line, and sub-line numbers, followed by the ending page, line, and sub-line numbers, and then the font specifier for the lemma.

\printlinesR \ledsavedprintlines This is the right text version of \printlines and takes account of \Rlineflag. Just in case, \ledsavedprintlines is a copy of the original \printlines. Just a reminder of the arguments: \printlinesR #1 | #2 | #3 | #4 | #5 | #6 | #7 \printlinesR start-page | line | subline | end-page | line | subline | font 1387 \def\printlinesR#1|#2|#3|#4|#5|#6|#7|{\begingroup 1388 \setprintlines{#1}{#2}{#3}{#4}{#5}{#6}% 1389 \ifl@d@pnum #1\fullstop\fi 1390 \ifledplinenum \linenumr@p{#2}\Rlineflag\else \symplinenum\fi 1391 \ifl@d@ssub \fullstop \sublinenumr@p{#3}\fi 1392 \ifl@d@dash \endashchar\fi

```
1393 \ifl@d@pnum #4\fullstop\fi
1394 \ifl@d@elin \linenumr@p{#5}\Rlineflag\fi
1395 \ifl@d@esl \ifl@d@elin \fullstop\fi \sublinenumr@p{#6}\fi
1396 \endgroup}
1397
1398 \let\ledsavedprintlines\printlines
```
1399

# 19 Cross referencing

\labelref@listR Set up a new list, \labelref@listR, to hold the page, line and sub-line numbers for each label in right text.

```
1400 \list@create{\labelref@listR}
1401
```
\edlabel The \edlabel command first writes a \@lab macro to the \linenum@out file. It then checks to see that the \labelref@list actually has something in it (if not, it creates a dummy entry), and pops the next value for the current label, storing it in \label@refs. Finally it defines the label to be \empty so that any future check will turn up the fact that it has been used.

```
1402 \renewcommand*{\edlabel}[1]{%
1403 \ifl@dpairing\ifautopar%
1404 \strut%
1405 \tilde{\text{1405}}1406 \@bsphack%
1407 \ifledRcol
```

```
1408 \write\linenum@outR{\string\@lab}%
1409 \ifx\labelref@listR\empty
1410 \xdef\label@refs{\zz@@@}%
1411 \else
1412 \gl@p\labelref@listR\to\label@refs
1413 \overrightarrow{fi}1414 \ifvmode
1415 \advancelabel@refs
1416 \fi
1417 \protected@write\@auxout{}%
1418 {\string\l@dmake@labelsR\space\thepage|\label@refs|\the\c@pstartR|{#1}}%
1419 \else
1420 \write\linenum@out{\string\@lab}%
1421 \ifx\labelref@list\empty
1422 \xdef\label@refs{\zz@@@}%
1423 \else
1424 \gl@p\labelref@list\to\label@refs
1425 \fi
1426 \ifvmode
1427 \advancelabel@refs
1428 \fi
1429 \protected@write\@auxout{}%
1430 {\string\l@dmake@labels\space\thepage|\label@refs|\the\c@pstart|{#1}}%
1431 \fi
1432 \@esphack}
1433
1434
```
\l@dmake@labelsR This is the right text version of \l@dmake@labels, taking account of \Rlineflag.

```
1435 \def\l@dmake@labelsR#1|#2|#3|#4|#5{%
1436 \expandafter\ifx\csname the@label#5\endcsname \relax\else
1437 \led@warn@DuplicateLabel{#4}%
1438 \fi
1439 \expandafter\gdef\csname the@label#5\endcsname{#1|#2\Rlineflag|#3|#4}%
1440 \ignorespaces}
1441 \AtBeginDocument{%
1442 \def\l@dmake@labelsR#1|#2|#3|#4|#5{}%
1443 }
1444
```
\@lab The \@lab command, which appears in the \linenum@out file, appends the current values of page, line and sub-line to the \labelref@list. These values are defined by the earlier **\@page**, **\@nl**, and the **\sub@on** and **\sub@off** commands appearing in the \linenum@out file.

```
1445 \renewcommand*{\@lab}{%
1446 \ifledRcol
1447 \xright@appenditem{\linenumr@p{\line@numR}|%
1448 \ifsublines@ \sublinenumr@p{\subline@numR}\else 0\fi}%
1449 \to\labelref@listR
```

```
1450 \else
1451 \xright@appenditem{\linenumr@p{\line@num}|%
1452 \ifsublines@ \sublinenumr@p{\subline@num}\else 0\fi}%
1453 \to\labelref@list
1454 \fi}
1455\,
```
# 20 Side notes

Regular \marginpars do not work inside numbered text — they don't produce any note but do put an extra unnumbered blank line into the text.

\sidenote@marginR Specifies which margin sidenotes can be in.

```
\sidenotemargin*
1456 \WithSuffix\newcommand\sidenotemargin*[1]{%
                1457 \l@dgetsidenote@margin{#1}
                1458 \global\sidenote@marginR=\@l@dtempcntb
                1459 \global\sidenote@margin=\@l@dtempcntb
                1460 }
                1461 \newcount\sidenote@marginR
                1462 \global\sidenote@margin=\@ne
                1463
```
\affixside@noteR The right text version of \affixside@note.

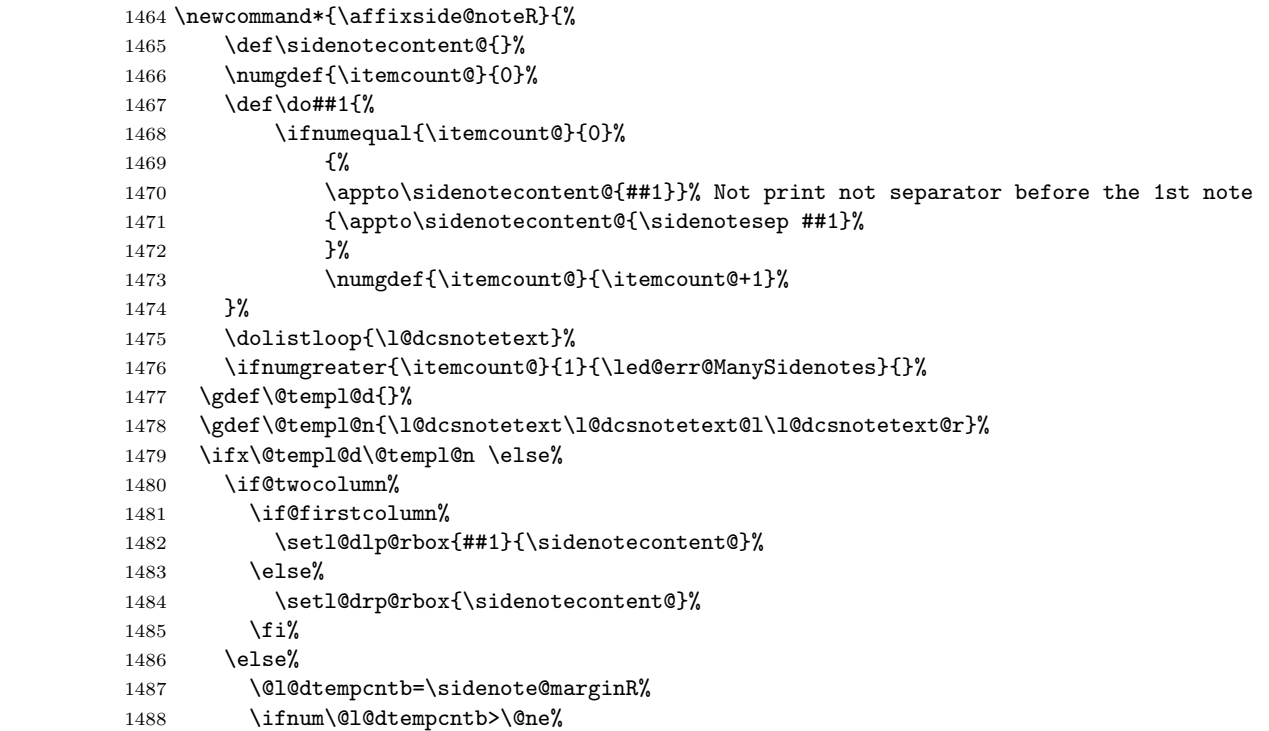

```
1489 \advance\@l@dtempcntb by\page@numR%
1490 \quad \text{ifi%}1491 \ifodd\@l@dtempcntb%
1492 \setl@drp@rbox{\sidenotecontent@}%
1493 \gdef\sidenotecontent@{}%
1494 \numdef{\itemcount@}{0}%
1495 \dolistloop{\l@dcsnotetext@l}%
1496 \ifnumgreater{\itemcount@}{1}{\led@err@ManyLeftnotes}{}%
1497 \setl@dlp@rbox{\sidenotecontent@}%
1498 \else%
1499 \setl@dlp@rbox{\sidenotecontent@}%
1500 \gdef\sidenotecontent@{}%
1501 \numdef{\itemcount@}{0}%
1502 \dolistloop{\l@dcsnotetext@r}%
1503 \ifnumgreater{\itemcount@}{1}{\led@err@ManyRightnotes}{}%
1504 \setl@drp@rbox{\sidenotecontent@}%
1505 \fi%
1506 \fi%
1507 \fi%
1508 }
1509
```
# 21 Familiar footnotes

```
\l@dbfnote \l@dbfnote adds the footnote to the insert list, and \vl@dbfnote calls the original
          \@footnotetext.
         1510 \renewcommand{\l@dbfnote}[1]{%
         1511 \ifnumberedpar@
         1512 \gdef\@tag{#1}%
         1513 \ifledRcol%
         1514 \xright@appenditem{\noexpand\vl@dbfnote{{\expandonce\@tag}}{\@thefnmark}}%
         1515 \to\inserts@listR
         1516 \global\advance\insert@countR \@ne%
         1517 \else%
         1518 \xright@appenditem{\noexpand\vl@dbfnote{{\expandonce\@tag}}{\@thefnmark}}%
         1519 \to\inserts@list
         1520 \global\advance\insert@count \@ne%
         1521 \fi
         1522 \fi\ignorespaces}
         1523
```
### \normalbfnoteX

```
1524 \renewcommand{\normalbfnoteX}[2]{%
1525 \ifnumberedpar@
1526 \ifledRcol%
1527 \ifluatex
1528 \footnotelang@lua[R]%
1529 \fi
```

```
1530 \@ifundefined{xpg@main@language}%if polyglossia
1531 {}%
1532 {\footnotelang@poly[R]}%
1533 \protected@xdef\thisfootnote{\csuse{thefootnote#1}}%
1534 \xright@appenditem{\noexpand\vbfnoteX{#1}{#2}{\expandonce\thisfootnote}}%
1535 \to\inserts@listR
1536 \global\advance\insert@countR \@ne%
1537 \else%
1538 \ifluatex
1539 \footnotelang@lua%
1540 \fi
1541 \@ifundefined{xpg@main@language}%if polyglossia
1542 \{ \}%
1543 {\footnotelang@poly}%
1544 \protected@xdef\thisfootnote{\csuse{thefootnote#1}}%
1545 \xright@appenditem{\noexpand\vbfnoteX{#1}{#2}{\expandonce\thisfootnote}}%
1546 \to\inserts@list
1547 \global\advance\insert@count \@ne%
1548 \fi
1549 \fi\ignorespaces}
1550
```
## 22 Verse

Like in eledmac, the insertion of hangingsymbol is base on \ifinserthangingsymbol, and, for the right side, on \ifinserthangingsymbolR.

```
\inserthangingsymbolL
\verb|\inserthangingsymbolR|_{1551}\newline \verb|\inerthangingsymbolR|1552 \newcommand{\inserthangingsymbolL}{%
                       1553 \ifinserthangingsymbol%
                      1554 \ifinstanzaL%
                      1555 \hangingsymbol%
                      1556 \fi%
                      1557 \fi}
                      1558 \newcommand{\inserthangingsymbolR}{%
                      1559 \ifinserthangingsymbolR%
                      1560 \ifinstanzaR%
                       1561 \hangingsymbol%<br>1562 \fi%
                               \frac{1}{2}1563 \fi}
```
When a verse is hanged, the column separator is shifted. To prevent it, the \do@lineL and \do@lineR commands call \correcthangingL and \correcthangingR commands. These commands insert horizontal skip which length is equal to the hang indent.

\correcthangingL

 $\label{correction} \verb|correctionangingR|1564 \newcommand{\correctioningL}{\normalsize \verb|correctioningL}{\normalsize \verb|CorrecthangingL}{\normalsize \verb|CorrecthangingL}{\normalsize \verb|CorrecthangingL}{\normalsize \verb|CorrecthangingL}{\normalsize \verb|CorrecthangingL}{\normalsize \verb|CorrecthangingL}{\normalsize \verb|CorrecthangingL}{\normalsize \verb|CorrecthangingL}{\normalsize \verb|CorrecthangingL}{\normalsize \verb|CorrecthangingL}{\normalsize \verb|CorrecthangingL}{\normalsize \verb|CorrecthangingL}{\normalsize \verb|CorrecthangingL$ 

```
1565 \ifl@dpaging\else%
1566 \ifinstanzaL%
1567 \ifinserthangingsymbol%
1568 \hskip \@ifundefined{sza@0@}{0}{\expandafter%
1569 \noexpand\csname sza@0@\endcsname}\stanzaindentbase%
1570 \fi%
1571 \fi%
1572 \fi}
1573
1574 \newcommand{\correcthangingR}{%
1575 \ifl@dpaging\else%
1576 \ifinstanzaR%
1577 \ifinserthangingsymbolR%
1578 \hskip \@ifundefined{sza@0@}{0}{\expandafter%
1579 \noexpand\csname sza@0@\endcsname}\stanzaindentbase%
1580 \fi%
1581 \fi%
1582 \fi}
```
Before we can define the main stanza macros we need to be able to save and reset the category code for  $\&$ . To save the current value we use  $\lambda$  hext from the  $\lambda$ loop macro.

```
1583 \chardef\next=\catcode'\&
1584 \catcode'\&=\active
1585
```
astanza This is roughly an environmental form of \stanza, which treats its stanza-like contents as a single chunk.

```
1586 \newenvironment{astanza}{%
1587 \startstanzahook
1588 \catcode'\&\active
1589 \global\stanza@count\@ne\stanza@modulo\@ne
1590 \ifnum\usenamecount{sza@0@}=\z@
1591 \let\stanza@hang\relax
1592 \let\endlock\relax
1593 \else
1594 %%% \interlinepenalty\@M % this screws things up, but I don't know why
1595 \rightskip\z@ plus 1fil\relax
1596 \fi
1597 \ifnum\usenamecount{szp@0@}=\z@
1598 \let\sza@penalty\relax
1599 \fi
1600 \def&{%
1601 \endlock\mbox{}%
1602 \sza@penalty
1603 \global\advance\stanza@count\@ne
1604 \@astanza@line}%
1605 \def\&{%
1606 \endlock\mbox{}
```

```
1607 \pend
1608 \endstanzaextra}%
1609 \pstart
1610 \@astanza@line
1611 }{}
1612
```
#### \@astanza@line This gets put at the start of each line in the environment. It sets up the paragraph style — each line is treated as a paragraph.

```
1613 \newcommand*{\@astanza@line}{%
1614 \ifnum\value{stanzaindentsrepetition}=0
1615 \parindent=\csname sza@\number\stanza@count
1616 @\endcsname\stanzaindentbase
1617 \else
1618 \parindent=\csname sza@\number\stanza@modulo
1619 @\endcsname\stanzaindentbase
1620 \managestanza@modulo
1621 \fi
1622 \par
1623 \stanza@hang%\mbox{}%
1624 \ignorespaces}
1625
    Lastly reset the modified category codes.
```

```
1626 \catcode'\&=\next
```
### 1627

# 23 Naming macros

The LATEX kernel provides \@namedef and \@namuse for defining and using macros that may have non-letters in their names. We need something similar here as we are going to need and use some numbered boxes and counters.

\newnamebox A set of macros for creating and using 'named'boxes; the macros are called after \setnamebox the regular box macros, but including the string 'name'.

```
\unhnamebox 1628 \providecommand*{\newnamebox}[1]{%
\sum_{1629}\namebox
1630 \providecommand*{\setnamebox}[1]{%
                \expandafter\newbox\csname #1\endcsname}
           1631 \expandafter\setbox\csname #1\endcsname}
           1632 \providecommand*{\unhnamebox}[1]{%
           1633 \expandafter\unhbox\csname #1\endcsname}
           1634 \providecommand*{\unvnamebox}[1]{%
           1635 \expandafter\unvbox\csname #1\endcsname}
           1636 \providecommand*{\namebox}[1]{%
           1637 \csname #1\endcsname}
           1638
```
\newnamecount Macros for creating and using 'named' counts.\usenamecount

```
1639 \providecommand*{\newnamecount}[1]{%
1640 \expandafter\newcount\csname #1\endcsname}
1641 \providecommand*{\usenamecount}[1]{%
1642 \csname #1\endcsname}
1643
```
# 24 Counts and boxes for parallel texts

In sequential text, each chunk (that enclosed by \pstart . . . \pend) is put into a box called \raw@text and then immediately printed, resulting in the box being emptied and ready for the next chunk. For parallel processing multiple boxes are needed as printing is delayed. We also need extra counters for various things.

61

```
\maxchunks
       \l@dc@maxchunks
default is 5120 chunk pairs.
                        The maximum number of chunk pairs before printing has to be called for. The
                       1644 \newcount\l@dc@maxchunks
                       1645 \newcommand{\maxchunks}[1]{\l@dc@maxchunks=#1}
                       1646 \maxchunks{5120}
                       1647
       \l@dnumpstartsL
The numbers of left and right chunks. \l@dnumpstartsL is defined in eledmac.
       \l@dnumpstartsR<sub>1648</sub> \newcount\l@dnumpstartsR
                       1649
               \l@pscL
A couple of scratch counts for use in left and right texts, respectively.
               \l@pscR<sub>1650</sub> \newcount\l@dpscL
                       1651 \newcount\l@dpscR
                       1652
     \l@dsetuprawboxes This macro creates \maxchunks pairs of boxes for left and right chunks. The boxes
                         are called \l@dLcolrawbox1, \l@dLcolrawbox2, etc.
                       1653 \newcommand*{\l@dsetuprawboxes}{%
                       1654 \@l@dtempcntb=\l@dc@maxchunks
                       1655 \loop\ifnum\@l@dtempcntb>\z@
                       1656 \newnamebox{l@dLcolrawbox\the\@l@dtempcntb}
                       1657 \newnamebox{l@dRcolrawbox\the\@l@dtempcntb}
                       1658 \advance\@l@dtempcntb \m@ne
                       1659 \repeat}
                       1660
\l@dsetupmaxlinecounts
 \l@dzeromaxlinecounts
ber of text lines there are in each pair of chunks. \l@dsetupmaxlinecounts creates
                        To be able to synchronise left and right texts we need to know the maximum num-
                         \maxchunks new counts called \l@dmaxlinesinpar1, etc., and \l@dzeromaxlinecounts
                         zeroes all of them.
                       1661 \newcommand*{\l@dsetupmaxlinecounts}{%
                       1662 \@l@dtempcntb=\l@dc@maxchunks
                       1663 \loop\ifnum\@l@dtempcntb>\z@
```

```
1664 \newnamecount{l@dmaxlinesinpar\the\@l@dtempcntb}
1665 \advance\@l@dtempcntb \m@ne
1666 \repeat}
1667 \newcommand*{\l@dzeromaxlinecounts}{%
1668 \begingroup
1669 \@l@dtempcntb=\l@dc@maxchunks
1670 \loop\ifnum\@l@dtempcntb>\z@
1671 \global\usenamecount{l@dmaxlinesinpar\the\@l@dtempcntb}=\z@
1672 \advance\@l@dtempcntb \m@ne
1673 \repeat
1674 \endgroup}
1675
```
Make sure that all these are set up. This has to be done after the user has had an opportunity to change \maxchunks.

```
1676 \AtBeginDocument{%
1677 \l@dsetuprawboxes
1678 \l@dsetupmaxlinecounts
1679 \l@dzeromaxlinecounts
1680 \l@dnumpstartsL=\z@
1681 \l@dnumpstartsR=\z@
1682 \l@dpscL=\z@
1683 \l@dpscR=\z@}
1684
```
# 25 Fixing babel

With parallel texts there is the possibility that the two sides might use different languages via babel. On the other hand, babel might not be called at all (even though it might be already built into the format).

With the normal sequential text each line is initially typeset in the current language environment, and then it is output at which time its attachments are typeset (in the same language environment. In the parallel case lines are typeset in their current language but an attachment might be typeset outside the language environment of its line if the left and right side languages are different. To counter this, we have to make sure that the correct language is used at the proper times.

\ifl@dusedbabel A flag for checking if babel has been used as a package. \l@dusedbabelfalse 1685 \newif\ifl@dusedbabel \l@dusedbabeltrue 1686 \l@dusedbabelfalse

\ifl@dsamelang Suppress \ifl@dsamelang which didn't work and was not logical, because both columns could have the same language but not the main language of the document.

\l@dchecklang

### \l@dbbl@set@language In babel the macro \bbl@set@language $\{ \langle lang \rangle \}$  does the work when the language  $\langle lang \rangle$  is changed via \selectlanguage. Unfortunately for me, if it is given an

argument in the form of a control sequence it strips off the \ character rather than expanding the command. I need a version that accepts an argument in the form \lang without it stripping the \.

```
1687 \newcommand*{\l@dbbl@set@language}[1]{%
1688 \edef\languagename{#1}%
1689 \select@language{\languagename}%
1690 \if@filesw
1691 \protected@write\@auxout{}{\string\select@language{\languagename}}%
1692 \addtocontents{toc}{\string\select@language{\languagename}}%
1693 \addtocontents{lof}{\string\select@language{\languagename}}%
1694 \addtocontents{lot}{\string\select@language{\languagename}}%
1695 \fi}
1696
```
The rest of the setup has to be postponed until the end of the preamble when we know if babel has been used or not. However, for now assume that it has not been used.

```
\selectlanguage
\l@duselanguage
\theledlanguageL
\thetalanguageR<sub>1697</sub> \providecommand{\selectlanguage}[1]{}
                  \selectlanguage is a babel command. \theledlanguageL and \theledlanguageR
                  are the names of the languages of the left and right texts. \l@duselanguage is
                  similar to \selectlanguage.
                1698 \newcommand*{\l@duselanguage}[1]{}
                1699 \gdef\theledlanguageL{}
                1700 \gdef\theledlanguageR{}
                1701
                     Now do the babel fix or polyglossia, if necessary.
                1702 \AtBeginDocument{%
                1703 \@ifundefined{xpg@main@language}{%
                1704 \@ifundefined{bbl@main@language}{%
```
Either babel has not been used or it has been used with no specified language.

```
1705 \l@dusedbabelfalse
1706 \renewcommand*{\selectlanguage}[1]{}}{%
```
Here we deal with the case where babel has been used. \selectlanguage has to be redefined to use our version of \bbl@set@language and to store the left or right language.

```
1707 \l@dusedbabeltrue
1708 \let\l@doldselectlanguage\selectlanguage
1709 \let\l@doldbbl@set@language\bbl@set@language
1710 \let\bbl@set@language\l@dbbl@set@language
1711 \renewcommand{\selectlanguage}[1]{%
1712 \l@doldselectlanguage{#1}%
1713 \ifledRcol \gdef\theledlanguageR{#1}%
1714 \else \gdef\theledlanguageL{#1}%
1715 \fi}
```
\l@duselanguage simply calls the original \selectlanguage so that \theledlanguageL and \theledlanguageR are unaltered.

1716 \renewcommand\*{\l@duselanguage}[1]{%

```
1717 \l@doldselectlanguage{#1}}
```
Lastly, initialise the left and right languages to the current babel one.

```
1718 \gdef\theledlanguageL{\bbl@main@language}%
1719 \gdef\theledlanguageR{\bbl@main@language}%
```

```
1720 }%
```
1721 }

If on Polyglossia

```
1722 { \let\old@otherlanguage\otherlanguage%
1723 \renewcommand{\otherlanguage}[2][]{%
1724 \selectlanguage[#1]{#2}%
1725 \ifledRcol \gdef\theledlanguageR{#2}%
1726 \else \gdef\theledlanguageL{#2}%
1727 \fi}%
1728 \let\l@duselanguage\select@language%
1729 \gdef\theledlanguageL{\xpg@main@language}%
1730 \gdef\theledlanguageR{\xpg@main@language}%
 That's it.
1731 }}
```
\if@pstarts \check@pstarts returns \@pstartstrue if there are any unprocessed chunks.

```
\@pstartstrue
1732 \newif\if@pstarts
```

```
\@pstartsfalse
1733 \newcommand*{\check@pstarts}{%
\check@pstarts 1734
                   \sqrt{9}pstartsfalse
              1735 \ifnum\l@dnumpstartsL>\l@dpscL
             1736 \@pstartstrue
             1737 \else
             1738 \ifnum\l@dnumpstartsR>\l@dpscR
              1739 \@pstartstrue
              1740 \fi
              1741 \fi
             1742 }
             1743
```
\ifaraw@text \checkraw@text checks whether the current Left or Right box is void or not. If \araw@texttrue one or other is not void it sets \araw@texttrue, otherwise both are void and it \araw@textfalse sets \araw@textfalse.

```
\checkraw@text 1744 \newif\ifaraw@text
             1745 \araw@textfalse
             1746 \newcommand*{\checkraw@text}{%
             1747 \araw@textfalse
             1748 \ifvbox\namebox{l@dLcolrawbox\the\l@dpscL}
             1749 \araw@texttrue
             1750 \else
             1751 \ifvbox\namebox{l@dRcolrawbox\the\l@dpscR}
```

```
1752 \araw@texttrue
1753 \fi
1754 \overline{ifi}1755 }
1756
```
\@writelinesinparL These write the number of text lines in a chunk to the section files, and then \@writelinesinparR afterwards zero the counter.

```
1757 \newcommand*{\@writelinesinparL}{%
1758 \edef\next{%
1759 \write\linenum@out{\string\@pend[\the\@donereallinesL]}}%
1760 \next
1761 \global\@donereallinesL \z@}
1762 \newcommand*{\@writelinesinparR}{%
1763 \edef\next{%
1764 \write\linenum@outR{\string\@pendR[\the\@donereallinesR]}}%
1765 \next
1766 \global\@donereallinesR \z@}
1767
```
# 26 Parallel columns

\@eledsectionL The parbox \@eledsectionL and \@eledsectionR will keep the sections' title.  $\@$ eledsection $R_{1768} \neq$ wsavebox{ $\@$ eledsectionL} 1769 \newsavebox{\@eledsectionR}%

\Columns The \Columns command results in the previous Left and Right texts being typeset in matching columns. There should be equal numbers of chunks in the left and right texts.

1770 \newcommand\*{\Columns}{%

```
1771 \eledsection@correcting@skip=-\baselineskip% Correction for sections' titles
```

```
1772 \setcounter{pstartL}{\value{pstartLold}}
```

```
1773 \setcounter{pstartR}{\value{pstartRold}}
```

```
1774 \ifnum\l@dnumpstartsL=\l@dnumpstartsR\else
```
1775 \led@err@BadLeftRightPstarts{\the\l@dnumpstartsL}{\the\l@dnumpstartsR}% 1776 \fi

Start a group and zero counters, etc.

```
1777 \begingroup
1778 \l@dzeropenalties
1779 \endgraf\global\num@lines=\prevgraf
1780 \global\num@linesR=\prevgraf
1781 \global\par@line=\z@
1782 \global\par@lineR=\z@
1783 \global\l@dpscL=\z@
1784 \global\l@dpscR=\z@
```
Check if there are chunks to be processed, and process them two by two (left and right pairs).

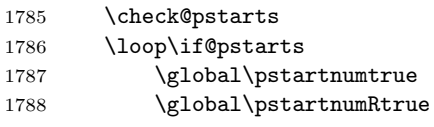

Increment \l@dpscL and \l@dpscR which here count the numbers of left and right chunks.

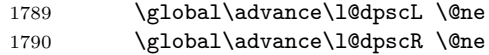

Check if there is text yet to be processed in at least one of the two current chunks, and also whether the left and right languages are the same

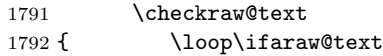

Grab the next pair of left and right text lines and output them, swapping languages if they differ, adding section title if needed.

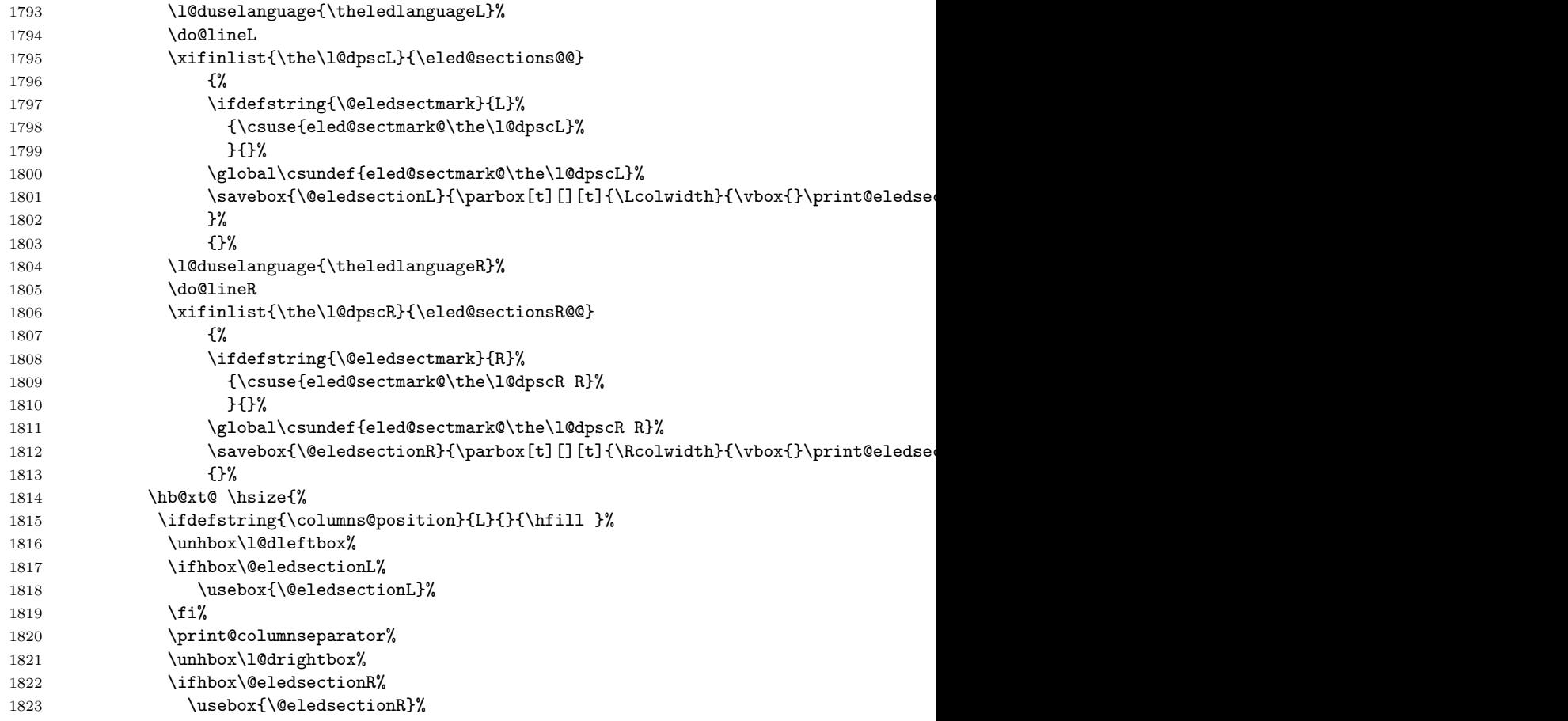

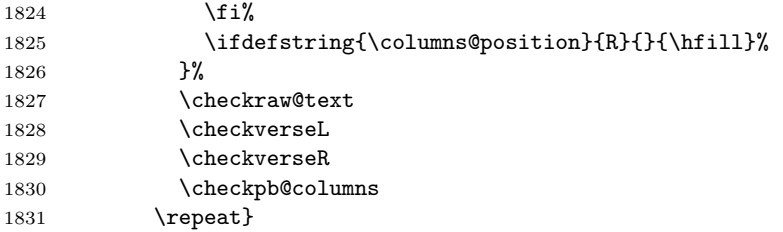

Having completed a pair of chunks, write the number of lines in each chunk to the respective section files. Increment pstart counters and reset line numbering if it's by pstart.

```
1832 \@writelinesinparL
1833 \@writelinesinparR
1834 \check@pstarts
1835 \ifbypstart@
1836 \write\linenum@out{\string\@set[1]}
1837 \resetprevline@
1838 \fi
1839 \ifbypstart@R
1840 \write\linenum@outR{\string\@set[1]}
1841 \resetprevline@
1842 \fi
1843 \addtocounter{pstartL}{1}
1844 \addtocounter{pstartR}{1}
1845 \repeat
```
Having output all chunks, make sure all notes have been output, then zero counts ready for the next set of texts. The boolean tests for stanza are switched to false.

```
1846 \flush@notes
1847 \flush@notesR
1848 \endgroup
1849 \global\l@dpscL=\z@
1850 \global\l@dpscR=\z@
1851 \global\l@dnumpstartsL=\z@
1852 \global\l@dnumpstartsR=\z@
1853 \ignorespaces
1854 \global\instanzaLfalse
1855 \global\instanzaRfalse}
1856
```
\print@columnseparator \print@columnseparator prints the column separator, with surrounding spaces (as the user has set them). We use the TEX \ifdim instead of etoolbox to avoid having **\hfill** in a {}, which deletes some space (but not much).

```
1857 \def\print@columnseparator{%
1858 \ifdim\beforecolumnseparator<0pt%
1859 \hfill%
1860 \else%
1861 \hspace{\beforecolumnseparator}%
1862 \fi%
```

```
1863 \columnseparator%
                 1864 \ifdim\aftercolumnseparator<0pt%
                 1865 \hfill%
                 1866 \else%
                 1867 \hspace{\beforecolumnseparator}%
                 1868 \fi%
                 1869 }%
                 1870 %\end{macrocode}
                 1871 % \end{macro}
                 1872 % \begin{macro}{\checkpb@columns}
                 1873 % \cs{checkpb@columns} prevent or make pagebreaking in columns, depending of the use of \cs
                 1874 % \begin{macrocode}
                 1875
                 1876 \newcommand{\checkpb@columns}{%
                 1877 \newif\if@pb
                 1878 \newif\if@nopb
                 1879 \IfStrEq{\led@pb@setting}{before}{
                 1880 \numdef{\next@absline}{\the\absline@num+1}%
                 1881 \numdef{\next@abslineR}{\the\absline@numR+1}%
                 1882 \xifinlistcs{\next@absline}{l@prev@pb}{\@pbtrue}{}%
                 1883 \xifinlistcs{\next@abslineR}{l@prev@pbR}{\@pbtrue}{}
                 1884 \xifinlistcs{\next@absline}{l@prev@nopb}{\@nopbtrue}{}%
                 1885 \xifinlistcs{\next@abslineR}{l@prev@nopbR}{\@nopbtrue}{}
                 1886 }{}
                 1887 \IfStrEq{\led@pb@setting}{after}{
                 1888 \xifinlistcs{\the\absline@num}{l@prev@pb}{\@pbtrue}{}%
                 1889 \xifinlistcs{\the\absline@numR}{l@prev@pbR}{\@pbtrue}{}
                 1890 \xifinlistcs{\the\absline@num}{l@prev@nopb}{\@nopbtrue}{}%
                 1891 \xifinlistcs{\the\absline@numR}{l@prev@nopbR}{\@nopbtrue}{}
                 1892 }{}
                 1893 \if@nopb\nopagebreak[4]\enlargethispage{\baselineskip}\fi
                 1894 \if@pb\pagebreak[4]\fi
                 1895 }
 \columnseparator
The separator between line pairs in parallel columns is in the form of a vertical
 \columnrulewidth
rule extending a little below the baseline and with a height slightly greater than
                  the \baselineskip. The width of the rule is \columnrulewidth (initially 0pt so
                  the rule is invisible).
                 1896 \newcommand*{\columnseparator}{%
                 1897 \smash{\rule[-0.2\baselineskip]{\columnrulewidth}{1.05\baselineskip}}}
                 1898 \newdimen\columnrulewidth
                 1899 \columnrulewidth=\z@
                 1900
 \columnsposition
The position of the \Columns in a page. Default value is R. Stored in
\columns@position \columns@position.
                 1901 \newcommand*{\columnsposition}[1]{%
                 1902 \xdef\columns@position{#1}%
                 1903 }%
```
1904 \xdef\columns@position{R}%

```
\beforecolumnseparator
\beforecolumnseparator and \aftercolumnseparator lengths are defined to
          \aftercolumnseparator
                                 -1pt. If user changes them to a positive length, the lengths are used to define
                                  blank spaces before / after the column separator, instead of \hfill.
                                1905 \newlength{\beforecolumnseparator}%
                                1906 \setlength{\beforecolumnseparator}{-2pt}%
                                1907
                                1908 \newlength{\aftercolumnseparator}%
                                1909 \setlength{\aftercolumnseparator}{-2pt}%
                                1910
      setwidthliketwocolumns@L
      tpositionliketwocolumns@L
      epositionliketwocolumns@L
      setwidthliketwocolumns@C
      tpositionliketwocolumns@C
      epositionliketwocolumns@C
      setwidthliketwocolumns@R
    {\tt positionlike two columns@R_{1911 \newcommand{\set}{set{settidthliketwocolumn@L}}\% }\mathsf{e}positionliketwocolumns@R_{1912} %, Temporary dimension, initially equal to the standard hsize, i.e. text width
                                 The \setwidth... macros are called in \beginnumbering in a non-parallel
                                  typesetting context, to fix the width of the lines to be vertically aligned with par-
                                  allel columns. They are also called at the beginning of a note's group, if some op-
                                  tions are enabled. The \setposition... macros are called in \beginnumbering
                                  in a non- parallel typesetting context to fix the position of the lines. The
                                  \setnoteposition... macros are called in \xxxfootstart in a non- paral-
                                 lel typesetting context to fix the position of notes block.
                                1913 % \begin{macrocode}
                                1914 \newdimen\temp%
                                1915 \temp=\hsize%
                                  Hsize: Left + Right width1916 \hsize=\Lcolwidth%
                                1917 \advance\hsize\Rcolwidth%
                                  Now, calculating the remaining space
                                1918 \advance\temp-\hsize%
                                  And multiply the hsize by 2/3 of this space
                                1919 \multiply\temp by 2%
                                1920 \divide\temp by 3%
                                1921 \advance\hsize\temp%
                                1922 }%
                                1923
                                1924 \newcommand{\setpositionliketwocolumns@L}{%
                                1925 \renewcommand{\ledrlfill}{\hfill}%
                                1926 }%
                                1927
                                1928 \newcommand{\setnotespositionliketwocolumns@L}{%
                                1929 }%
                                1930
                                1931
                                1932 \newcommand{\setwidthliketwocolumns@C}{%
                                1933 % Temporary dimension, initially equal to the standard hsize, i.e. text width
```

```
1934 \newdimen\temp%
1935 \temp=\hsize%
1936 % Hsize : Left + Right width
1937 \hsize=\Lcolwidth%
1938 \advance\hsize\Rcolwidth%
1939 % Now, calculating the remaining space
1940 \advance\temp-\hsize%
 And multiply the hsize by 1/2 of this space
1941 \divide\temp by 2%
1942 \advance\hsize\temp%
1943 }%
1944
1945 \newcommand{\setpositionliketwocolumns@C}{%
1946 \doinsidelinehook{\hfill}%
1947 \renewcommand{\ledrlfill}{\hfill}%
1948 }%
1949
1950 \newcommand{\setnotespositionliketwocolumns@C}{%
1951 \newdimen\temp%
1952 \newdimen\tempa%
1953 \temp=\hsize%
1954 \tempa=\Lcolwidth%
1955 \advance\tempa\Rcolwidth%
1956 \advance\temp-\tempa%
1957 \divide\temp by 2%
1958 \leftskip=\temp%
1959 \rightskip=-\temp%
1960 }%
1961
1962 \newcommand{\setwidthliketwocolumns@R}{%
 Temporary dimension, initially equal to the standard hsize, i.e. text width
1963 \newdimen\temp%
1964 \temp=\hsize%
 Hsize: Left + Right width1965 \hsize=\Lcolwidth%
1966 \advance\hsize\Rcolwidth%
 Now, calculating the remaining space
1967 \advance\temp-\hsize%
 And multiply the hsize by 2/3 of this space
1968 \multiply\temp by 2%
1969 \divide\temp by 3%
1970 \advance\hsize\temp%
1971 }%
1972
1973 \newcommand{\setpositionliketwocolumns@R}{%
1974 \doinsidelinehook{\hfill}%
```

```
1975 }%
1976
1977 \newcommand{\setnotespositionliketwocolumns@R}{%
1978 \newdimen\temp%
1979 \newdimen\tempa%
1980 \temp=\hsize%
1981 \tempa=\Lcolwidth%
1982 \advance\tempa\Rcolwidth%
1983 \advance\temp-\tempa%
1984 \divide\temp by 2%
1985 \leftskip=\temp%
1986 \rightskip=-\temp%
1987 }%
1988
```
# 27 Parallel pages

This is considerably more complicated than parallel columns.

\numpagelinesL Counts for the number of lines on a left or right page, and the smaller of the \numpagelinesR number of lines on a pair of facing pages.

```
\l@dminpagelines 1989 \newcount\numpagelinesL
```

```
1990 \newcount\numpagelinesR
1991 \newcount\l@dminpagelines
1992
```
\Pages The \Pages command results in the previous Left and Right texts being typeset on matching facing pages. There should be equal numbers of chunks in the left and right texts.

```
1993 \newcommand*{\Pages}{%
1994 \eledsection@correcting@skip=-2\baselineskip% line correcting for section titles.
1995 \setcounter{pstartL}{\value{pstartLold}}
1996 \setcounter{pstartR}{\value{pstartRold}}
1997 \parledgroup@notespacing@set@correction
1998 \typeout{}
1999 \typeout{*************************** PAGES ***************************}
2000 \ifnum\l@dnumpstartsL=\l@dnumpstartsR\else
2001 \led@err@BadLeftRightPstarts{\the\l@dnumpstartsL}{\the\l@dnumpstartsR}%
2002 \fi
```
Get onto an empty even (left) page, then initialise counters, etc.

```
2003 \cleartol@devenpage
2004 \begingroup
2005 \l@dzeropenalties
2006 \endgraf\global\num@lines=\prevgraf
2007 \global\num@linesR=\prevgraf
2008 \global\par@line=\z@
2009 \global\par@lineR=\z@
```
 \global\l@dpscL=\z@ \global\l@dpscR=\z@ \writtenlinesLfalse

\writtenlinesRfalse

Check if there are chunks to be processed.

\check@pstarts

\loop\if@pstarts

Loop over the number of chunks, incrementing the chunk counts (\l@dpscL and \l@dpscR are chunk (box) counts.)

2016 \global\advance\l@dpscL \@ne

\global\advance\l@dpscR \@ne

Calculate the maximum number of real text lines in the chunk pair, storing the result in the relevant \1@dmaxlinesinpar.

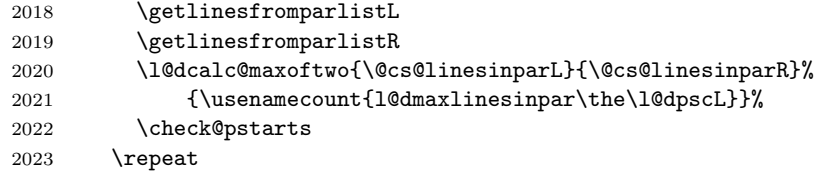

Zero the counts again, ready for the next bit.

 \global\l@dpscL=\z@ \global\l@dpscR=\z@

Get the number of lines on the first pair of pages and store the minumum in \l@dminpagelines.

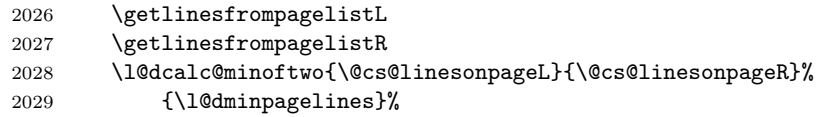

Now we start processing the left and right chunks (\l@dpscL and \l@dpscR count the left and right chunks), starting with the first pair.

\check@pstarts

\if@pstarts

Increment the chunk counts to get the first pair.

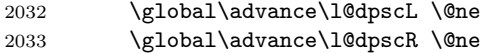

We haven't processed any lines from these chunks yet, so zero the respective line counts.

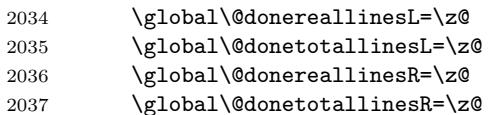

Start a loop over the boxes (chunks).

\checkraw@text
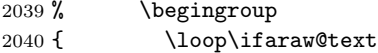

See if there is more that can be done for the left page and set up the left language.

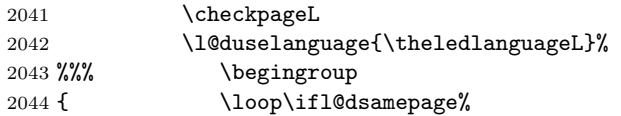

Process the next (left) text line, adding it to the page. Eventually, adds the optional argument of pstart.

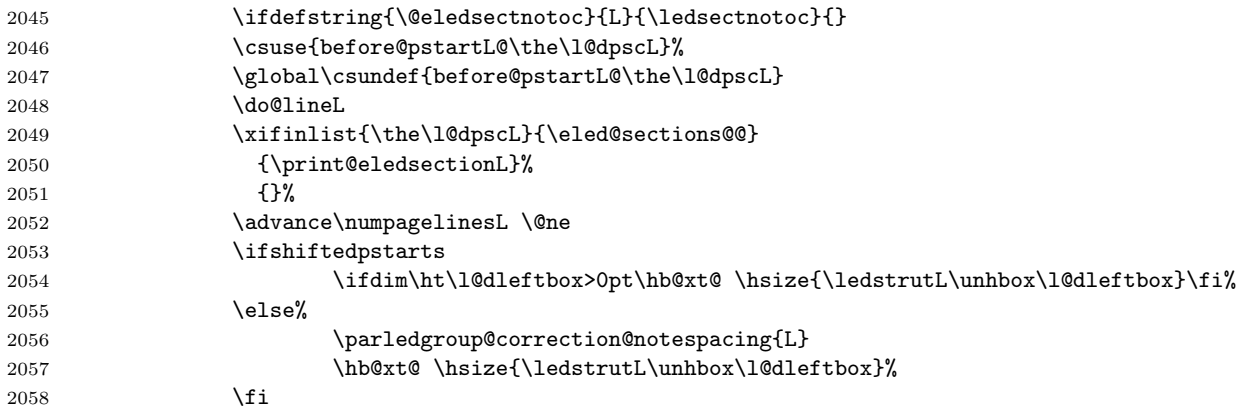

Perhaps we have to move to the next (left) box. Check if we have got all we can onto the page. If not, repeat for the next line. Check if we have to print the optional argument of the last pend. Check if the page is full. Check if the verse is split in two subsequent pages. Check there is any forced page breaks.

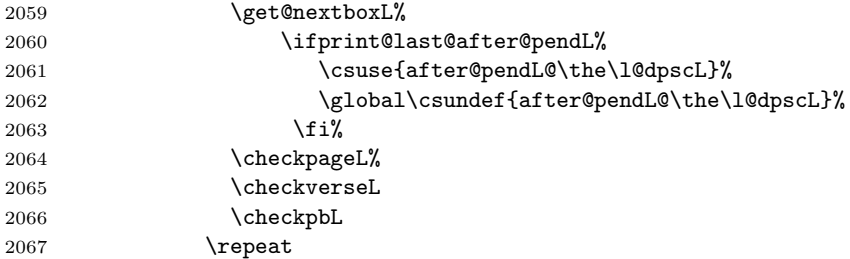

That (left) page has been filled. Output the number of real lines on the page if the page break is because the page has been filled with lines, use the actual number, otherwise the page has been ended early in order to synchronise with the facing page so use an impossibly large number.

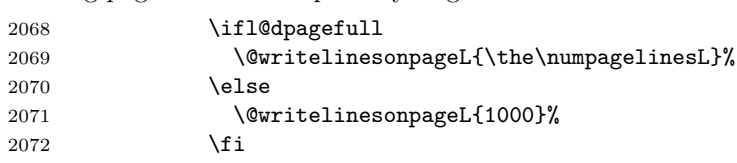

Reset to zero the left-page line count, clear the page to get onto the facing (odd, right) page, and reinitialize the accumulated dimension of interline correction for notes in parallel ledgroup.

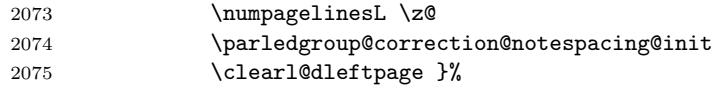

Now do the same for the right text.

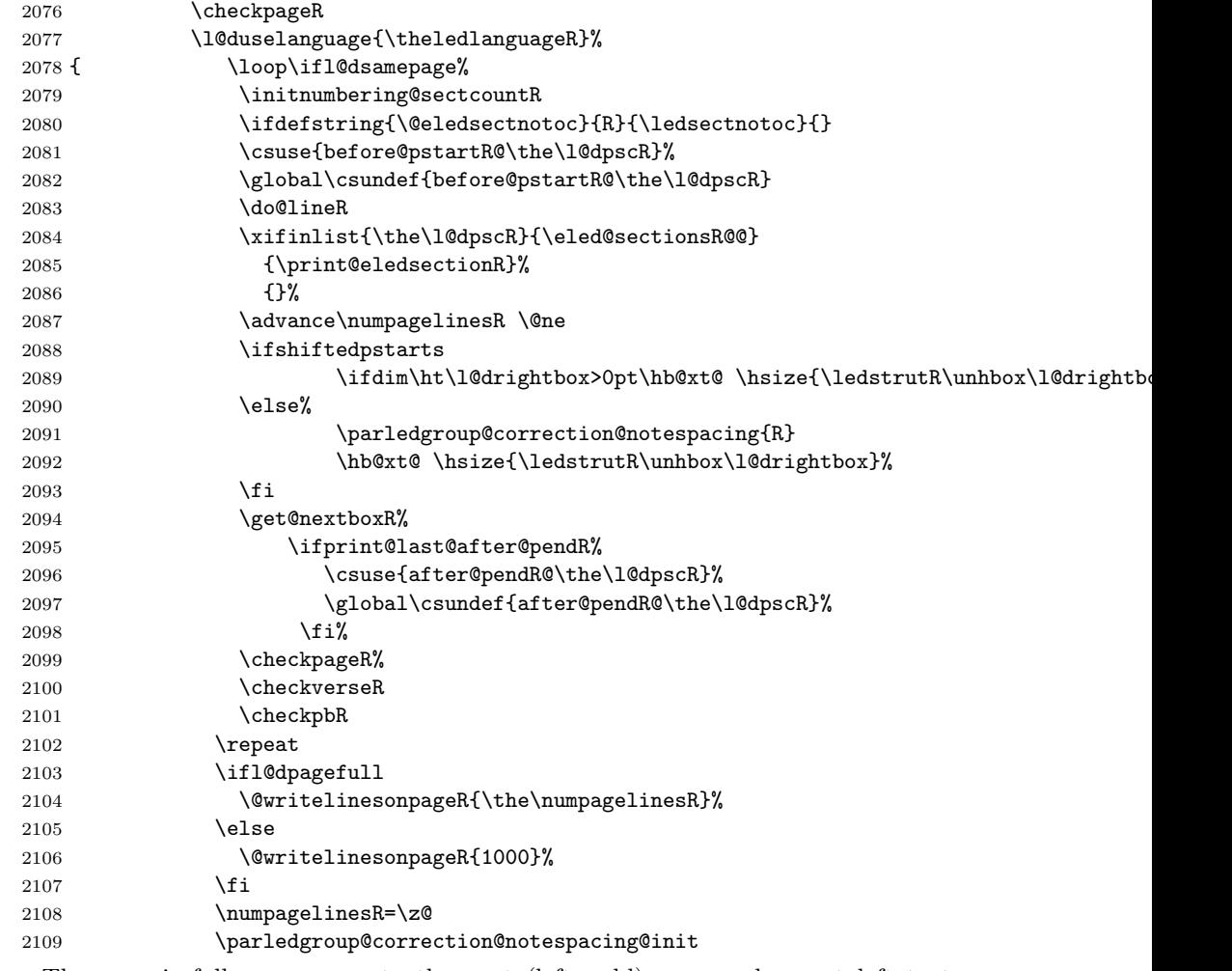

The page is full, so move onto the next (left, odd) page and repeat left text processing.

2110 \clearl@drightpage}

More to do? If there is we have to get the number of lines for the next pair of pages before starting to output them.

2111 \checkraw@text

```
2112 \ifaraw@text
2113 \getlinesfrompagelistL
2114 \getlinesfrompagelistR
2115 \l@dcalc@minoftwo{\@cs@linesonpageL}{\@cs@linesonpageR}%
2116 {\lqdim} {\lqdim} {\lqdim} {\lqdim} {\lqdim} {\lqdim} {\lqdim} {\lqdim} {\lqdim} {\lqdim} {\lqdim} {\lqdim} {\lqdim} {\lqdim} {\lqdim} {\lqdim} {\lqdim} {\lqdim} {\lqdim} {\lqdim} {\lqdim} {\lqdim} {\lqdim} {\lqdim} {\lqdim} {\lqdim} {\lqdim} 2117 \int f i
2118 \repeat}
```
We have now output the text from all the chunks.

 $2119$  \fi

Make sure that there are no inserts hanging around.

```
2120 \flush@notes
2121 \flush@notesR
```
2122 \endgroup

Zero counts ready for the next set of left/right text chunks. The boolean tests for stanza are switched to false.

```
2123 \global\l@dpscL=\z@
2124 \global\l@dpscR=\z@
2125 \global\l@dnumpstartsL=\z@
2126 \global\l@dnumpstartsR=\z@
2127 \global\instanzaLfalse
2128 \global\instanzaRfalse
2129 \ignorespaces}
2130
```
\ledstrutL Struts inserted into leftand right text lines.

```
\label{thm:main} \label{thm:main} \label{thm:main}2132 \newcommand*{\ledstrutR}{\strut}
          2133
```
\cleartoevenpage \cleartol@devenpage \clearl@dleftpage \clearl@drightpage

\cleartoevenpage, which is defined in the memoir class, is like \clear(double)page except that we end up on an even page. \cleartol@devenpage is similar except that it first checks to see if it is already on an empty page. \clearl@dleftpage and \clearl@drightpage get us onto an odd and even page, respectively, checking that we end up on the immediately next page.

```
2134 \providecommand{\cleartoevenpage}[1][\@empty]{%
```

```
2135 \clearpage
```

```
2136 \ifodd\c@page\hbox{}#1\clearpage\fi}
2137 \newcommand*{\cleartol@devenpage}{%
2138 \ifdim\pagetotal<\topskip% on an empty page
2139 \else
2140 \clearpage
2141 \fi
2142 \ifodd\c@page\hbox{}\clearpage\fi}
2143 \newcommand*{\clearl@dleftpage}{%
2144 \clearpage
2145 \ifodd\c@page\else
2146 \led@err@LeftOnRightPage
```

```
2147 \hbox{}%
                     2148 \cleardoublepage
                     2149 \fi}
                     2150 \newcommand*{\clearl@drightpage}{%
                     2151 \clearpage
                     2152 \ifodd\c@page
                     2153 \led@err@RightOnLeftPage
                     2154 \hbox{}%
                     2155 \cleartoevenpage
                     2156 \fi}
                     2157
\getlinesfromparlistL
\getlinesfromparlistL gets the next entry from the \linesinpar@listL and
     \@cs@linesinparL
\getlinesfromparlistR
0. Similarly for \getlinesfromparlistR.
     \@cs@linesinparR
2158 \newcommand*{\getlinesfromparlistL}{%
                       puts it into \@cs@linesinparL; if the list is empty, it sets \@cs@linesinparL to
                     2159 \ifx\linesinpar@listL\empty
                     2160 \gdef\@cs@linesinparL{0}%
                     2161 \else
                     2162 \gl@p\linesinpar@listL\to\@cs@linesinparL
                     2163 \fi}
                     2164 \newcommand*{\getlinesfromparlistR}{%
                     2165 \ifx\linesinpar@listR\empty
                     2166 \gdef\@cs@linesinparR{0}%
                     2167 \else
                     2168 \gl@p\linesinpar@listR\to\@cs@linesinparR
                     2169 \fi}
                     2170
\getlinesfrompagelistL
\getlinesfrompagelistL gets the next entry from the \linesonpage@listL and
    \@cs@linesonpageL
puts it into \@cs@linesonpageL; if the list is empty, it sets \@cs@linesonpageL
\getlinesfrompagelistR
to 1000. Similarly for \getlinesfrompagelistR.
    \@cs@linesonpageR
2171 \newcommand*{\getlinesfrompagelistL}{%
                     2172 \ifx\linesonpage@listL\empty
                     2173 \gdef\@cs@linesonpageL{1000}%
                     2174 \else
                     2175 \gl@p\linesonpage@listL\to\@cs@linesonpageL
                     2176 \fi}
                     2177 \newcommand*{\getlinesfrompagelistR}{%
                     2178 \ifx\linesonpage@listR\empty
                     2179 \gdef\@cs@linesonpageR{1000}%
                     2180 \else
                     2181 \gl@p\linesonpage@listR\to\@cs@linesonpageR
                     2182 \fi}
                     2183
  \@writelinesonpageL
These macros output the number of lines on a page to the section file in the form
  \@writelinesonpageR
of \@lopL or \@lopR macros.
```

```
2184 \newcommand*{\@writelinesonpageL}[1]{%
```

```
2185 \edef\next{\write\linenum@out{\string\@lopL{#1}}}%
                   2186 \next}
                   2187 \newcommand*{\@writelinesonpageR}[1]{%
                   2188 \edef\next{\write\linenum@outR{\string\@lopR{#1}}}%
                   2189 \next}
                   2190
\l@dcalc@maxoftwo
\l@dcalc@minoftwo
                     \ldots \l@dcalc@maxoftwo{\langle num \rangle}{\langle count \rangle} sets \langle count \rangle to the maximum of
                     the two \langle num \rangle.
                         Similarly \l@dcalc@minoftwo{\langle num \rangle}{\langle count \rangle} sets \langle count \rangle to the
                     minimum of the two \langle num \rangle.
                   2191 \newcommand*{\l@dcalc@maxoftwo}[3]{%
                   2192 \ifnum #2>#1\relax
                   2193 #3=#2\relax
                   2194 \else
                   2195 #3=#1\relax
                   2196 \fi}
                   2197 \newcommand*{\l@dcalc@minoftwo}[3]{%
                   2198 \ifnum #2<#1\relax
                   2199 #3=#2\relax
                   2200 \else
                   2201 #3=#1\relax
                   2202 \fi}
                   2203
```
\ifl@dsamepage \l@dsamepagetrue notes is less than the constraints. If so, then \ifl@dpagefull is set FALSE and \l@dsamepagefalse \ifl@dpagefull is set TRUE and \ifl@dsamepage is set FALSE. If it is not spatially full but \l@dpagefulltrue the maximum number of lines have been output then both \ifl@dpagefull and \l@dpagefullfalse \ifl@dsamepage are set FALSE. \checkpageL tests if the space and lines already taken on the page by text and foot-\ifl@dsamepage is set TRUE. If the page is spatially full then \ifl@dpagefull

```
\text{\texttt{2204}} \newif\ifl@dsamepage
\text{\textdegree} \text{2205} \text{10}dsamepagetrue
           2206 \newif\ifl@dpagefull
           2207
           2208 \newcommand*{\checkpageL}{%
           2209 \l@dpagefulltrue
           2210 \l@dsamepagetrue
           2211 \check@goal
           2212 \ifdim\pagetotal<\ledthegoal
           2213 \ifnum\numpagelinesL<\l@dminpagelines
           2214 \else
           2215 \l@dsamepagefalse
           2216 \l@dpagefullfalse
           2217 \fi
           2218 \else
           2219 \l@dsamepagefalse
           2220 \l@dpagefulltrue
           2221 \fi%
```

```
2222 \ifprint@last@after@pendL%
2223 \l@dpagefullfalse%
2224 \l@dsamepagefalse%
2225 \print@last@after@pendLfalse%
2226 \fi%
2227 }%
2228
2229 \newcommand*{\checkpageR}{%
2230 \l@dpagefulltrue
2231 \l@dsamepagetrue
2232 \check@goal
2233 \ifdim\pagetotal<\ledthegoal
2234 \ifnum\numpagelinesR<\l@dminpagelines
2235 \else
2236 \l@dsamepagefalse
2237 \l@dpagefullfalse
2238 \fi
2239 \else
2240 \l@dsamepagefalse
2241 \l@dpagefulltrue
2242 \overline{\text{if}}2243 \ifprint@last@after@pendR%
2244 \l@dpagefullfalse%
2245 \l@dsamepagefalse%
2246 \print@last@after@pendRfalse%
2247 \fi%
2248 }%
2249
```
\checkpbL \checkpbL and \checkpbR are called after each line is printed, and after the \checkpbR page is checked. These commands correct page breaks depending on \ledpb and \lednopb.

```
2250 \newcommand{\checkpbL}{
2251 \IfStrEq{\led@pb@setting}{after}{
2252 \xifinlistcs{\the\absline@num}{l@prev@pb}{\l@dpagefulltrue\l@dsamepagefalse}{}
2253 \xifinlistcs{\the\absline@num}{l@prev@nopb}{\l@dpagefullfalse\l@dsamepagetrue}{}
2254 }{}
2255 \IfStrEq{\led@pb@setting}{before}{
2256 \numdef{\next@absline}{\the\absline@num+1}
2257 \xifinlistcs{\next@absline}{l@prev@pb}{\l@dpagefulltrue\l@dsamepagefalse}{}
2258 \xifinlistcs{\next@absline}{l@prev@nopb}{\l@dpagefullfalse\l@dsamepagetrue}{}
2259 }{}
2260 }
2261
2262 \newcommand{\checkpbR}{
2263 \IfStrEq{\led@pb@setting}{after}{
2264 \xifinlistcs{\the\absline@numR}{l@prev@pbR}{\l@dpagefulltrue\l@dsamepagefalse}{}
2265 \xifinlistcs{\the\absline@numR}{l@prev@nopbR}{\l@dpagefullfalse\l@dsamepagetrue}{}
2266 }{}
2267 \IfStrEq{\led@pb@setting}{before}{
```

```
2268 \numdef{\next@abslineR}{\the\absline@numR+1}
2269 \xifinlistcs{\next@abslineR}{l@prev@pbR}{\l@dpagefulltrue\l@dsamepagefalse}{}
2270 \xifinlistcs{\next@abslineR}{l@prev@nopbR}{\l@dpagefullfalse\l@dsamepagetrue}{}
2271 }{}
2272 }
```
\checkverseL \checkverseL and \checkverseR are called after each line is printed. They pre-\checkverseR vent page break inside verse.

```
2273 \newcommand{\checkverseL}{
2274 \ifinstanzaL
2275 \iflednopbinverse
2276 \ifinserthangingsymbol
2277 \numgdef{\prev@abslineverse}{\the\absline@num-1}
2278 \IfStrEq{\led@pb@setting}{after}{\lednopbnum{\prev@abslineverse}}{}
2279 \IfStrEq{\led@pb@setting}{before}{\ifnum\numpagelinesL<3\ledpbnum{\prev@abslineverse}\fi}{}
2280 \overline{1}<br>2281 \overline{1}2281 \fi
2282 \fi
2283 }
2284 \newcommand{\checkverseR}{
2285 \ifinstanzaR
2286 \iflednopbinverse
2287 \ifinserthangingsymbolR
2288 \numgdef{\prev@abslineverse}{\the\absline@numR-1}
2289 \IfStrEq{\led@pb@setting}{after}{\lednopbnumR{\prev@abslineverse}}{}
2290 \IfStrEq{\led@pb@setting}{before}{\ifnum\numpagelinesR<3\ledpbnumR{\prev@abslineverse}\fi}{}
2291 \fi
2292 \fi
2293 \fi
2294 }
```
\ledthegoal \ledthegoal is the amount of space allowed to taken by text and footnotes on \goalfraction a page before a forced pagebreak. This can be controlled via \goalfraction. \check@goal \ledthegoal is calculated via \check@goal.

```
2295 \newdimen\ledthegoal
2296 \ifshiftedpstarts
2297 \newcommand*{\goalfraction}{0.95}
2298 \else
2299 \newcommand*{\goalfraction}{0.9}
2300 \fi
2301
2302 \newcommand*{\check@goal}{%
2303 \ledthegoal=\goalfraction\pagegoal}
2304
```
\ifwrittenlinesL Booleans for whether line data has been written to the section file.

```
\leftarrow _{2305} \neq ifwrittenlines L
                2306 \newif\ifwrittenlinesR
                2307
```
\get@nextboxL If the current box is not empty (i.e., still contains some lines) nothing is done. \get@nextboxR Otherwise if and only if a synchronisation point is reached the next box is started.

```
2308 \newcommand*{\get@nextboxL}{%
2309 \ifvbox\namebox{l@dLcolrawbox\the\l@dpscL}% box is not empty
 The current box is not empty; do nothing.
2310 \else% box is empty
 The box is empty. Check if enough lines (real and blank) have been output.
2311 \ifnum\usenamecount{l@dmaxlinesinpar\the\l@dpscL}>\@donetotallinesL
2312 \parledgroup@notes@endL
2313 \else
 Sufficient lines have been output.
```
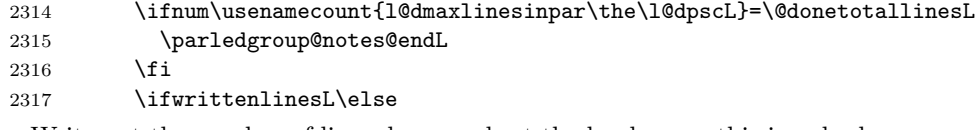

Write out the number of lines done, and set the boolean so this is only done once.

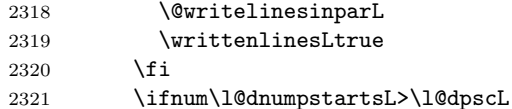

There are still unprocessed boxes. Recalculate the maximum number of lines needed, and move onto the next box (by incrementing \l@dpscL). If needed, restart the line numbering. Increment the pstartL counter.

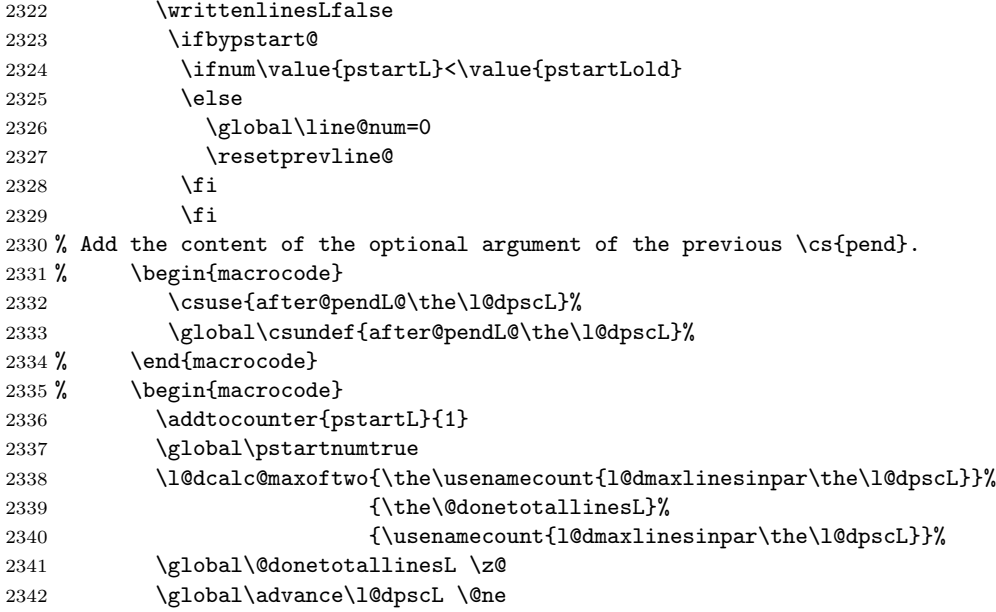

Add notes of parallel ledgroup.

```
2343 \parledgroup@notes@endL
2344 \parledgroup@correction@notespacing@final{L}
2345 \else
2346 % Add the content of the optional argument of the last \cs{pend}.
2347 % \begin{macrocode}
2348 \print@last@after@pendLtrue%
2349 % \end{macrocode}
2350 % \begin{macrocode}
2351 \fi
2352 \fi
2353 \fi}
2354 \newcommand*{\get@nextboxR}{%
2355 \ifvbox\namebox{l@dRcolrawbox\the\l@dpscR}% box is not empty
2356 \else% box is empty
2357 \ifnum\usenamecount{l@dmaxlinesinpar\the\l@dpscR}>\@donetotallinesR
2358 \parledgroup@notes@endR
2359 \else
2360 \ifnum\usenamecount{l@dmaxlinesinpar\the\l@dpscR}=\@donetotallinesR
2361 \parledgroup@notes@endR
2362 \fi
2363 \ifwrittenlinesR\else
2364 \@writelinesinparR
2365 \writtenlinesRtrue
2366 \fi
2367 \ifnum\l@dnumpstartsR>\l@dpscR
2368 \writtenlinesRfalse
2369 \ifbypstart@R
2370 \ifnum\value{pstartR}<\value{pstartRold}
2371 \else
2372 \global\line@numR=0
2373 \resetprevline@
2374 \fi
2375 \fi
2376 \csuse{after@pendR@\the\l@dpscR}%
2377 \global\csundef{after@pendR@\the\l@dpscR}%
2378 \addtocounter{pstartR}{1}
2379 \global\pstartnumRtrue
2380 \l@dcalc@maxoftwo{\the\usenamecount{l@dmaxlinesinpar\the\l@dpscR}}%
2381 {\theta\dbin\text{donetotallinesR}}2382 {\usenamecount{l@dmaxlinesinpar\the\l@dpscR}}%
2383 \global\@donetotallinesR \z@
2384 \global\advance\l@dpscR \@ne
2385 \parledgroup@notes@endR
2386 \parledgroup@correction@notespacing@final{R}
2387 \else
2388 \print@last@after@pendRtrue%
2389 \fi
2390 \fi
2391 \fi}
```
2392

# 28 Sections' titles' commands

\eledsectnotoc \eledsectnotoc just saves its content \@eledsectnotoc, which will be tested where sectioning commands will be printed. 2393 \newcommand{\eledsectnotoc}[1]{\xdef\@eledsectnotoc{#1}} 2394 \eledsectnotoc{R} \eledsectmark \eledsectmark just saves its content \@eledsectmark, which will be tested where sectioning commands will be printed. 2395 \newcommand{\eledsectmark}[1]{\xdef\@eledsectmark{#1}} 2396 \eledsectmark{L} \eledsection@correcting@skip Because the vertical correction needed after inserting a title in parallel depends whether we are in parallel columns or parallel pages, we stock its length in \eledsection@correcting@skip. 2397 \newskip\eledsection@correcting@skip

\eled@sectioningR@out We save the sectioning commands of the right side in the \eled@sectioningR@out file.

2398 \newwrite\eled@sectioningR@out

# 29 Page break/no page break, depending on the specific line

We need to adapt the macro of the homonym section of eledmac to eledpar.

\prev@pbR \prev@nopbR The **\l@prev@pbR** macro is a etoolbox list, which contains the lines in which page breaks occur (before or after). The \l@prev@nopbR macro is a etoolbox list, which contains the lines in which NO page breaks occur (before or after). 2399 \def\l@prev@pbR{} 2400 \def\l@prev@nopbR{}

\ledpbR The \ledpbR macro writes the call to \led@pbR in line-list file. The \ledpbnumR \ledpbnumR macro writes the call to \led@pbnumR in line-list file. The \lednopbR macro writes \lednopbnum \lednopbnumR to \led@nopbnumR in line-list file. the call to \led@nopbR in line-list file. The \lednopbnumR macro writes the call

- 2401 \newcommand{\ledpbR}{\write\linenum@outR{\string\led@pbR}}
- 2402 \newcommand{\ledpbnumR}[1]{\write\linenum@outR{\string\led@pbnumR{#1}}}
- 2403 \newcommand{\lednopbR}{\write\linenum@outR{\string\led@nopbR}}
- 2404 \newcommand{\lednopbnumR}[1]{\write\linenum@outR{\string\led@nopbnumR{#1}}}

```
\led@pbR
The \led@pbR add the absolute line number in the \prev@pbR list. The
 \led@pbnumR
\led@pbnumR add the argument in the \prev@pbR list. The \led@nopbR add
  \led@nopbR
the absolute line number in the \prev@nopbR list. The \led@nopbnumR add the
\led@nopbnumR
argument in the \prev@nopbR list.
```

```
2405 \newcommand{\led@pbR}{\listxadd{\l@prev@pbR}{\the\absline@numR}}
```

```
2406 \newcommand{\led@pbnumR}[1]{\listxadd{\l@prev@pbR}{#1}}
```

```
2407 \newcommand{\led@nopbR}{\listxadd{\l@prev@nopbR}{\the\absline@numR}}
```
2408 \newcommand{\led@nopbnumR}[1]{\listxadd{\l@prev@nopbR}{#1}}

\parledgroup@ The marks \parledgroup contains information about the beginnings and endings

# 30 Parallel ledgroup

2432 \global\ledgroupnotesR@false%

2433 }

```
\parledgroupseries@
       \parledgrouptype@
                          of notes in a parallel ledgroup. \parledgroupseries contains the footnote series.
                           \parledgroupseries contains the type of the footnote: critical (Xfootnote) or
                           familiar (footnoteX).
                         2409 \newmarks\parledgroup@
                         2410 \newmarks\parledgroup@series
                         2411 \newmarks\parledgroup@type
\parledgroup@notes@startL
\parledgroup@notes@startL and \parledgroup@notes@startR are used to
\parledgroup@notes@startR
mark the begining of a note series in a parallel ledgroup.
                         2412 \newcommand{\parledgroup@notes@startL}{%
                         2413 \ifnum\usenamecount{l@dmaxlinesinpar\the\l@dpscL}>0%
                         2414 \IfStrEq{\splitfirstmarks\parledgroup@type}{footnoteX}{\csuse{bhooknoteX@\splitfirstmarks\parledg
                         2415 \IfStrEq{\splitfirstmarks\parledgroup@type}{Xfootnote}{\csuse{bhookXnote@\splitfirstmarks\parledg
                         2416 \fi%
                         2417 \global\ledgroupnotesL@true%
                         2418 \insert@noterule@ledgroup{L}%
                         2419 }
                         2420 \newcommand{\parledgroup@notes@startR}{%
                         2421 \ifnum\usenamecount{l@dmaxlinesinpar\the\l@dpscR}>0%
                         2422 \IfStrEq{\splitfirstmarks\parledgroup@type}{footnoteX}{\csuse{bhooknoteX@\splitfirstmarks\parledg
                         2423 \IfStrEq{\splitfirstmarks\parledgroup@type}{Xfootnote}{\csuse{bhookXnote@\splitfirstmarks\parledg
                         2424 \fi%
                         2425 \global\ledgroupnotesR@true%
                         2426 \insert@noterule@ledgroup{R}%
                         2427 }
\parledgroup@notes@startL
\parledgroup@notes@endL and \parledgroup@notes@endR are used to mark the
\parledgroup@notes@startR
end of a note series in a parallel ledgroup.
                         2428 \newcommand{\parledgroup@notes@endL}{%
                         2429 \global\ledgroupnotesL@false%
                         2430 }
                         2431 \newcommand{\parledgroup@notes@endR}{%
```
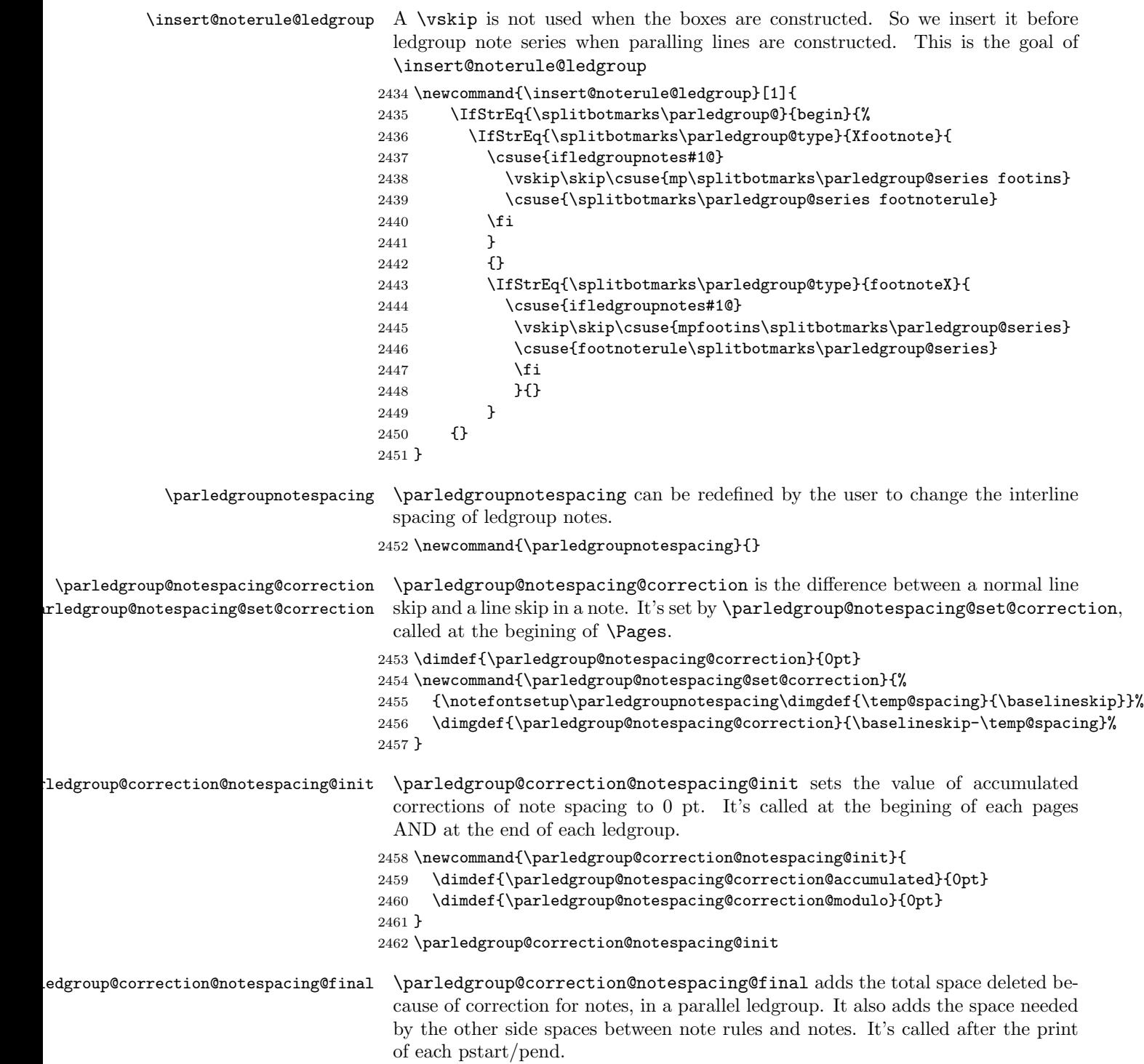

```
2463 \newcommand{\parledgroup@correction@notespacing@final}[1]{
2464 \ifparledgroup
2465 \vspace{\parledgroup@notespacing@correction@accumulated}
2466 \parledgroup@correction@notespacing@init%
2467 \ifstrequal{#1}{L}{
2468 \numdef{\@checking}{\the\l@dpscL-1}
2469 }{
2470 \numdef{\@checking}{\the\l@dpscR-1}
2471 }
2472 \dimdef{\@beforenotes@current@diff}{\csuse{@parledgroup@beforenotes@\@checking L}-\csuse{@parledg
2473 \ifstrequal{#1}{L}%
2474 {% Left
2475 \ifdimgreater{\@beforenotes@current@diff}{0pt}{}{\vspace{-\@beforenotes@current@diff}}%
2476 }%
2477 {% Right
2478 \ifdimgreater{\@beforenotes@current@diff}{0pt}{\vspace{\@beforenotes@current@diff}}{}
2479 }%
2480 \fi
2481 }
```
\parledgroup@correction@notespacing \parledgroup@correction@notespacing is used before each printed line. If it's a line of notes in parallel ledgroup, the space \parledgroup@notespacing@correction is decreased, to make interline space correct. The decreased space is added to \parledgroup@notespacing@correction@accumulated and \parledgroup@notespacing@correction@modulo. If \parledgroup@notespacing@correction@modulo is equal or greater than \baselineskip:

- It is decreased by \baselineskip.
- The total of line number in the current page is decreased by one.

For example, suppose an normal interline of 24 pt and interline for note of 12 pt. That means that the two lines of notes take the place of one normal line. For every two lines of notes, the line total for the current place is decreased by one.

```
2482 {}
```

```
2483 \newcommand{\parledgroup@correction@notespacing}[1]{%
2484 \csuse{ifledgroupnotes#1@}%
2485 \vspace{-\parledgroup@notespacing@correction}%
2486 \dimdef{\parledgroup@notespacing@correction@accumulated}{\parledgroup@notespacing@correction@ac
2487 \dimdef{\parledgroup@notespacing@correction@modulo}{\parledgroup@notespacing@correction@modulo+\parledgroup@notespacing@correction}%
2488 \ifdimless{\parledgroup@notespacing@correction@modulo}{\baselineskip}{}{\advance\numpagelinesL
2489 \dimdef{\parledgroup@notespacing@correction@modulo}{\parledgroup@notespacing@correction@modulo-
2490 }% mean greater than equal
2491 \fi%
2492 }
```
\parledgroup@beforenotesL \parledgroup@beforenotesR \parledgroup@beforenotesL and \parledgroup@beforenotesR store the total of space before notes in the current parallel ledgroup.

2493 \dimdef\parledgroup@beforenotesL{0pt}

2494 \dimdef\parledgroup@beforenotesR{0pt}

85

\parledgroup@beforenotes@save The macro \parledgroup@beforenotes@save dumps the space befores notes of the current parallel ledgroup in a macro named with the current pstart number.

2495 \newcommand{\parledgroup@beforenotes@save}[1]{

2496 \ifparledgroup 2497 \csdimgdef{@parledgroup@beforenotes@\the\csuse{l@dnumpstarts#1}#1}{\csuse{parledgroup

2498 \csdimgdef{parledgroup@beforenotes#1}{0pt}

2499  $\setminus$ fi 2500 }

# 31 The End

¡/code¿

# Appendix A Some things to do when changing version

#### Appendix A.1 Migration to eledpar 1.4.3

Version 1.4.3 corrects a bug added in version 0.12, which made hanging verse automatically flush right, despite the given value of the first element of the \setstanzaindents command.

If, however, you want to return to automatic flush-right margins for verses with hanging indents, you have to redefine the **\hangingsymbol** command.

\renewcommand{\hangingsymbol}{\protect\hfill}

See the two following examples:

With standard \hangingsymbol:

A very long verse should be sometime hanged. The position of the hanging verse is fixed.

With the modification of **\hangingsymbol:** 

A very long verse should sometimes be hanging. And we can see that an hanging verse is flush right.

# References

- [LW90] John Lavagnino and Dominik Wujastyk. 'An overview of EDMAC: a Plain TeX format for critical editions'. TUGboat, 11, 4, pp. 623–643, November 1990. (Code available from CTAN in macros/plain/contrib/edmac)
- [Wil02] Peter Wilson. The memoir class for configurable typesetting. November 2002. (Available from CTAN in macros/latex/contrib/memoir)
- [Wil04] Peter Wilson and Maïeul Rouquette. eledmac A presumptuous attempt to port EDMAC, TABMAC and EDSTANZA to LaTeX. December 2004. (Available from CTAN in macros/latex/contrib/eledmac)

# Index

Numbers written in italic refer to the page where the corresponding entry is described; numbers underlined refer to the code line of the definition; numbers in roman refer to the code lines where the entry is used.

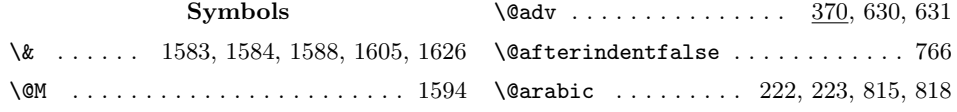

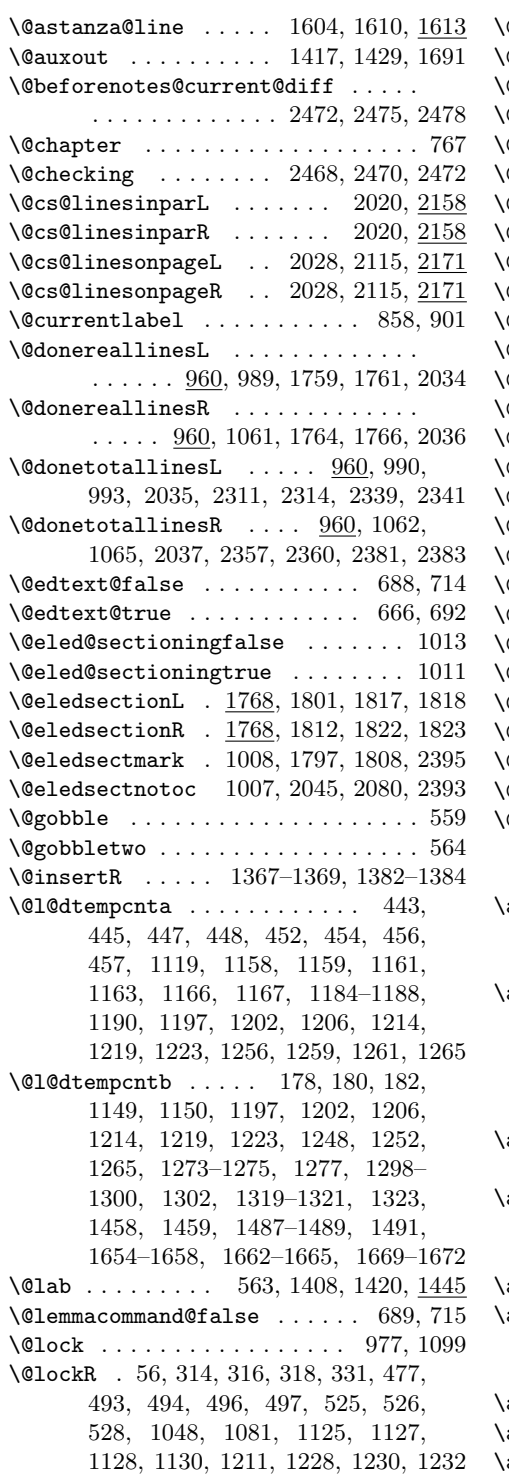

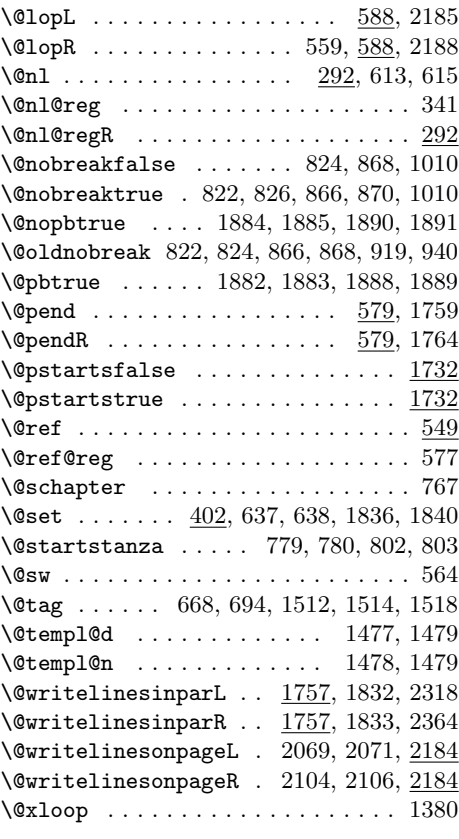

#### A

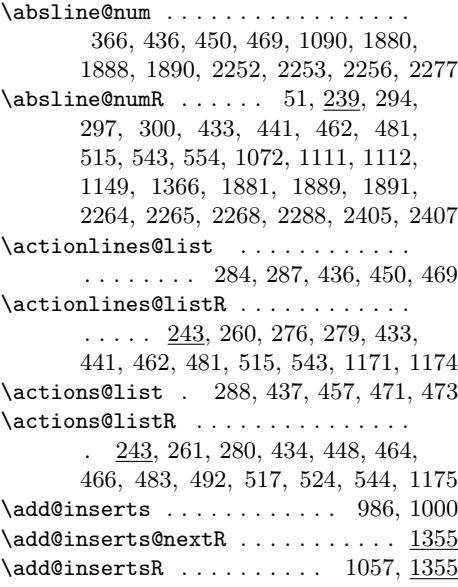

#### Index 89

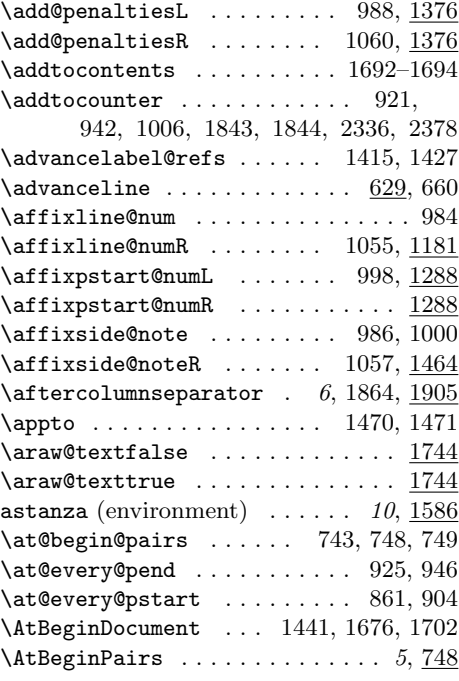

### $\, {\bf B}$

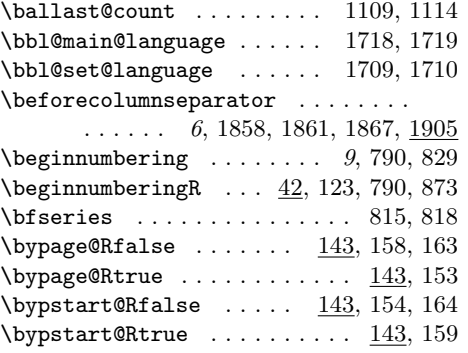

# C

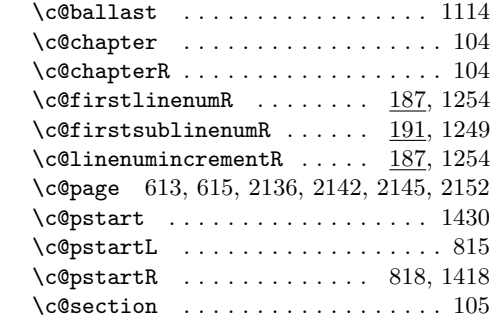

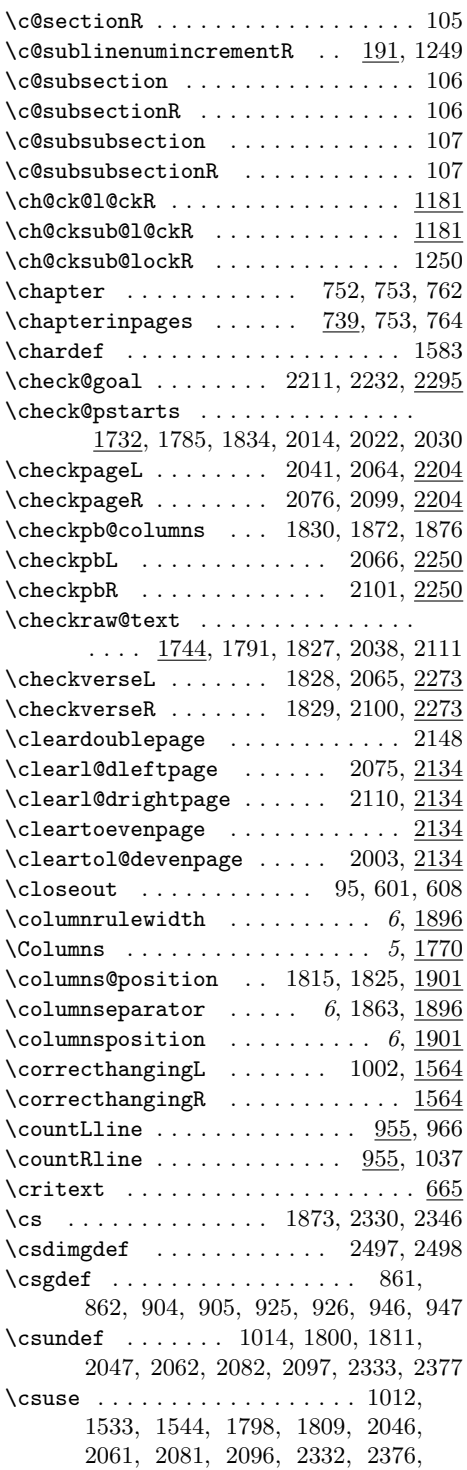

2414, 2415, 2422, 2423, 2437– 2439, 2444–2446, 2472, 2484, 2497

#### D

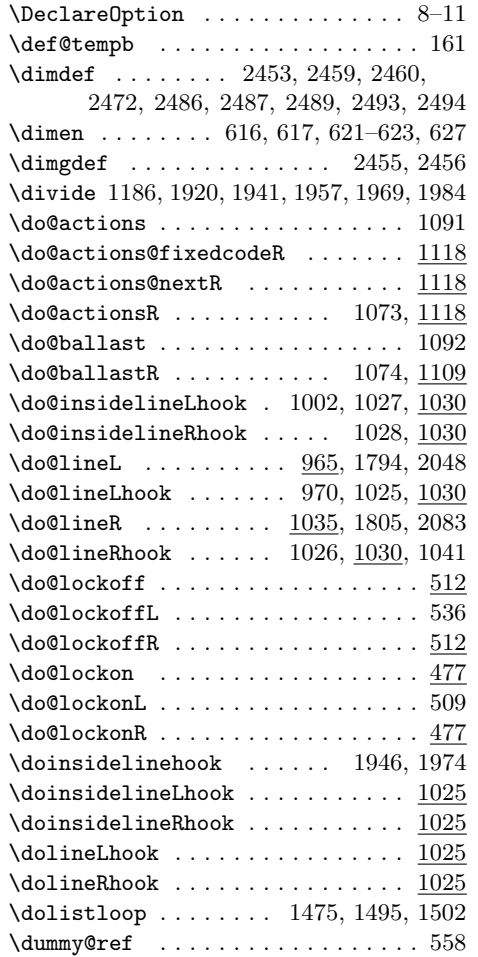

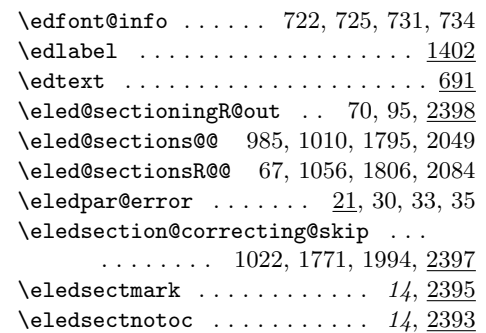

E

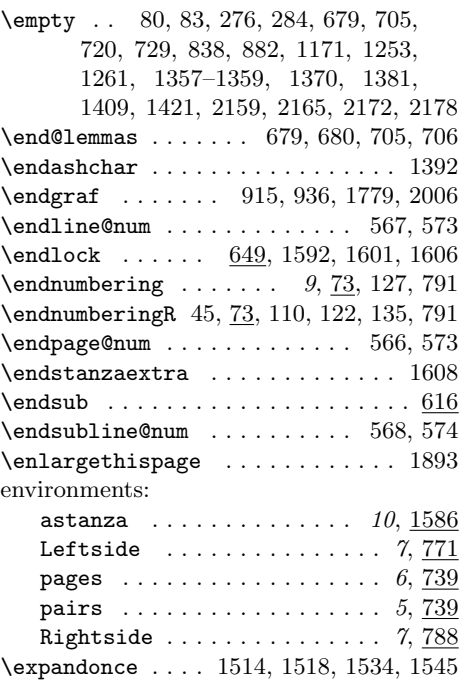

\extensionchars ... . 62, 116, 132, 140

#### F  $\texttt{CexQ1QcksR} \dots \dots \dots \dots \dots \quad \underline{1181}$ \first@linenum@out@Rfalse  $\ldots$  596, 602  $\verb+\first@linenum@out@Rtrue ... ... . . . 596+$  $\frac{1}{96}$  $\frac{1}{96}$  $\frac{196}{$  $\frac{196}{$  $\frac{337}{344}$ \flag@end . . . . . . . . . . . . . . . . . . .  $. 616, 675, 685, 686, 701, 711, 712$ \flag@start . . . . . . . . . . . . . . . . . .  $. 616, 674, 675, 686, 700, 701, 712$ \flush@notes . . . . . . . . . . . 1846, 2120 \flush@notesR ...... 1379, 1847, 2121 \footnotelang@lua . . . . . . 1528, 1539 \footnotelang@poly . . . . . . 1532, 1543 \fullstop . 235, 1389, 1391, 1393, 1395

#### G

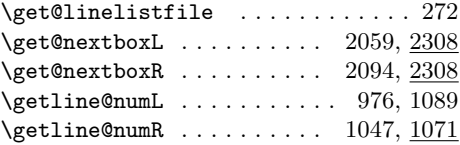

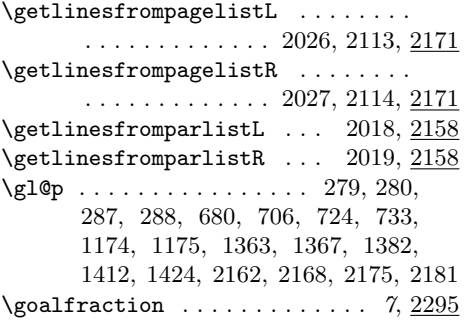

### $\mathbf H$

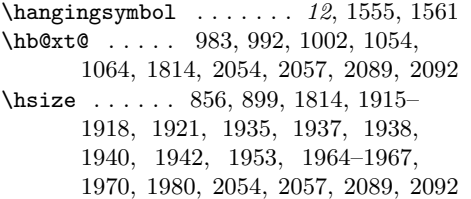

#### I

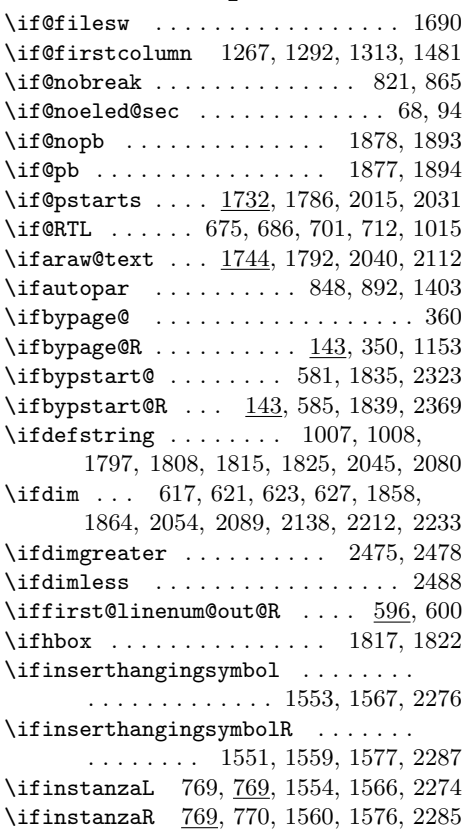

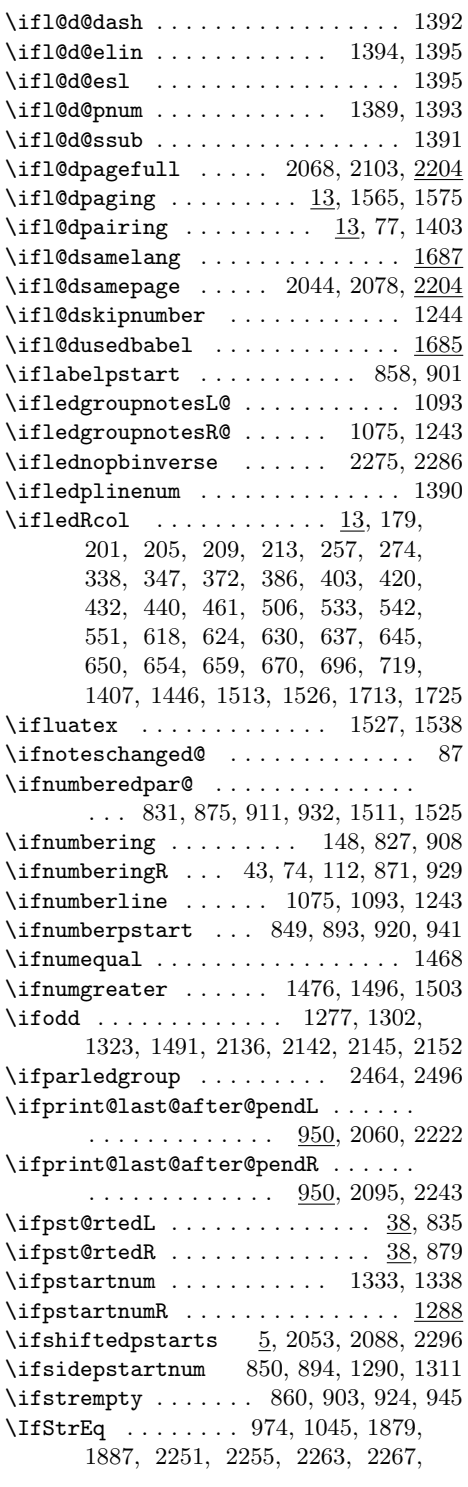

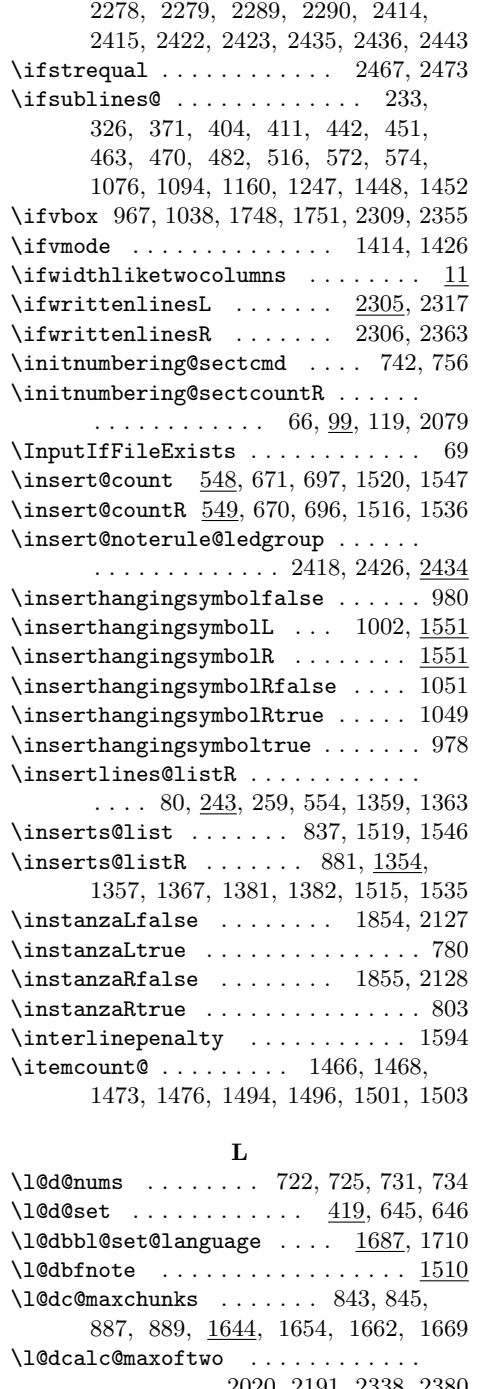

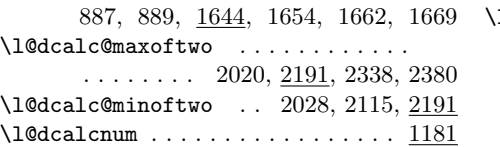

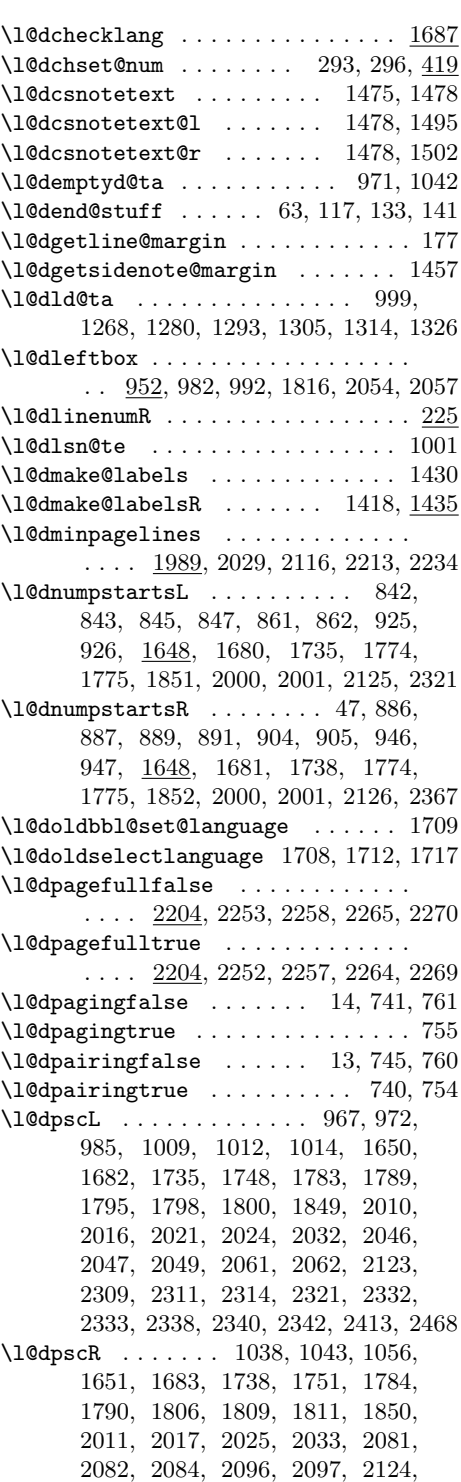

#### Index 93

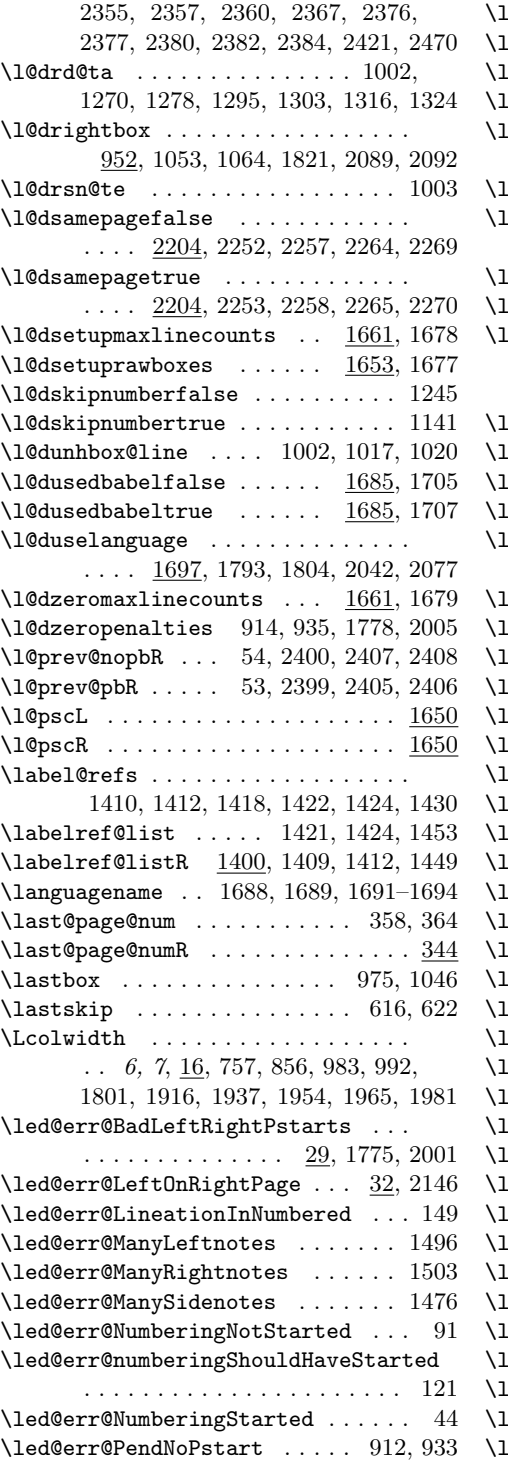

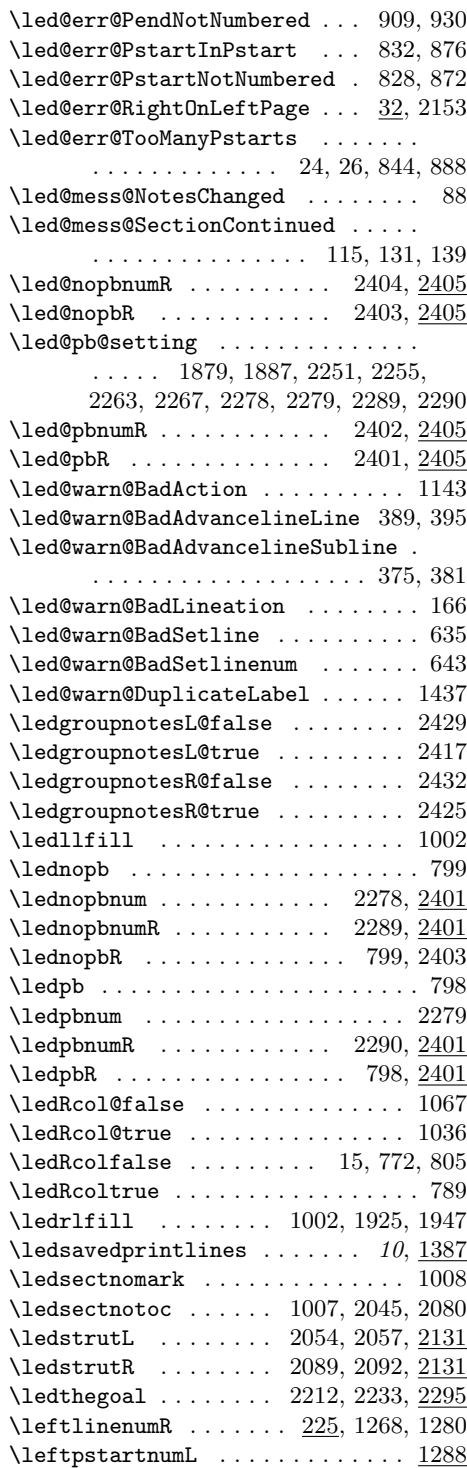

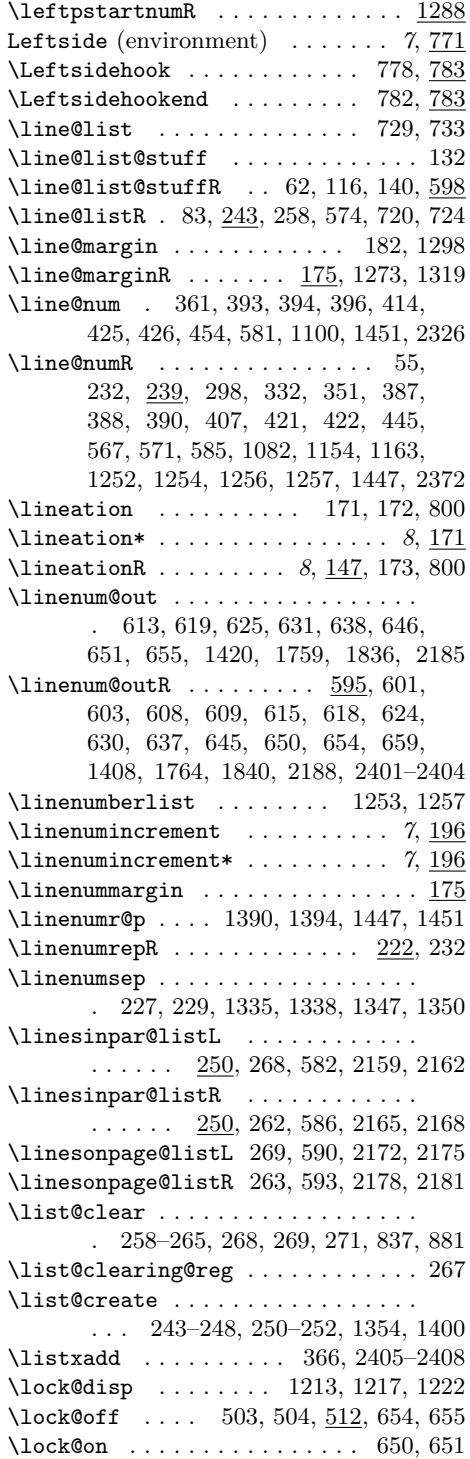

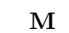

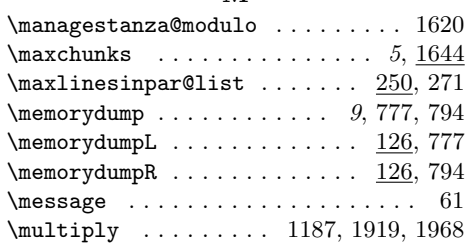

#### N

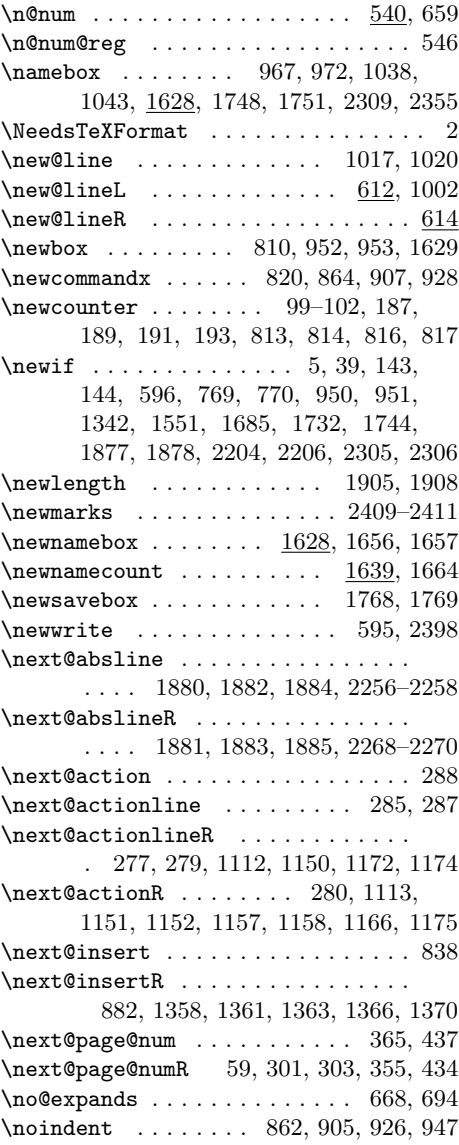

#### Index 95

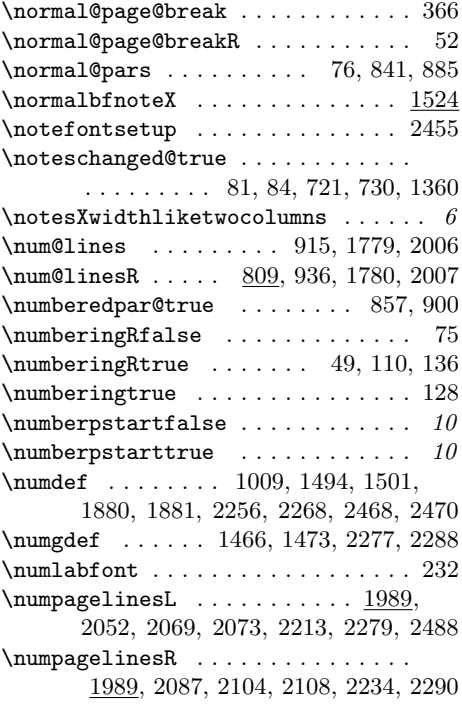

# O

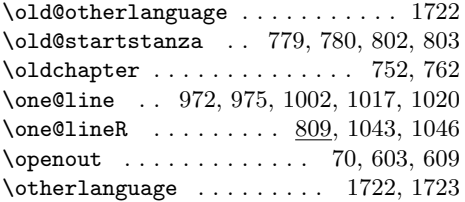

### P

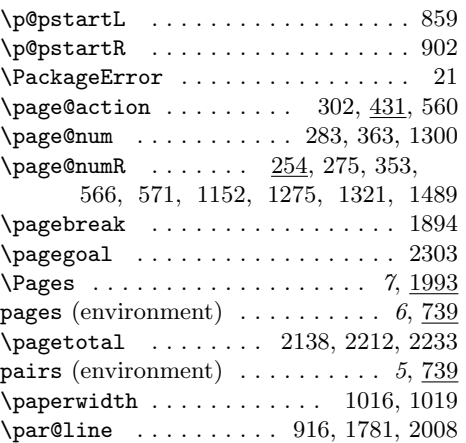

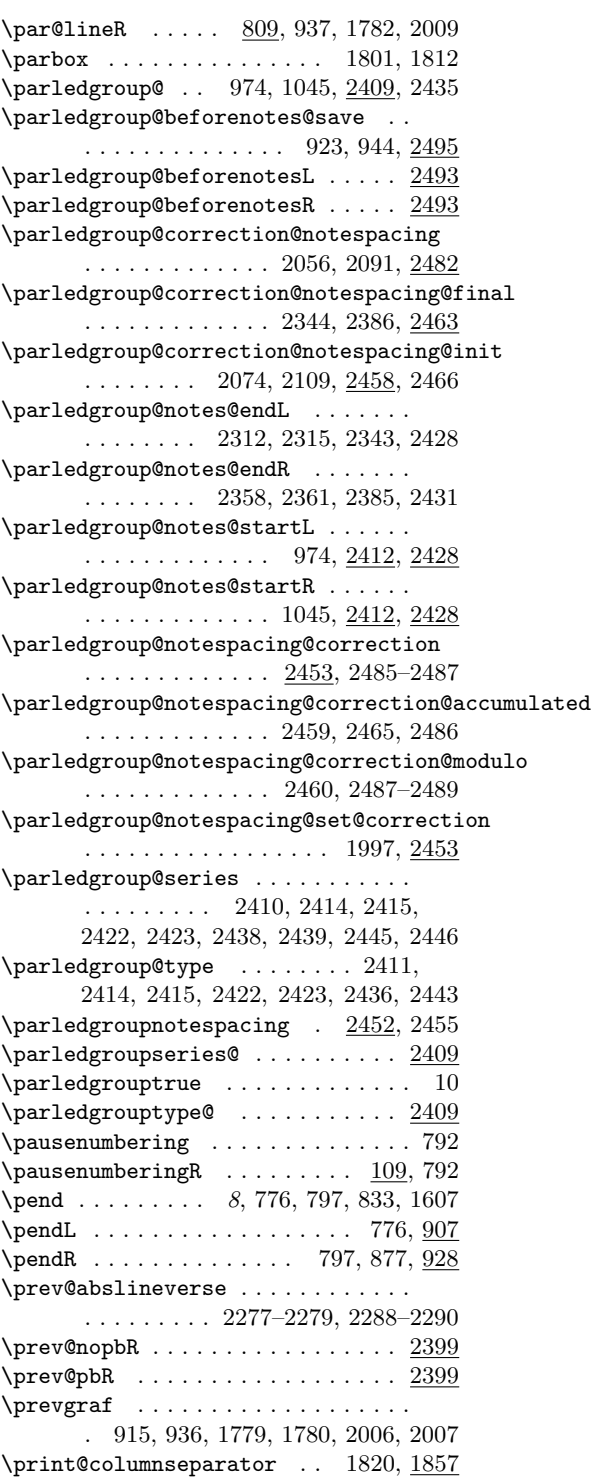

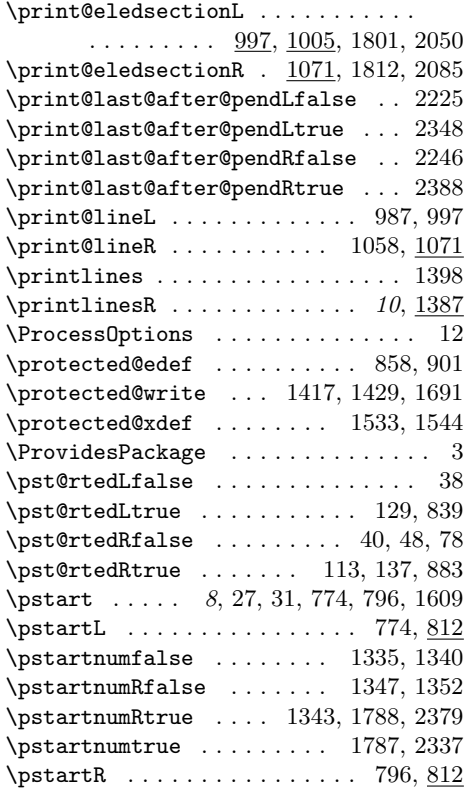

# R

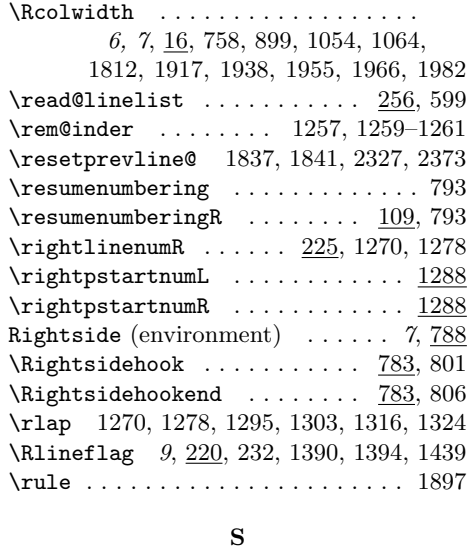

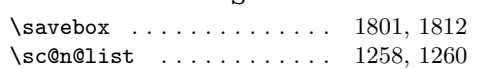

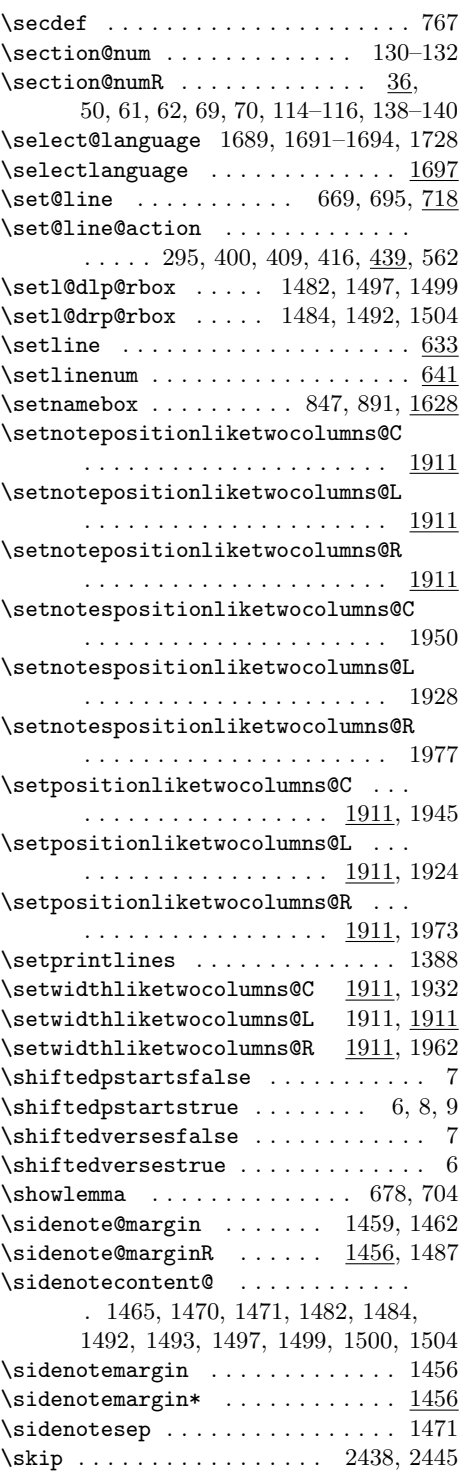

#### Index 97

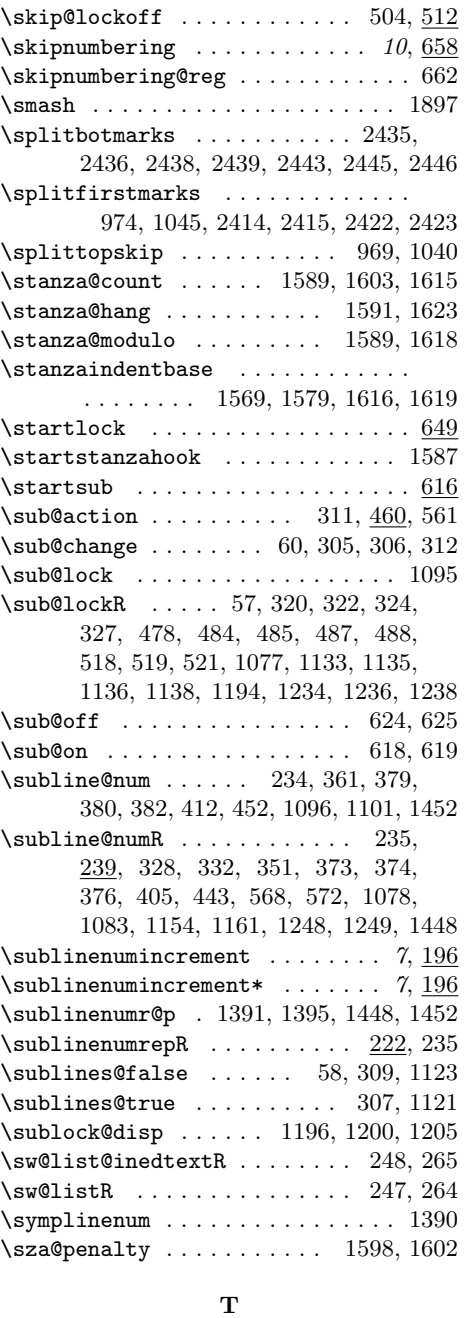

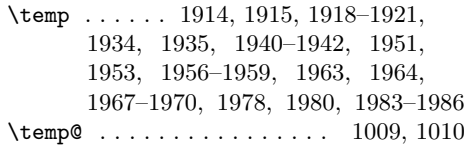

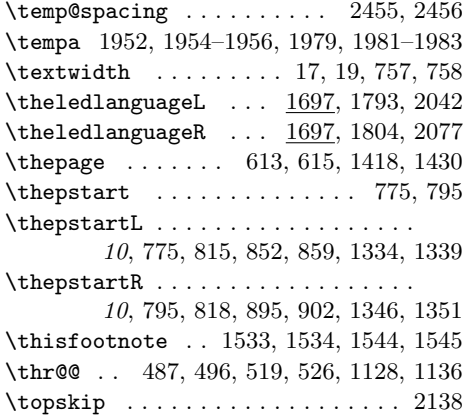

# U

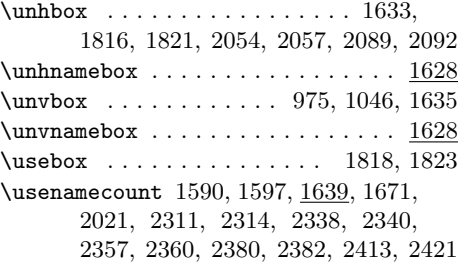

# V

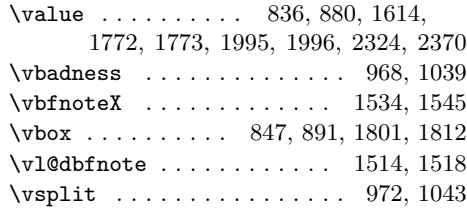

## W

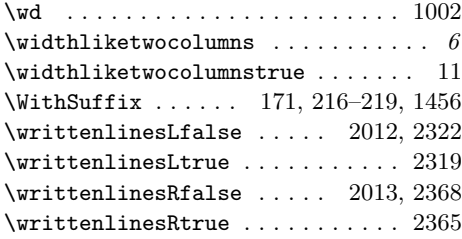

# X

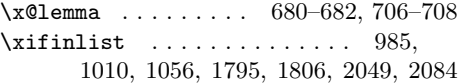

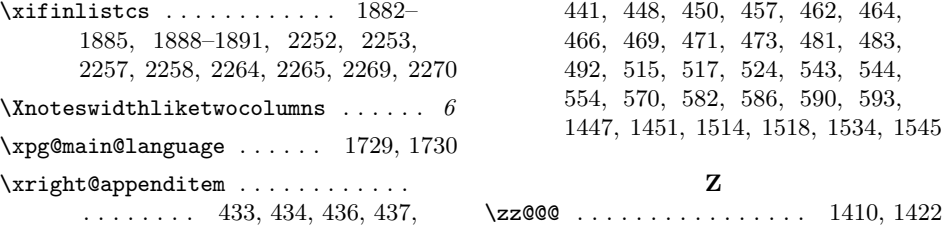

# Change History

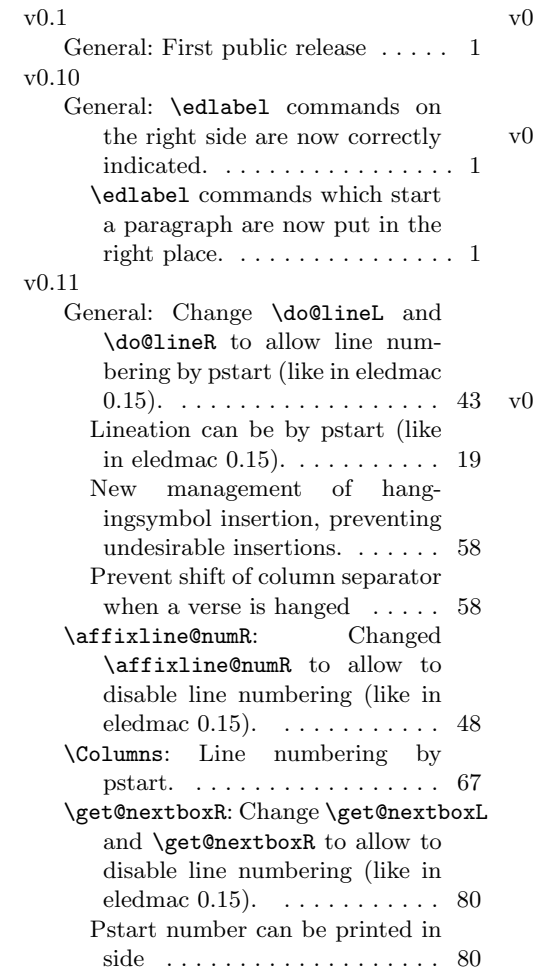

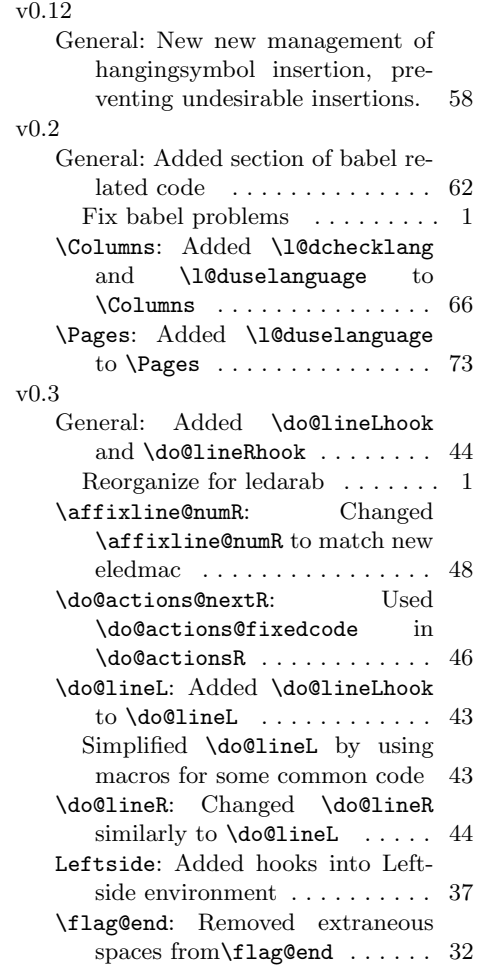

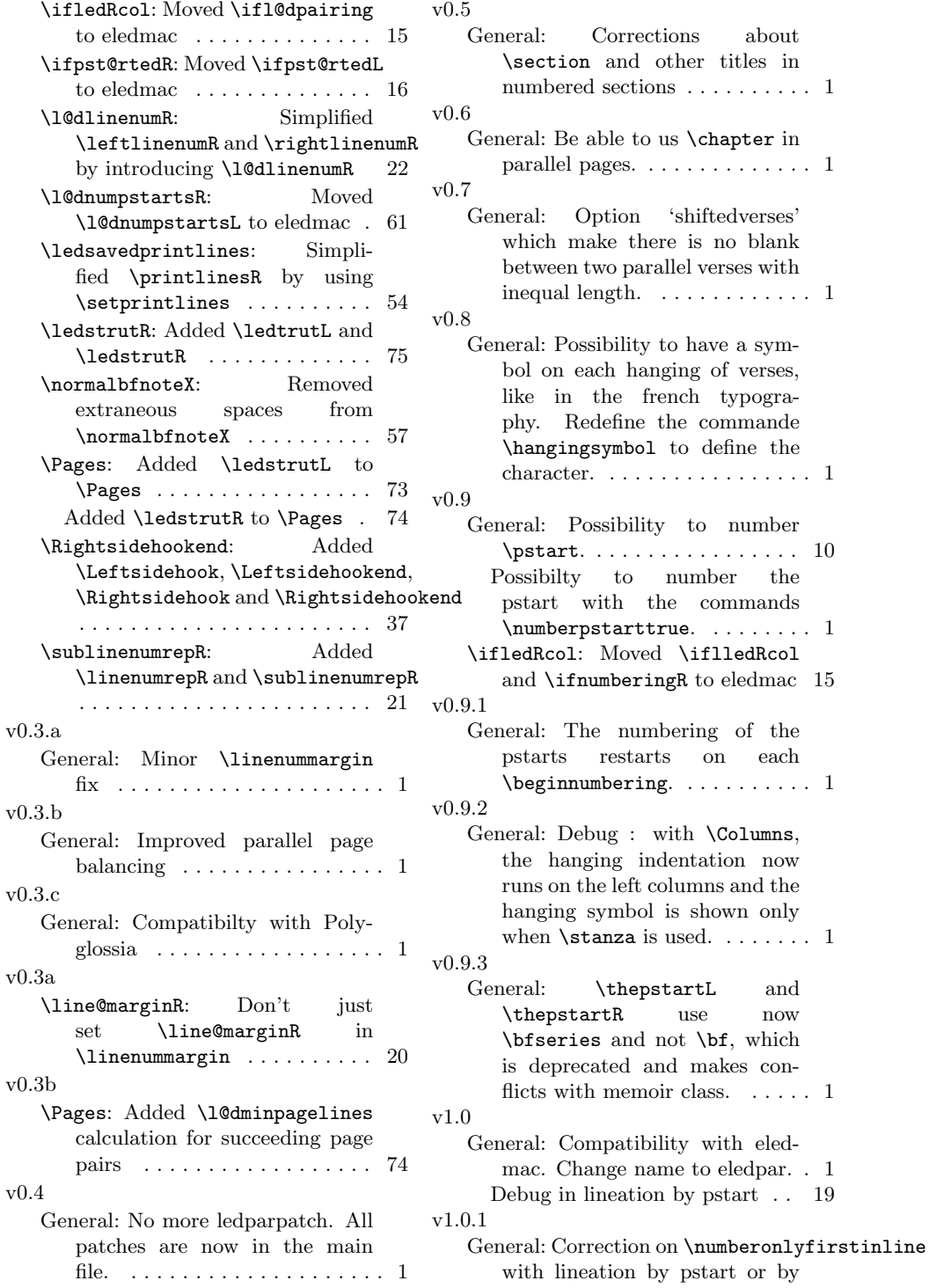

page. . . . . . . . . . . . . . . . . . . . 1 v1.3.3 v1.1 General: Shiftedverses becomes shiftedpstarts. . . . . . . . . . . . . 1 \pstartR: Add \labelpstarttrue  $(from$  eledmac $). \dots \dots \dots \dots$  39 v1.1.1 \pstartR: Correct \pstartR bug introduced by 1.1.  $\dots \dots \dots$  39 v1.1.2 \affixside@noteR: Remove spurious space between line number and line content  $\dots \dots \dots$  56 v1.10.0 General: Compatibility with \AtEveryPstart and \AtEveryPend . . . . . . . . . . . . . . . . . . . . . . . . 1 Restore critical notes in \eledsection in parallel columns (this bug was added in  $1.8.2$ ).  $\dots$ . . . . . . . . . . . . . 1 \edlabel: Prevent some bugs with cross-referencing when using \autopar in parallel texts. . . . 54 \Pages: Debug wrong pages splitting when no optional argument is used in last \pend (bug was added in v.1.8.3). . . . . . . . . . 71 Debug wrong parallel pages synchronization when an \edtext falls accross two pages.  $\dots$  . 71 v1.10.1 \line@list@stuffR: Revert modification of 1.4.2 which makes bug with numbering. Leave vertical mode to solve spurious space before minipage. . . . . . . . . . . 32 v1.2 General: Support for  $\aleph$ ection) commands in parallel texts. . . . 1 v1.2.1 \initnumbering@sectcountR: For the right section, the counter is defined only once. . . . . . . . . . 18 v1.3 General: Manage RTL language. . 34 v1.3.2 General: Debug with some classes. 1 v1.3.4 v1.3.5 v1.4 v1.4.1 v1.4.3 v1.5.0 v1.6.0

General: Debugging the left notes of the right column.  $\dots \dots \dots$  56 \l@dbfnote: Spurious space with footnote in right column. . . . . 57 General: Allow use of commands in sidenotes, as introduced by eledmac 1.0. . . . . . . . . . . . . . 56 \normalbfnoteX: Allows one to redefine \thefootnoteX with alph¸ when some packages are loaded. . . . . . . . . . . . . . . . . . 57 General: Added \do@insidelineLhook and \do@insidelineRhook . . . 44 \normalbfnoteX: Fix bug with normal familiar footnotes when mixing RTL and LTR text. . . 57 astanza: Enable the use of stanzaindentsrepetition within astanza environnment. . . . . . . . 59 General: Corrects a false hanging verse when a verse is exactly the length of a line.  $\dots \dots \dots \dots 1$ \inserthangingsymbolR: Hang verse is now not automatically flush right. . . . . . . . . . . . . . . 58 \pendL: Spurious spaces in \pendL. 41 \pendR: Spurious spaces in \pstartR. . . . . . . . . . . . . . . . 42 \pstartR: Spurious spaces in \pstartL and \pstartR. . . . . 39 General: Add, as in eledmac, features to manage page breaks. . . 1 \sublinenumincrement\*: Add starred version of \firstlinenum, \linenumincrement, \firstsublinenum, \sublinenumincrement to change both Left and Rightside. . . . . . . . . . . . . . . . . . . . 21 General: Add tool and documentation for parallel ledgroups . . . 12

v1.7.0 General: Add, as in eledmac, features to make crossrefs with pstart numbers. . . . . . . . . . . . 1 v1.8.0 General: \beginnumbering is defined only on eledmac, not on eledpar. . . . . . . . . . . . . . . . . . 16 \l@dlsnote,\l@drsnote and \l@dcsnote defined only one time, in eledmac. . . . . . . . . . . 56 Add \beforecolumnseparator and  $\dagger$  aftercolumnseparator. . 6 Add \columnsposition. ...... 6 Add, as in eledmac, new system of sectioning commands. . . . . . 1 Add, as in eledmac, option to insert something after \pends / verses. . . . . . . . . . . . . . . . . . . 1 Add, as in eledmac, option to insert something between  $\mathcal{V}$  / verse. . . . . . . . . . 1 Change \do@lineR and \do@lineR to allow new sectioning commands. . . . . . . . . 43 Compatibility with musixtex. . . 1 Debug eledmac sectioning command after using \resumenumbering. . . . . . . . . 1 New sectioning commands, as in eledmac. . . . . . . . . . . . . . . . . 14 \Columns: Modify \Columns to enable to add section's title. . . . 65 Suppress \l@dchecklang from \Columns. . . . . . . . . . . . . . . . 66 \l@dchecklang: Suppress \l@dchecklang which didn't work and was not logical, because both columns could have the same language but not the main language of the document. . . . . . . . . . . . . . . . . . . 62 \Pages: Modify \Pages to enable to add section's title. . . . . . . . . . 71 \pendL: As in eledmac, \pendL can have an optional argument. . . 41 \pendR: As in eledmac, \pendR can have an optional argument. . . 42 \print@columnseparator: Move some code of \Columns to

\print@columnseparator. . . . 67 \pstartR: As in eledmac, \pendL and \pendR can have an optional argument. . . . . . . . . . . 39 \sidenotemargin\*: \sidenotemargin is now directly defined in eledmac to be able to manage eledpar. . . . . . . . . . . . . . . . . . . . 56 Add \sidenotemargin\* ..... 56 \theledlanguageR: Correct left/right language setting with polyglossia. . . . . . . . . . . . . . . 64 v1.8.1 \do@lineL: Fix a bug with critical notes a the begining of a page, (maybe added by v1.8.0) (?). . 43 \do@lineR: Fix a bug with critical notes a the begining of a page, added by  $v1.8.0$  (?).  $\dots \dots$  44 v1.8.2 General: Debug \eledxxx with some paper sizes . . . . . . . . . . 1 Debug left and side note (bugs added by  $1.8.0$   $\ldots$  . . . . . . . . . 1 \eledpar@error: Errors specific to eledpar send to eledpar handbook . . . . . . . . . . . . . . . . . . 16 \flag@end: \flag@start and \flag@end are now defined only one time for eledmac and eledpar . . . . . . . . . . . . . . . . . . . . 32 \lineation\*: Add \lineation\* . 20 v1.8.3 General: Add \noeledxxx, as in eledmac . . . . . . . . . . . . . . . . 1 \doinsidelineRhook: Added \dolineLhook, \dolineRhook, \doinsidelineLhook and \doinsidelineRhook . . . . . . . 44 \Pages: Debug blank pages when using optional argument in the last \pend. . . . . . . . . . . . . . 71 \resumenumberingR: Debug \resumenumberingR . . . . . . . 18 v1.9.0 General: Add \AtBeginPairs macro. . . . . . . . . . . . . . . . . . 5 Compatibility with \Xnoteswidthliketwocolumns and \notesXwidthliketwocolumns . . . . . . . . . . . . . . . . . . . . . . . . 1

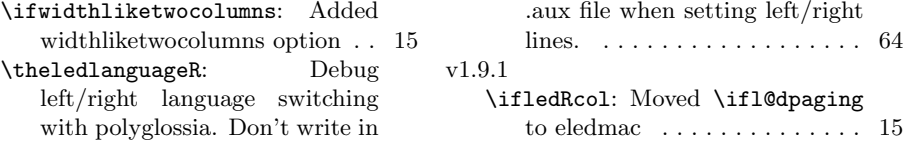